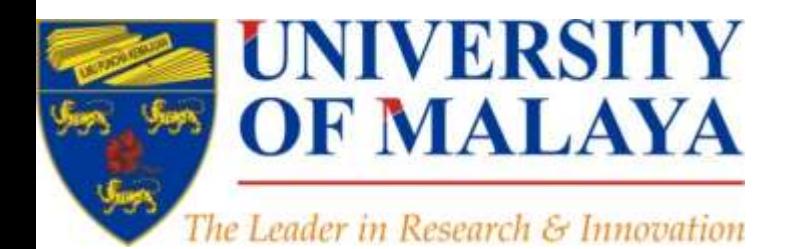

### **RESEARCH SUPPORT UNIT, CENTRE OF RESEARCH SERVICES**

**LEVEL 2, CENTRE OF RESEARCH SERVICES RESEARCH MANAGEMENT & INNOVATION COMPLEX (IPPP), UNIVERSITY OF MALAYA**

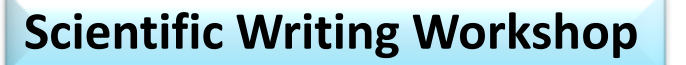

### *[Research Tools](http://www.mindmeister.com/39583892/research-tools-by-nader-ale-ebrahim):*

Tools for supporting research and publications

### *[Research Tools:](http://www.mindmeister.com/39583892/research-tools-by-nader-ale-ebrahim)* Tools for supporting research and publications

Available online at: <http://dx.doi.org/10.6084/m9.figshare.1258801>

**Nader Ale Ebrahim, PhD**

===================================== Research Support Unit Centre of Research Services Research Management & Innovation Complex University of Malaya, Kuala Lumpur, Malaysia *[www.researcherid.com/rid/C-2414-2009](http://www.researcherid.com/rid/C-2414-2009) [http://scholar.google.com/citations](http://scholar.google.com/citations?user=XiIuF7YAAAAJ&hl=en&oi=sra)*

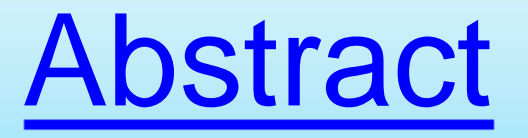

["Research](http://www.mindmeister.com/39583892/research-tools-by-nader-ale-ebrahim) [Tools](http://www.mindmeister.com/39583892/research-tools-by-nader-ale-ebrahim)" can be defined as vehicles that broadly facilitate research and related activities. ["Research](http://www.mindmeister.com/39583892/research-tools-by-nader-ale-ebrahim) [Tools](http://www.mindmeister.com/39583892/research-tools-by-nader-ale-ebrahim)" enable researchers to collect, organize, analyze, visualize and publicized research outputs. Dr. Nader has collected over 700 tools that enable students to follow the correct path in research and to ultimately produce high-quality research outputs with more accuracy and efficiency. It is assembled as an interactive Web-based mind map, titled ["Research](http://www.mindmeister.com/39583892/research-tools-by-nader-ale-ebrahim) [Tools"](http://www.mindmeister.com/39583892/research-tools-by-nader-ale-ebrahim), which is updated periodically. "Research Tools" consists of a hierarchical set of nodes. It has four main nodes: (1) Searching the literature, (2) Writing a paper, (3) Targeting suitable journals, and (4) Enhancing visibility and impact of the research.

## **Problem statements**

The search can be time consuming and sometimes tedious task. How can make it easier? How do deal with situations such as:

- "I just join as a new postgraduate student and I am not sure how to do a literature search"
- "I have been in research for some time now but I spend a lot of time to get the articles I want"
- "I am sure I have downloaded the article but I am not able to find it"
- "I wanted to write a new paper, how can I manage the references in the shortest possible time?"
- "I have many references, some of my old papers, and some of my current research. Sometimes, they are so many that I can't recall where I have kept them in my folders!"
- ……..
- "I have written an article and I am not able to find a proper Journal"
- "I want to increase the citation of my papers, how do I do?"

# **Objectives**

### The seminar seeks to serve the following objectives:

- i. To help students who seek to reduce the search time by expanding the knowledge of researchers to more effectively use the "tools" that are available through the Net.
- ii. To evaluate the types of literature that researchers will encounter.
- iii. To convert the information of the search for a written document.
- iv. To help researchers learn how to search and analyze the right journal to submit.
- v. To promote their publication for further citation.

# **Outline**

- 1. <u>[Introduce](#page-6-0)</u> "[Research Tools](http://www.mindmeister.com/39583892/research-tools-by-nader-ale-ebrahim)" Mind Map
- 2. Finding keyword/s
- 3. **[Finding](#page-19-0)** proper articles,
- 4. [Evaluate](#page-19-0) a paper/journal quality
- 5. [Effective l](#page-19-0)iterature search
- 6. [Keeping up-to-date \(](#page-51-0)Alert system), Indexing desktop search tools
- 7. [Writing a paper](#page-60-0), The paraphrasing & editing tools, Avoid plagiarism
- 8. **[Organize](#page-80-0)** the references (Reference management) tools
- 9. [Target](#page-94-0) suitable journal
- 10[.](#page-101-0) [Promote](#page-101-0) your publications to get more citation
- <span id="page-5-0"></span>11. Q&A

<span id="page-6-0"></span>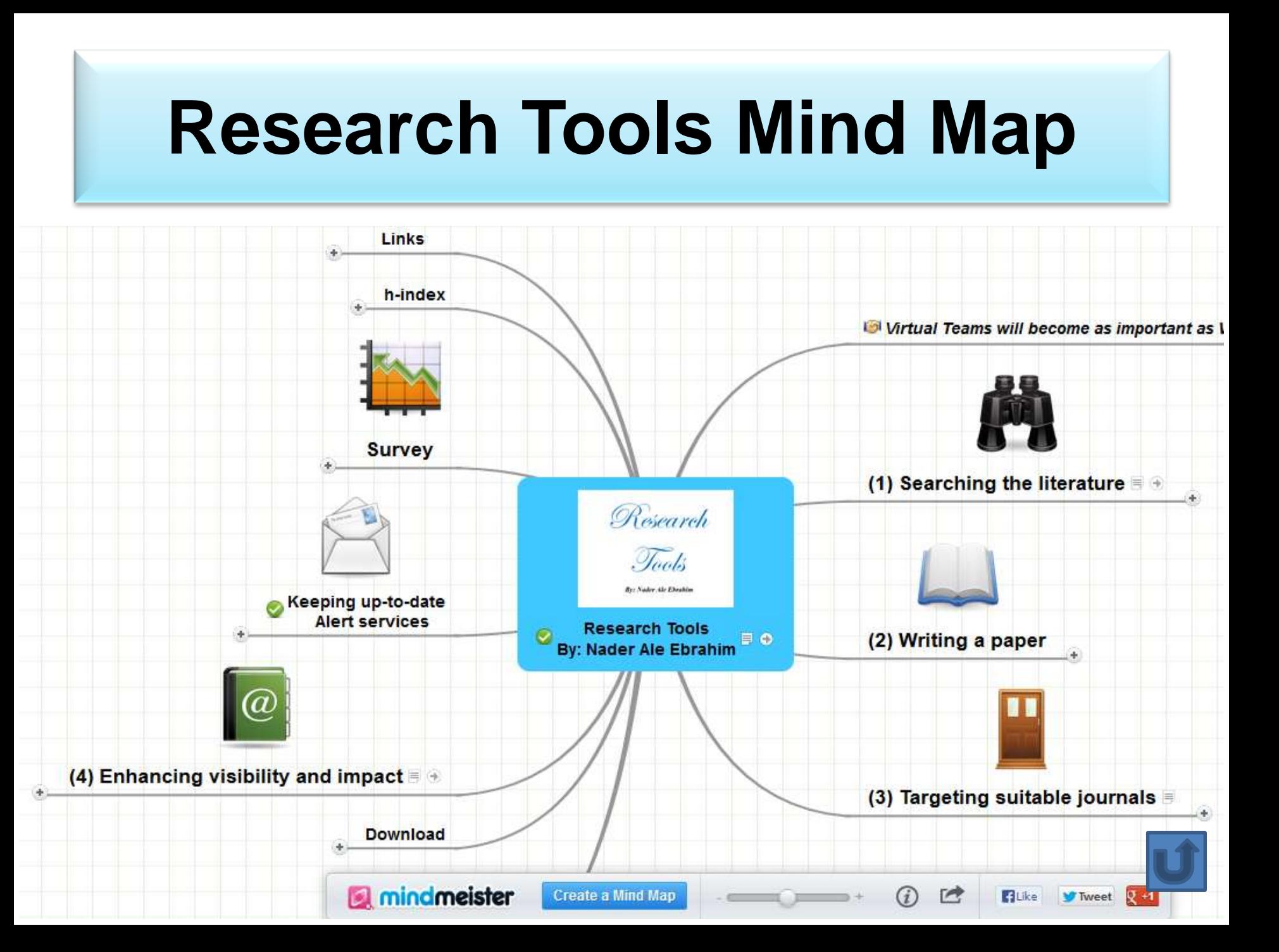

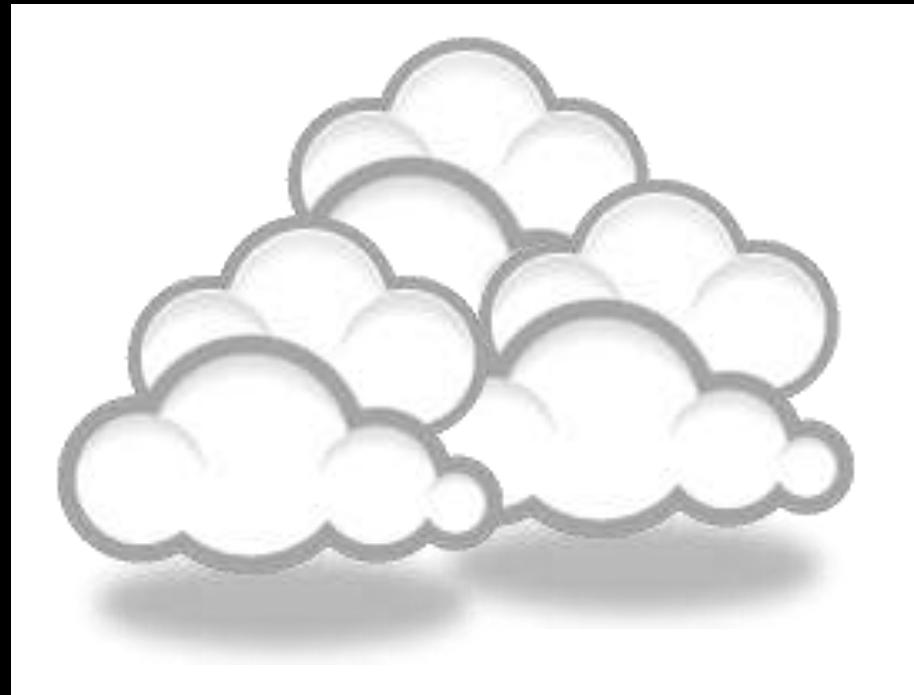

# Finding keyword/s

### **The Research Process**

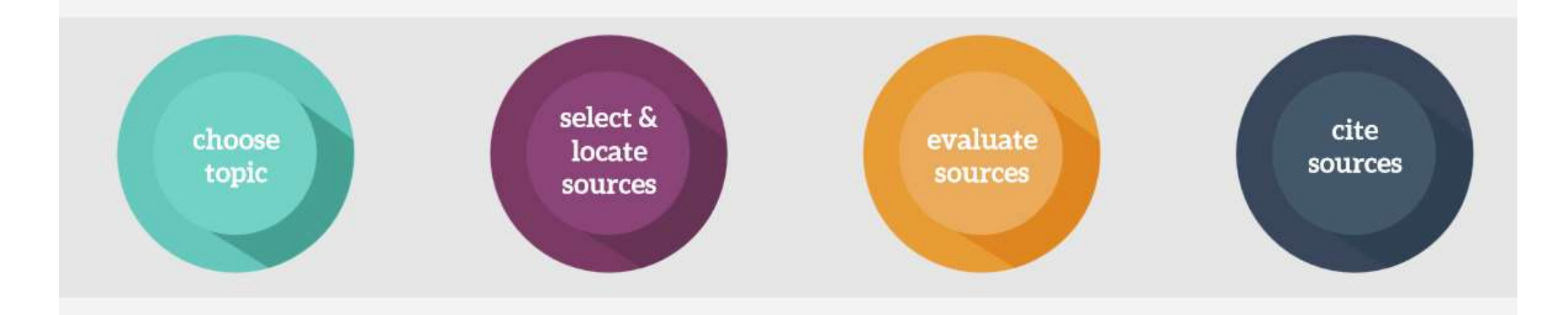

Source: [https://speakerdeck.com/vforrestal/beyond-the-citation-introducing-students-to-scholarly-research-and-writing](https://speakerdeck.com/vforrestal/beyond-the-citation-introducing-students-to-scholarly-research-and-writing-through-strategic-collaboration)[through-strategic-collaboration](https://speakerdeck.com/vforrestal/beyond-the-citation-introducing-students-to-scholarly-research-and-writing-through-strategic-collaboration)

## **Keywords**

### Selecting keywords lead to get more citation.

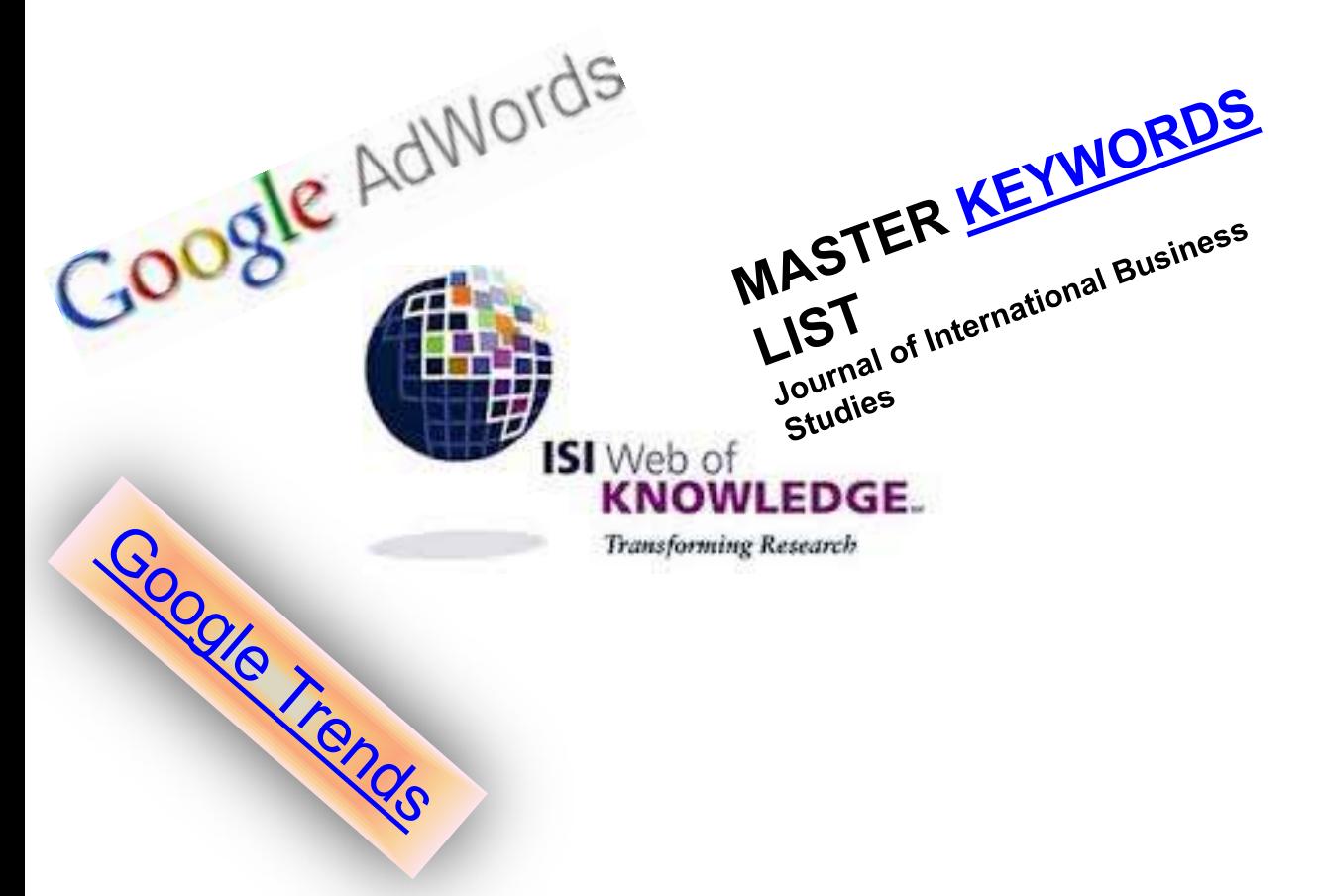

### Design Studies

#### **KEYWORDS LIST**

Choose up to five keywords for your paper from this list. You may substitute one keyword of your own choice not on this list.

aesthetics architectural design artificial evolution automotive design built environment case based reasoning case study/studies collaborative design

environmental impact spistemology evaluation expert systems facility programming generic design graphic design

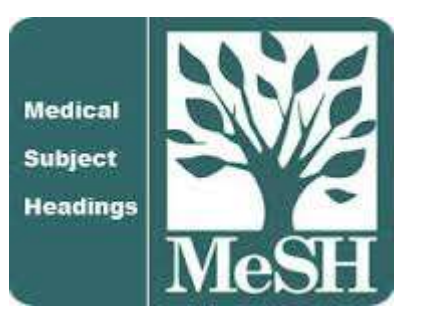

[MeSH \(Medical Subject Headings\)](https://www.nlm.nih.gov/mesh/MBrowser.html)

### **MeSH Tree Structures for "**Genes**"**

**MeSH Tree Structures** 

Genetic Phenomena [G05]

Genetic Structures [G05.360]

Genome [G05.360.340]

Genome Components [G05.360.340.024]

Attachment Sites, Microbiological [G05.360.340.024.079]

CpG Islands [G05.360.340.024.159]

DNA Sequence, Unstable [G05.360.340.024.189] +

DNA, Intergenic [G05.360.340.024.220] +

Genes [G05.360.340.024.340]

Alleles [G05.360.340.024.340.030]

Gene Components [G05.360.340.024.340.137] +

Genes, cdc [G05.360.340.024.340.220]

Genes, Chloroplast [G05.360.340.024.340.225]

Genes, Developmental [G05.360.340.024.340.230] +

Genes, Dominant [G05.360.340.024.340.240]

Genes, Duplicate [G05.360.340.024.340.250]

Genes, Essential [G05.360.340.024.340.270]

Genes, Helminth [G05.360.340.024.340.310]

Genes, Immediate-Early [G05.360.340.024.340.330]

Genes, Immunoglobulin [G05.360.340.024.340.335] +

Genes, Insect [G05.360.340.024.340.340]

 $\overline{A}$  **EDGE ASS ASS AN ALASA ACAT** 

# **MASTER KEYWORDS LIST**

### Journal of International Business Studies

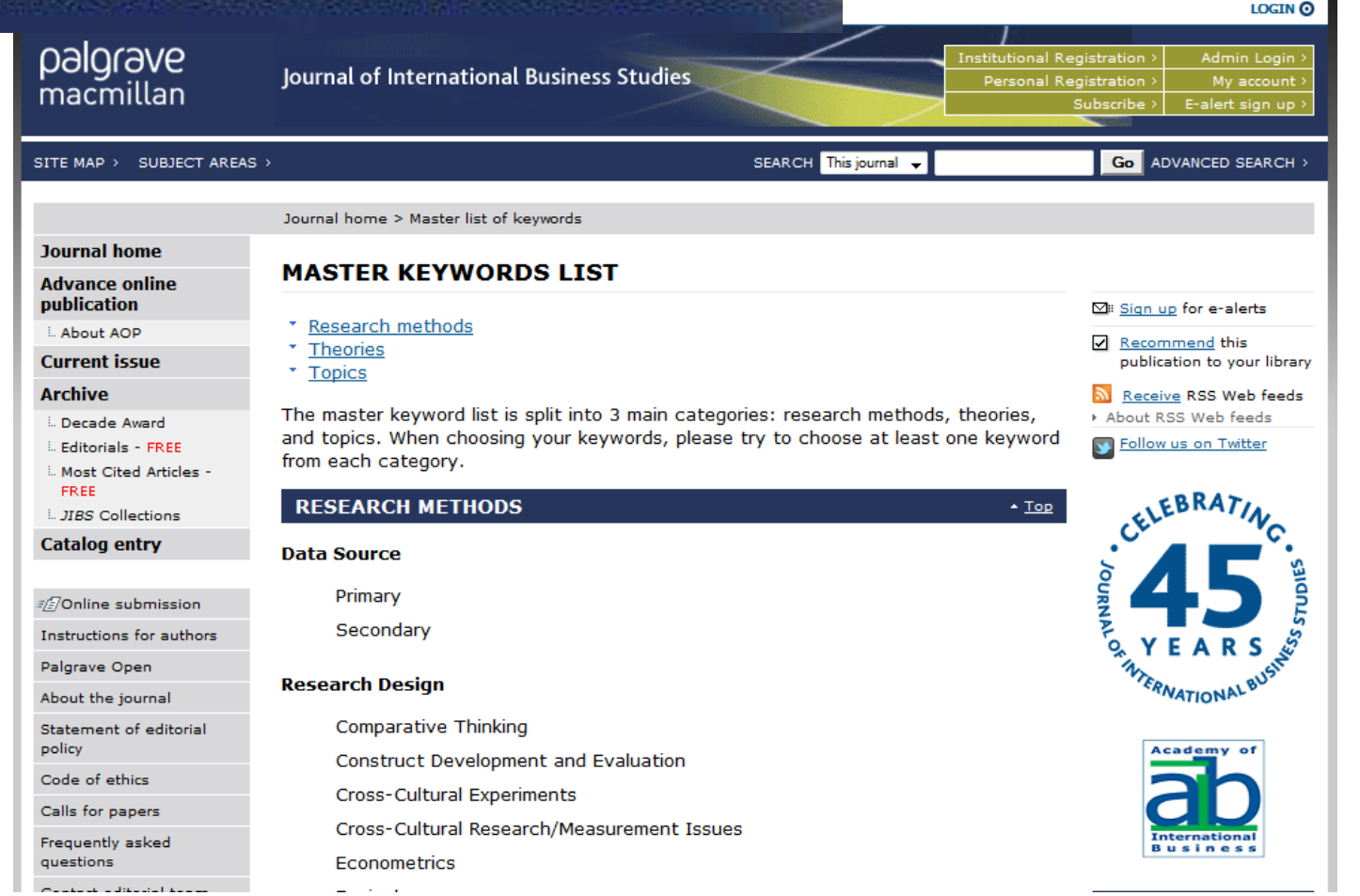

### **Keywords and Keywords Plus®**

Authors sometimes provide a list of keywords or terms that they feel best represent the content of their paper. These keywords are contained in the ISI record (1991 data forward, depending on the [database](http://wos.isitrial.com/help/helptoc.html)) for each article and are searchable. In addition, ISI generates KeyWords Plus for many articles. KeyWords Plus are words or phrases that frequently appear in the titles of an article's references, but do not necessarily appear in the title of the article itself. KeyWords Plus may be present for articles that have no author keywords, or may include important terms not listed among the title, abstract, or author keywords.

Source:<http://wos.isitrial.com/help/helpdefs.html>

## KeyWords Plus

Hi there! This issue, we are going to explain how **KeyWords Plus** broadens your search. **KeyWords Plus** is the result of our Thomson Reuters editorial expertise in Science.

What our editors do is to review the titles of all references and highlight additional relevant but overlooked keywords that were not listed by the author or publisher. With **KeyWords Plus**, you can now uncover more papers that may not have appeared in your search due to changes in scientific keywords over time.

Thanks and keep your feedback and questions coming!

Smiles,

**[Lim Khee](http://app.info.science.thomsonreuters.biz/e/er.aspx?s=1556&lid=1598&elq=9319ac408d47430bb51ef4247414385a) [Hiang](http://app.info.science.thomsonreuters.biz/e/er.aspx?s=1556&lid=1598&elq=9319ac408d47430bb51ef4247414385a)** Ph.D., Principal Consultant

# KeyWords Plus- Example

- New Product Development in Virtual Environment (ISI Indexed)
- Author Keywords: New product Development; Virtual teams; Concurrent Collaboration; Review paper
- KeyWords Plus: DEVELOPMENT TEAMS; PERFORMANCE; TECHNOLOGY; KNOWLEDGE; COMMUNICATION; PERSPECTIVE; INTEGRATION; INNOVATION; NETWORK; WORKING

# KeyWords Plus® Creation Cycle

#### SAMPLE SOURCE RECORD

Title: Respiratory and immunological findings in brewery workers Author(s): GodnicCvar J: Zuskin E: Mustaibegovic J: Schachter EN (REPRINT): Kanceliak B: Macan J: Ilic Z: Ebling Z Journal: AMERICAN JOURNAL OF INDUSTRIAL MEDICINE, 1999, V35, N1 (JAN), P 68-75 Author Keywords: brewery workers ; respiratory symptoms ; lung function ; immunology

Selected Cited References: (39 total, 14 shown for demonstration) \*WHO, 1986, P39, EARL DET OCC LUNG DI BLASKI CA, 1996, V154, P334, AM J RESP CRIT CARE HUY T. 1991, V144, P1314, AM REV RESPIR DIS. IVERSEN M. 1990, V20, P211, CLIN EXP ALLERGY KORTEKANGASSAVO.O, 1993, V48, P147, ALLERGY KORTEKANGASSAVO.O. 1994. V24. P836. CLIN EXP ALLERGY MAESTRELLI P. 1992, V22, P103, CLIN EXP ALLERGY MALMBERG P. 1986, V10, P316, AM J IND MED MCCARTHY PE. 1985, V42, P106, BRIT J IND MED MEZNAR B, 1989, P148, 14 INT C EUR AC ALL REVSBECH P. 1990. V45. P204. ALLERGY SHELDON JM, 1957, P507, MANUAL CLIN ALLERGY SMID T. 1994, V25, P877, AM J IND MED VIDAL C. 1995. V75. P121. ANN ALLERG ASTRINATIVE

KeyWord Plus(R): ATOPIC-DERMATITIS PATIENTS; LUNG-FUNCTION; GRAIN DUST: OCCUPATIONAL ASTHMA: MITE ALLERGY: STORAGE MITE: EXPOSURE HYPERSENSITIVITY: SYMPTOMS: DISEASE

ISI SOURCE DATABASE (1970-PRESENT)

No title available

The role of atopy in grain dust-induced airway disease

GRAIN DUST AND LUNG-FUNCTION - DOSE-RESPONSE RELATIONSHIPS

MITE ALLERGY AND EXPOSURE TO STORAGE MITES AND HOUSE DUST MITES IN FARMERS.

SKIN PRICK TEST REACTIONS TO BREWERS-YEAST (SACCHAROMYCES-CEREVISIAE) IN ADULT ATOPIC-DERMATITIS PATIENTS

IMMEDIATE HYPERSENSITIVITY TO BAKERY, BREWERY AND WINE PRODUCTS IN YEAST-SENSITIVE ATOPIC-DERMATITIS PATIENTS

GUIDELINES FOR THE DIAGNOSIS OF OCCUPATIONAL ASTHMA

RELATIONSHIP BETWEEN SYMPTOMS AND EXPOSURE TO MOLD DUST IN SWEDISH **FARMERS** 

**LUNG-FUNCTION AFTER EXPOSURE TO BARLEY DUST** 

No title available

STORAGE MITE ALLERGY AMONG BAKERS

No title available

DUST-RELATED AND ENDOTOXIN-RELATED ACUTE LUNG-FUNCTION CHANGES AND WORK-RELATED SYMPTOMS IN WORKERS IN THE ANIMAL FEED-INDUSTRY

FOOD-INDUCED AND OCCUPATIONAL ASTHMA DUE TO BARLEY FLOUR

#### **FREQUENTLY OCCURRNING TITLE WORDS**

ATOPIC-DERMATITIS PATIENTS LUNG-FUNCTION "GRAIN DUST" RESEARCH TOOLS FOR SUPPORTING RESEARCH AND PUBLICATIONS FOR SUPPORTING RESEARCH AND PUBLICATIONS <br>"A NATE ALLERGY AND PUBLICATIONS DUSEASE

STORAGE MITE EXPOSURE 16Source: http://www.lib.yt.edu/help/handouts/databases/wos-workbook-8.pd

## Key Words Selection

### TABLE 1: Search phrases used

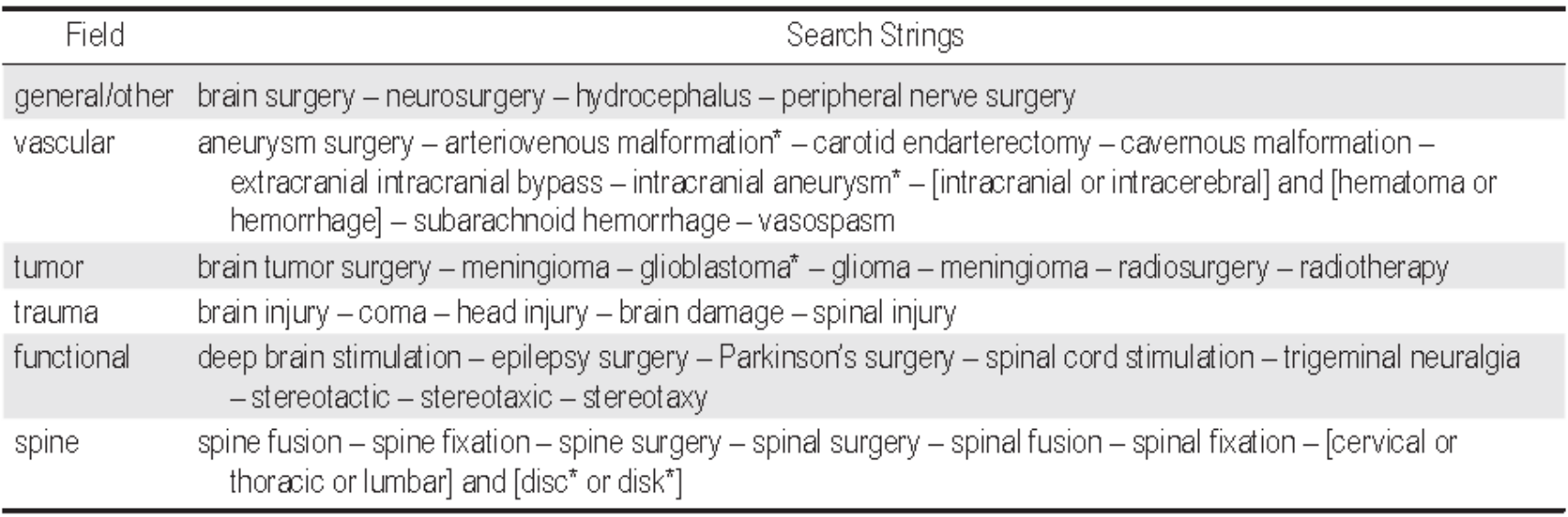

\* The asterisk was included in the search string as a wild card character. For example, the search "disc\*" would return results for "disc" or "discs" or "discectomy."

Source: Ponce, F. A., & Lozano, A. M. (2014). Highly cited works in neurosurgery. Part II: the citation classics A review [\(vol](http://www.ncbi.nlm.nih.gov/pubmed/20078193) [112, pg](http://www.ncbi.nlm.nih.gov/pubmed/20078193) [233, 2010\). Journal Of Neurosurgery 120\(5\), 1252-1257. doi: 10.3171/2014.2.JNS14358a](http://www.ncbi.nlm.nih.gov/pubmed/20078193)

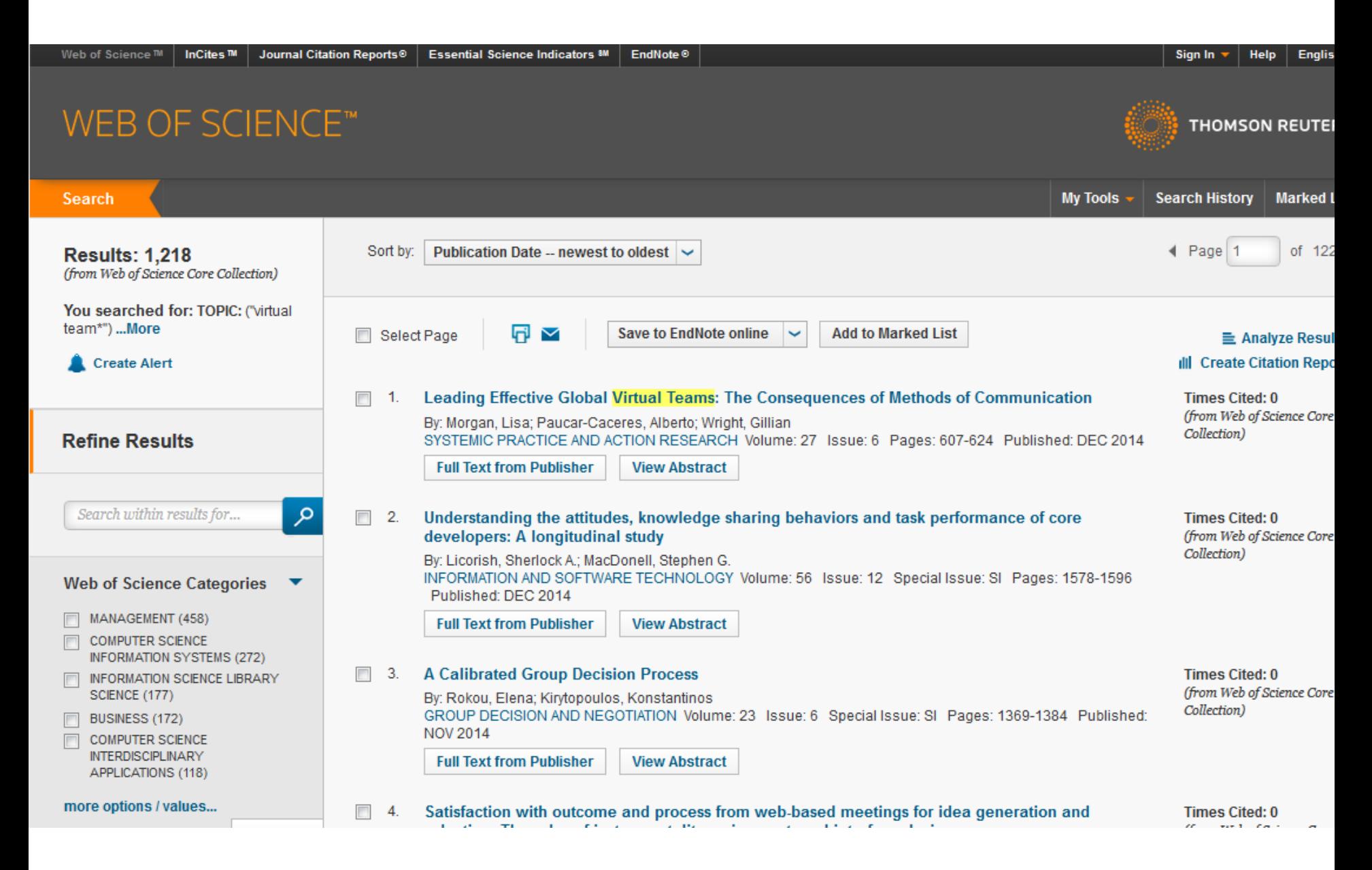

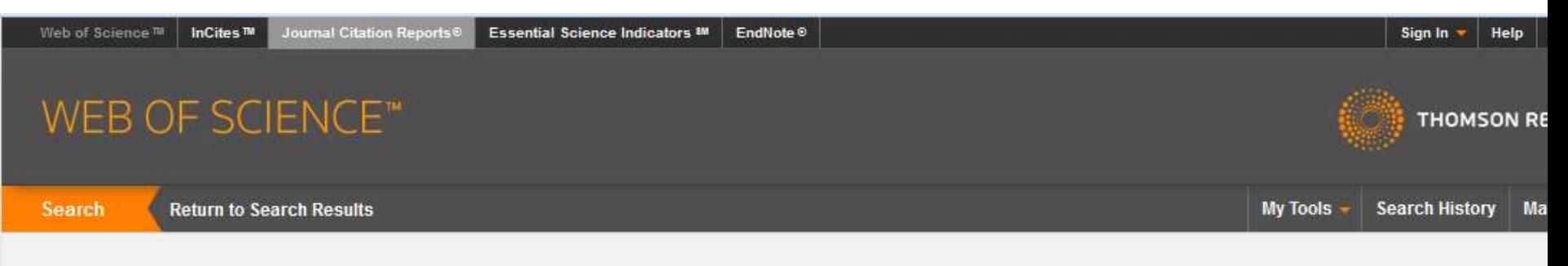

#### **Citation Report: 1218**

(from Web of Science Core Collection)

You searched for: TOPIC: ("virtual team\*") ... More

This report reflects citations to source items indexed within Web of Science Core Collection. Perform a Cited Reference Search to include citations to items not indexed within Web of Science Core Collection.

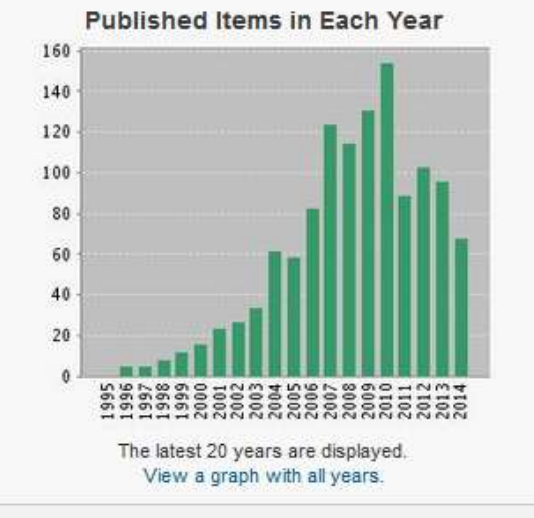

#### **Citations in Each Year**

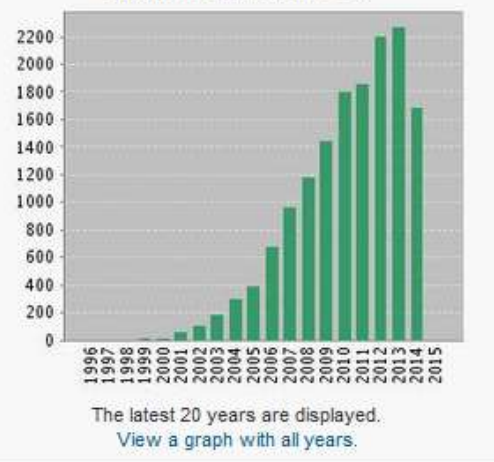

### Results found: 1218 Sum of the Times Cited [?]: 15217 Sum of Times Cited without self-citations [?]: 10399 Citing Articles [?]: 8040 Citing Articles without self-citations [?]: 7210 Average Citations per Item [?]: 12.49 h-index [?]: 58

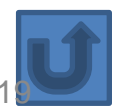

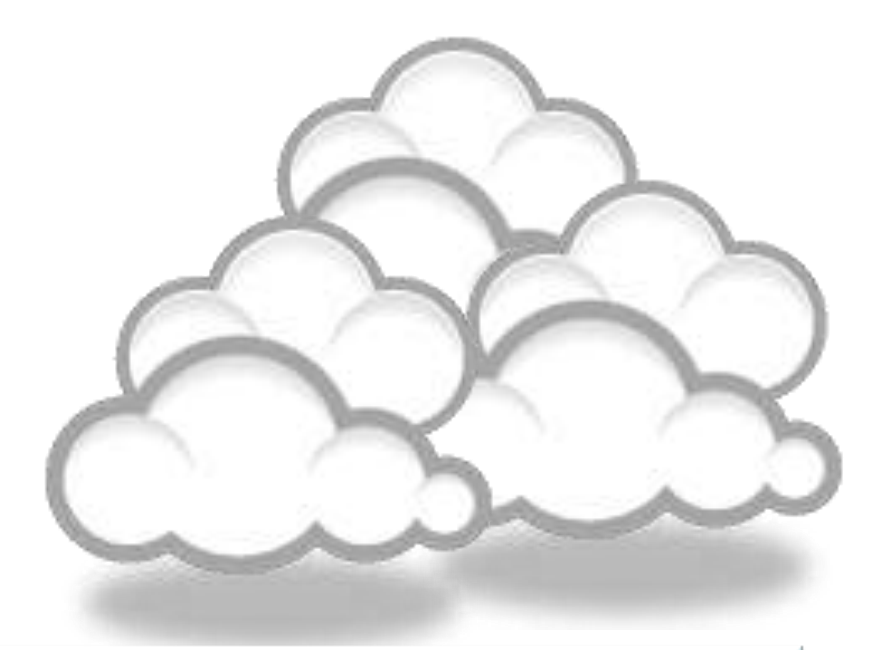

### <span id="page-19-0"></span>Finding proper articles  $8\,$ Evaluate a paper/journal quality  $\mathbf{\mathcal{S}}$ Effective literature search

### Published online 13 October 2010 | Nature | doi:10.1038/news.2010.539 **News**

### **To be the best, cite the best**

Citation analysis picks out new truth in Newton's aphorism that science 'stands on the shoulders of giants'.

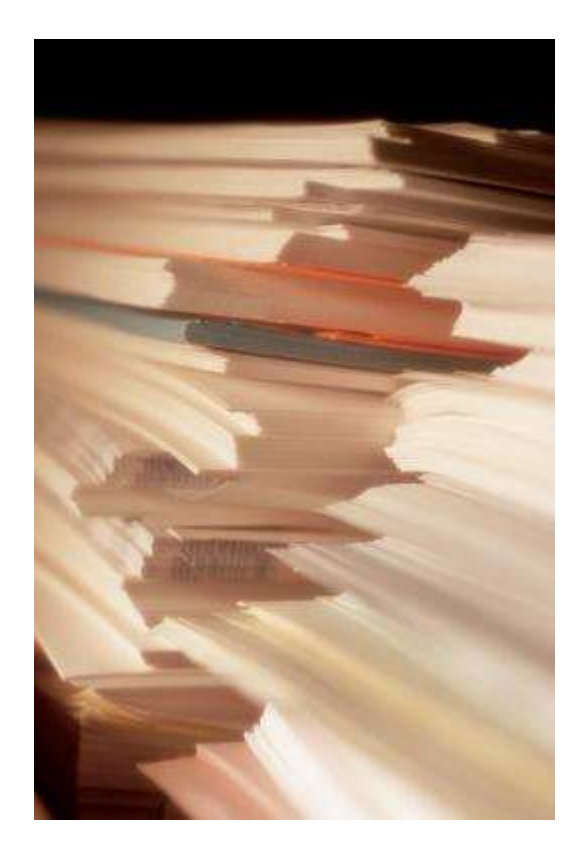

The mass of medium-level research is less important for inspiring influential breakthroughs than the most highly-cited papers, a citation study argues.

Source: Corbyn, Z. (2010). [To be the best, cite the best. Nature](http://www.nature.com/news/2010/101013/full/news.2010.539.html)  [539. doi: doi:10.1038/news.2010.539](http://www.nature.com/news/2010/101013/full/news.2010.539.html) 

## Research Quality Measures

**Three key measures of research impact are:**

- **1. Quality of the journal** journal rankings, impact factors
- **2. Quality of the publication/article** = times cited as found in tools like Web of Science, Scopus and Google Scholar
- 3. Personal or departmental measure = *h***index**

Source:<http://guides.library.vu.edu.au/content.php?pid=251876&sid=2079929>

### [Critically Analyzing Information Sources](http://www.library.cornell.edu/olinuris/ref/research/skill26.htm)

### **1- Initial Appraisal:**

Author Date of Publication Edition or Revision Publisher Title of Journal (Distinguishing Scholarly Journals from other Periodicals)

### **2- Content Analysis:**

Intended Audience Objective Reasoning Coverage Writing Style Evaluative Reviews

### *h*-index [\(Jorge E. Hirsch](http://en.wikipedia.org/wiki/Jorge_E._Hirsch))

• *A scientist has index h if h of [his/her] N<sup>p</sup> papers have at least h citations each,*  and the other  $(N_p - h)$  papers have at most *h citations each.*

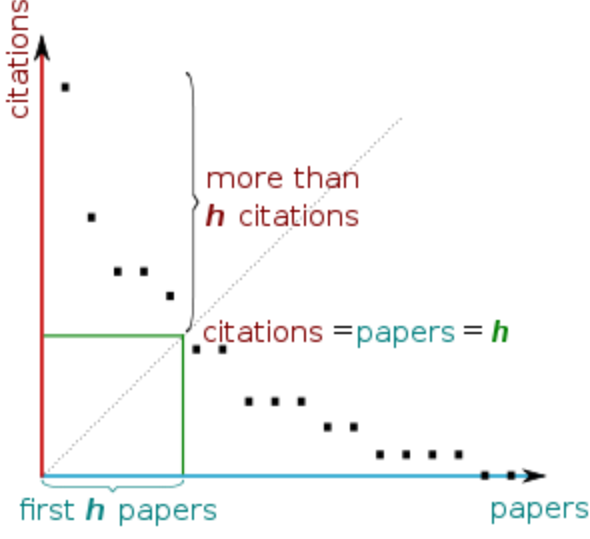

[H-index from a plot of decreasing citations for numbered papers](http://en.wikipedia.org/wiki/H-index)

### The Many and Variable Uses of Publish or Perish  $(POP)$ - By: Anne-Wil Harzing –" Your guide to effective and responsible citation analysis"

- Academics that need to make their case for tenure or promotion will find PoP useful to create reference groups and show their citation record to its best advantage. When **evaluating other academics**, PoP can be used as a 5-minute preparation before meeting someone you don't know, to evaluate editorial board members or prospective PhD supervisors, to write up tributes (or laudations) and eulogies, to decide on publication awards and to pre-pare for a job interview. Deans and other academic administrators will find PoP useful to evaluate tenure or promotion cases in a fair and equitable way.
- PoP can help you to do a quick literature review **to identify the most cited articles**  and/or scholars in a particular field. It can be used to identify whether any research has been done in a particular area at all (useful for grant applications) or to evaluate the development of the literature in a particular topic over time. Finally, PoP is very well suited for doing bibliometric research on both authors and journals.
- PoP can also be used to assist when you are uncertain **which journal to submit** it to. You can use it to get ideas of the types of journals that publish articles on the topic you are writing on and to compare a set of journals in terms of their citation impact. Once you have decided on the target journal, it can also help you to double-check that you haven't missed any prior work from the journal in question.

#### Harzing's Publish or Perish

#### Edit View Tools Help

#### **Citation analysis**

Author impact a Journal impact General citation Multi-query cent Web Browser

#### Program main

Check for updat

#### Help resourc

Help contents

What's new?

2-Minute introdu

Frequently Aske

Version informal

Publish or Perisl The Publish or

#### azon custom

is is an excellen fjunior scholars ge links with oth<br>d to build their n

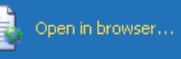

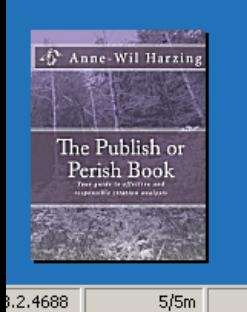

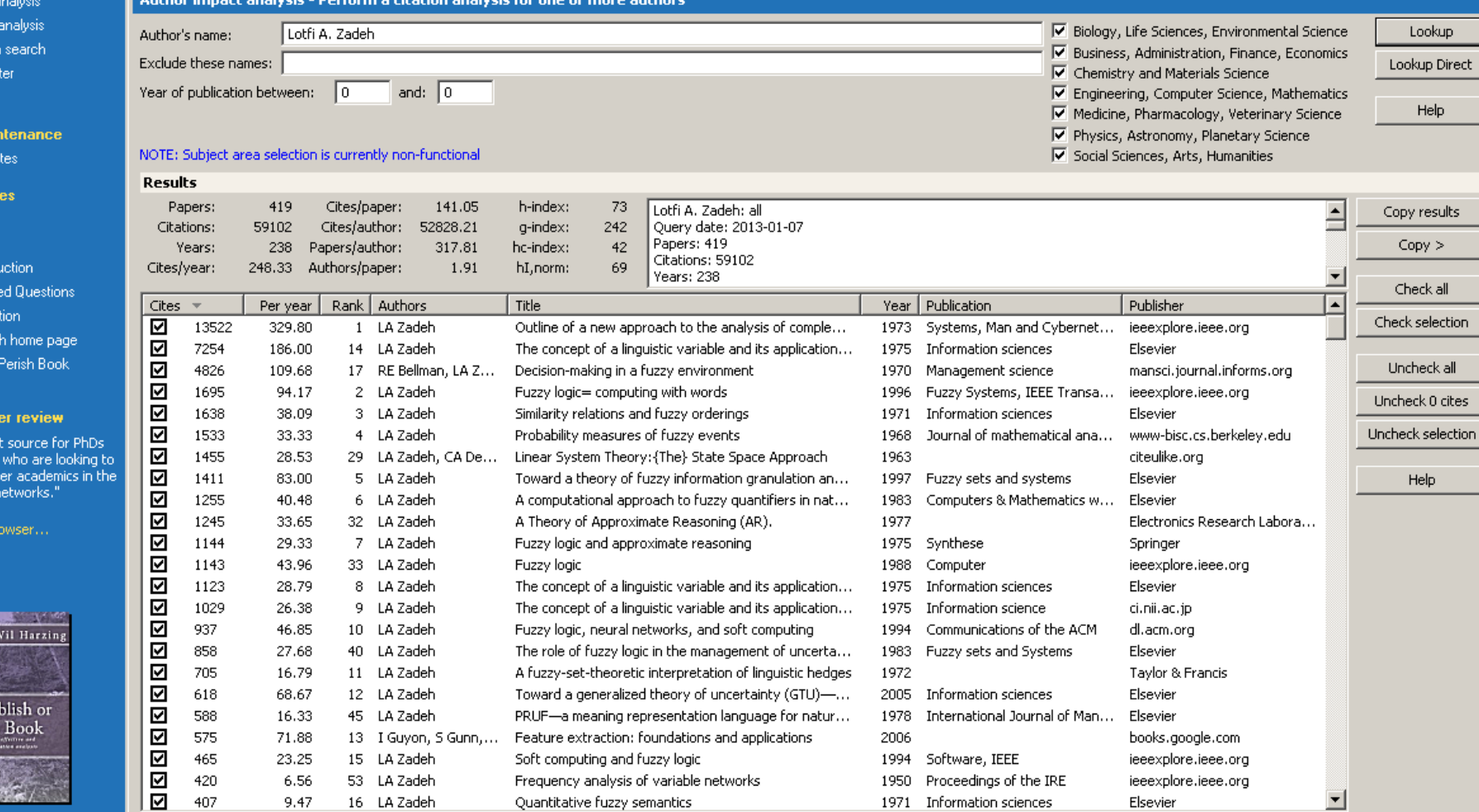

Frequency analysis of variable networks

Quantitative fuzzy semantics

Author impact | Journal impact | General citations | Multi-query center | Web Browser

53 LA Zadeh

16 LA Zadeh

420

407

 $5/4h$ 

6.56

9.47

523 total

ieeexplore.ieee.org

Elsevier

 $\overline{\phantom{0}}$ 

1950 Proceedings of the IRE

1971 Information sciences

Lookup

Help

Help

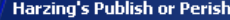

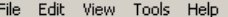

Au

Jot<br>Ge<br>Mu

 $\blacktriangledown$  Pr Ch  $\overline{ }$  He

The F<br>Want t<br>analys<br>Publish<br>eviden

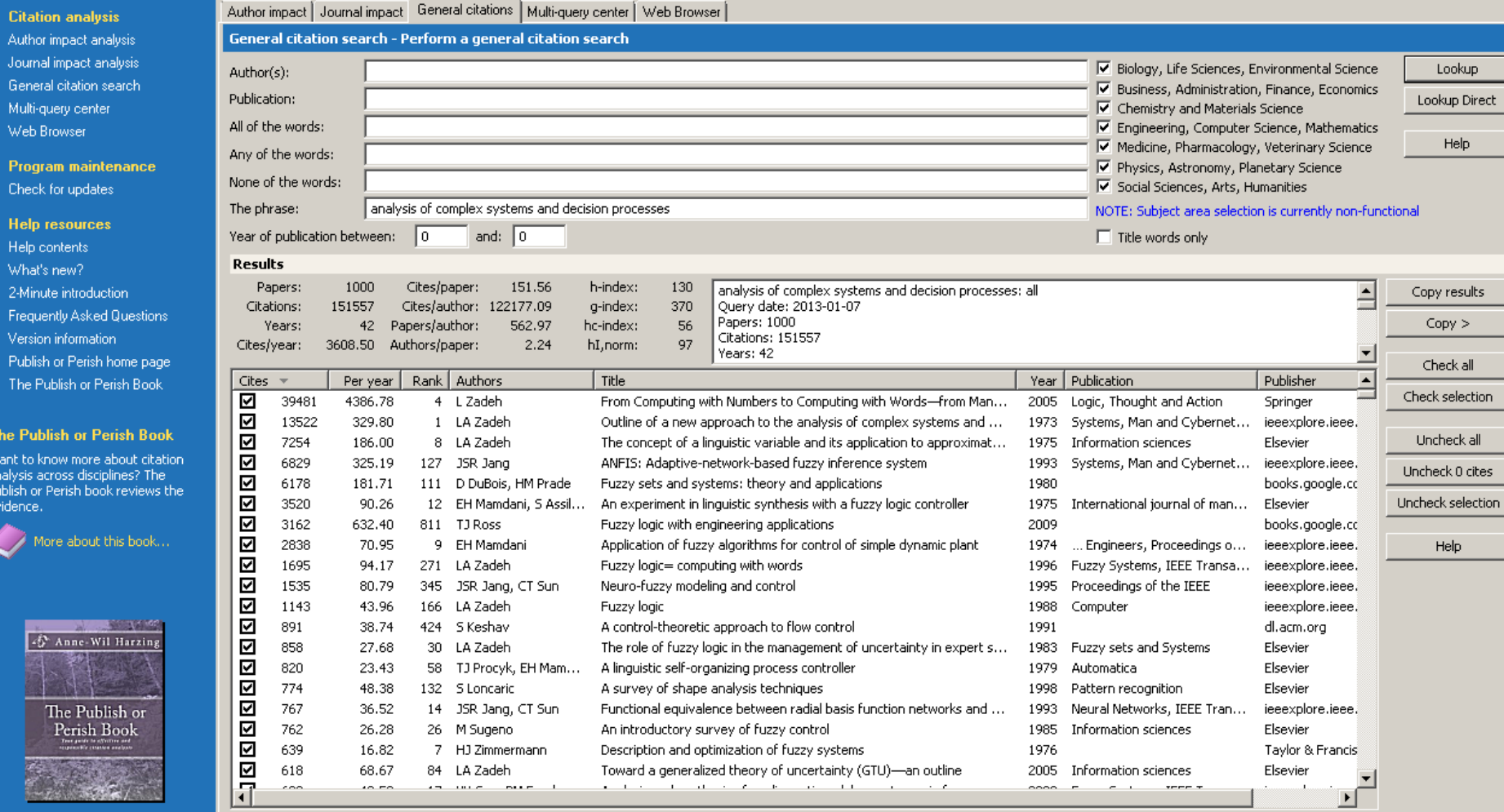

 $\Box$ 

Figure 1: Mean H-index Scores by Field of Study

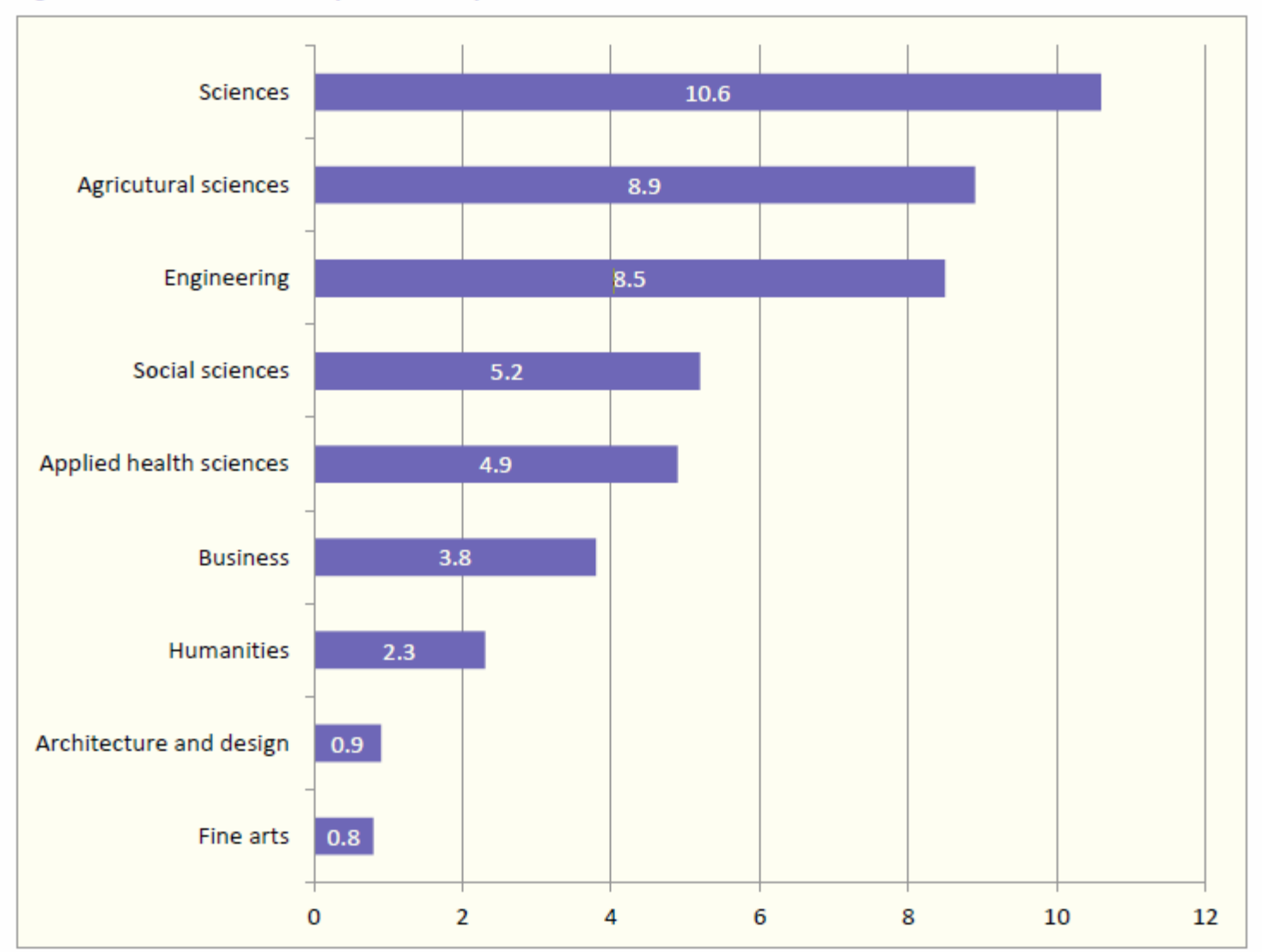

[Source: Making Research Count: Analyzing Canadian Academic Publishing Cultures](http://higheredstrategy.com/wp-content/uploads/2012/06/2012-Bibliometrics-and-Publication-Culture-HESA.pdf)

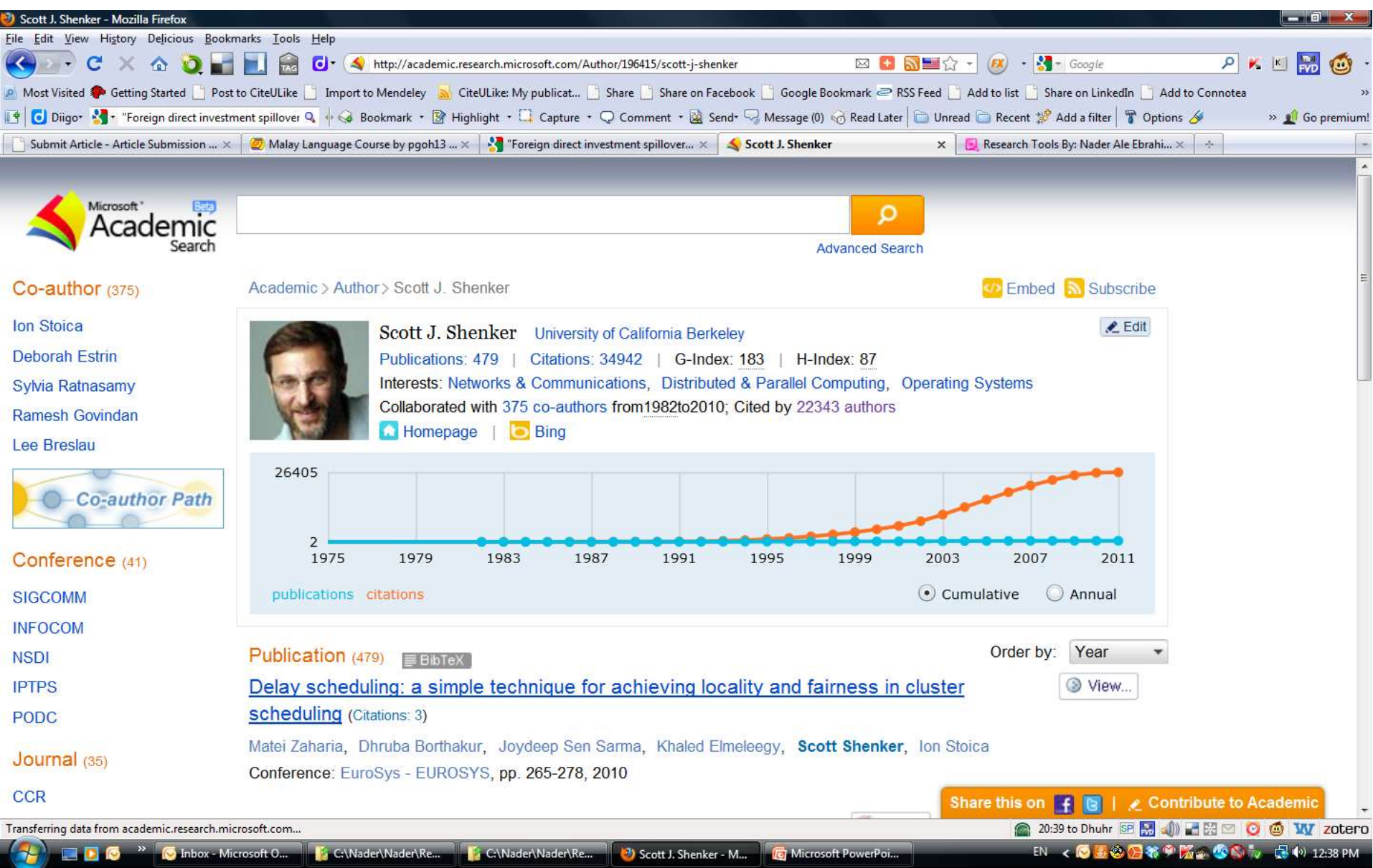

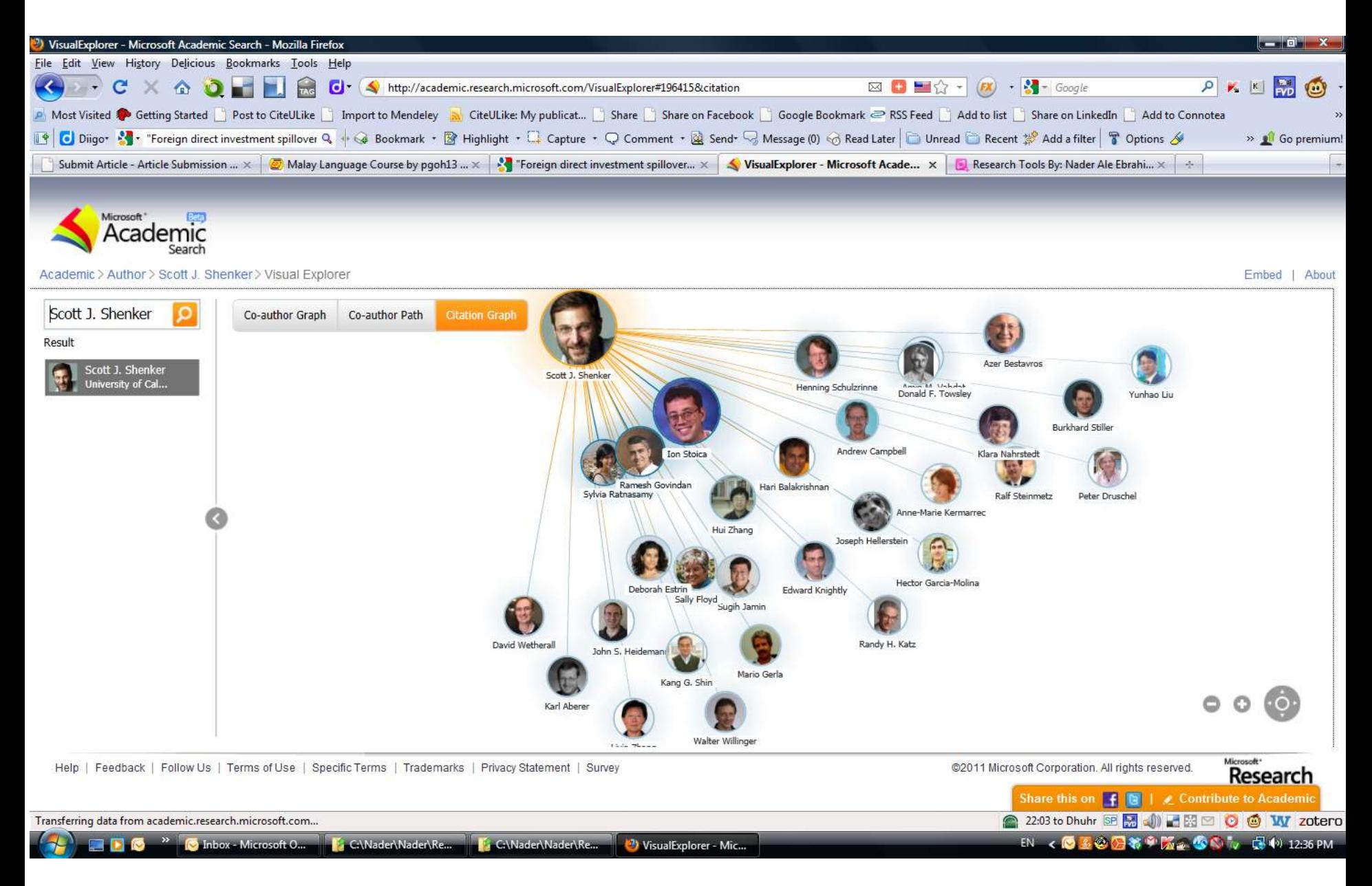

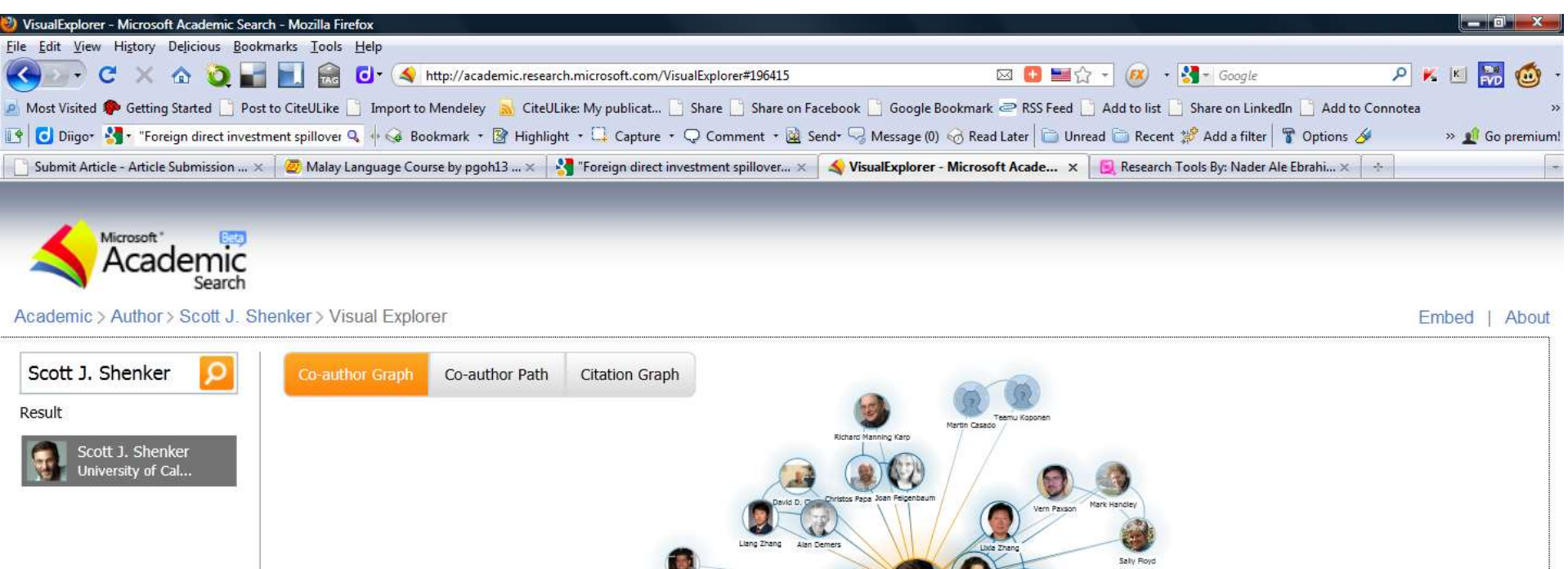

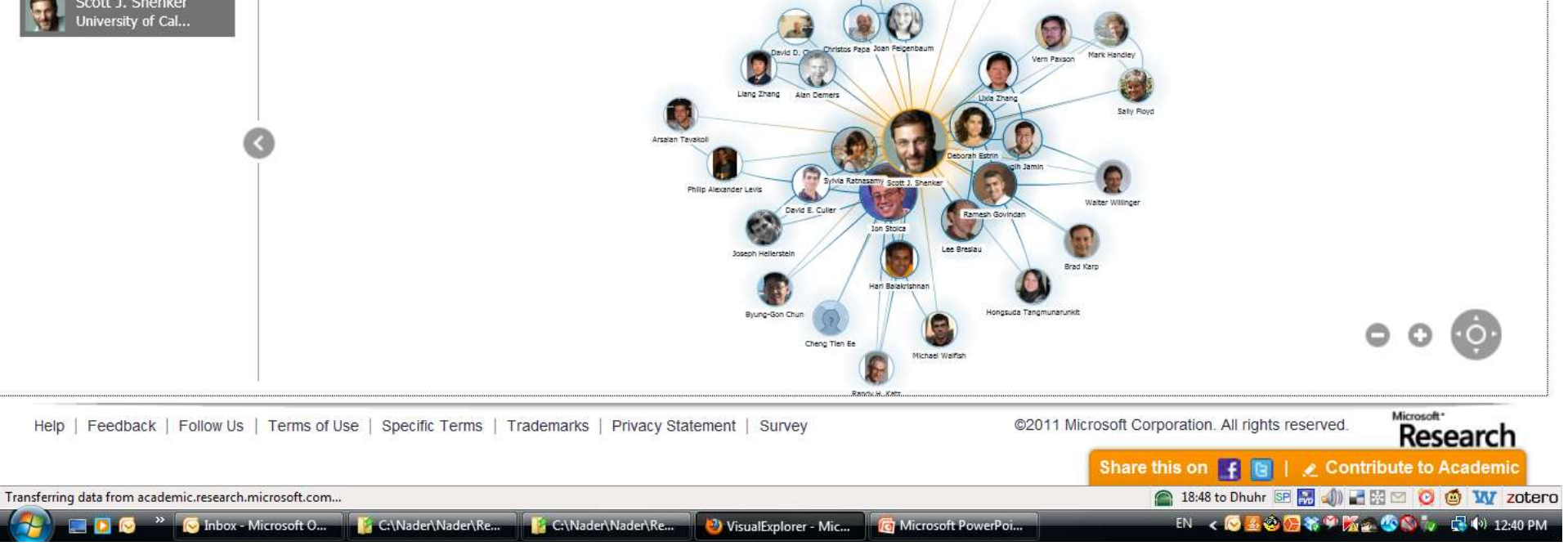

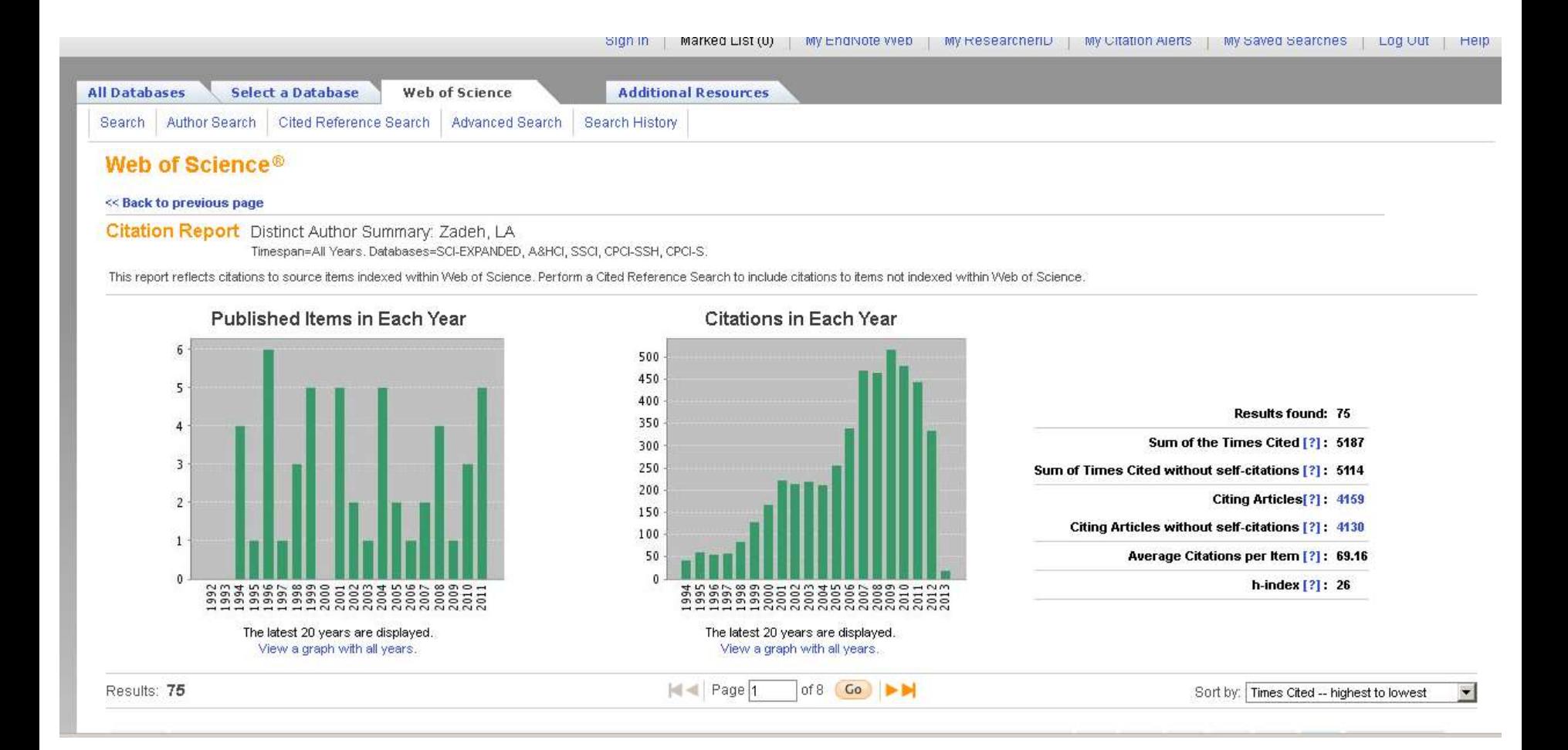

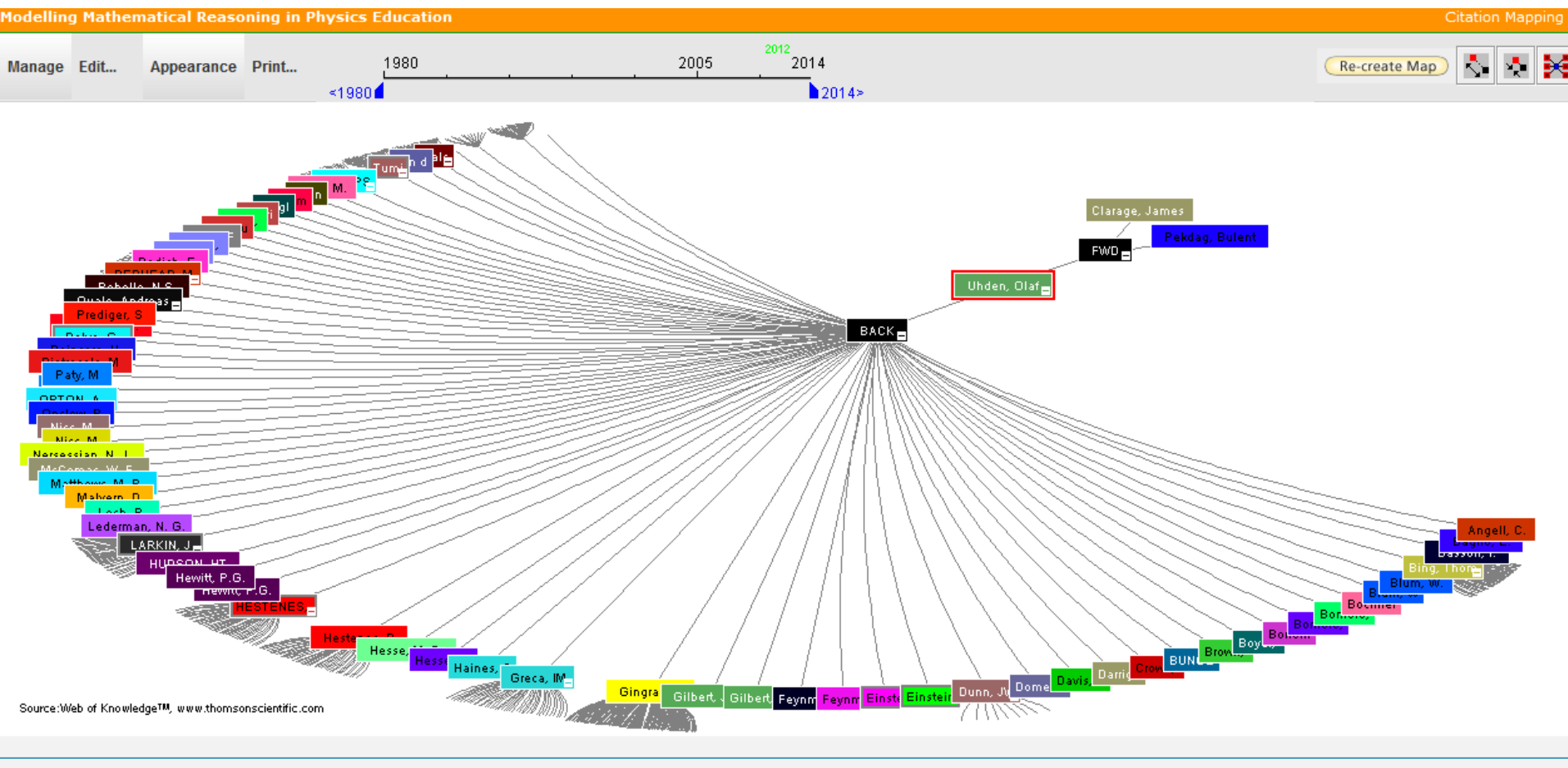

\* Record details for the nodes are displayed below (double-click a node to show its details). Click a checkbox below to locate that node above.

# Paper/journal quality

- Another guide to paper/journal quality is the general reputation of the association, society, or organization publishing the journal.
- Leading professional associations such as American Psychological Association (APA) or the Institute of Electrical and Electronics Engineers (IEEE) publish a range of journals that are highly regarded.

## For More Info.

## [How to do an Effective](Link/How to do an Effective Literature Search_Basic user 20090408.ppt)  [Literature Search?](Link/How to do an Effective Literature Search_Basic user 20090408.ppt)

Application Training Module Series I by Customer Education Team

[ts.training.asia@thomson.com](mailto:ts.training.asia@thomson.com)

**Stop Searching, Start Discovering**

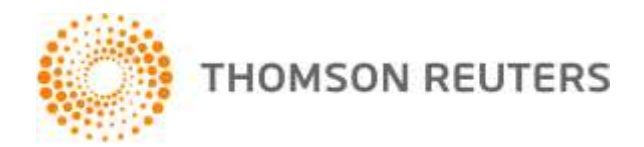

### The Institute for Scientific Information (ISI)

- The **Institute for Scientific Information** (ISI) was founded by **Eugene** [Garfield](http://en.wikipedia.org/wiki/Eugene_Garfield) in 1960. It was acquired by [Thomson Scientific & Healthcare](http://en.wikipedia.org/wiki/Thomson_Scientific_&_Healthcare) in 1992, became known as **Thomson ISI** and now is part of the Healthcare & Science business of the multi-billion dollar [Thomson Reuters Corporation.](http://en.wikipedia.org/wiki/Thomson_Reuters)
- ISI offered **[bibliographic database](http://en.wikipedia.org/wiki/Bibliographic_database)** services. Its speciality: **[citation indexing](http://en.wikipedia.org/wiki/Citation_index)** and analysis, a field pioneered by Garfield. It maintains citation databases covering thousands of **academic journals**, including a continuation of its long time print-based indexing service the **Science Citation Index** (SCI), as well as the **Social Sciences Citation Index** (SSCI), and the **Arts and Humanities** [Citation Index](http://en.wikipedia.org/wiki/Arts_and_Humanities_Citation_Index) (AHCI). All of these are available via ISI's [Web of Knowledge](http://en.wikipedia.org/wiki/Web_of_Knowledge) database service.
# Eugene Garfield, Ph.D.

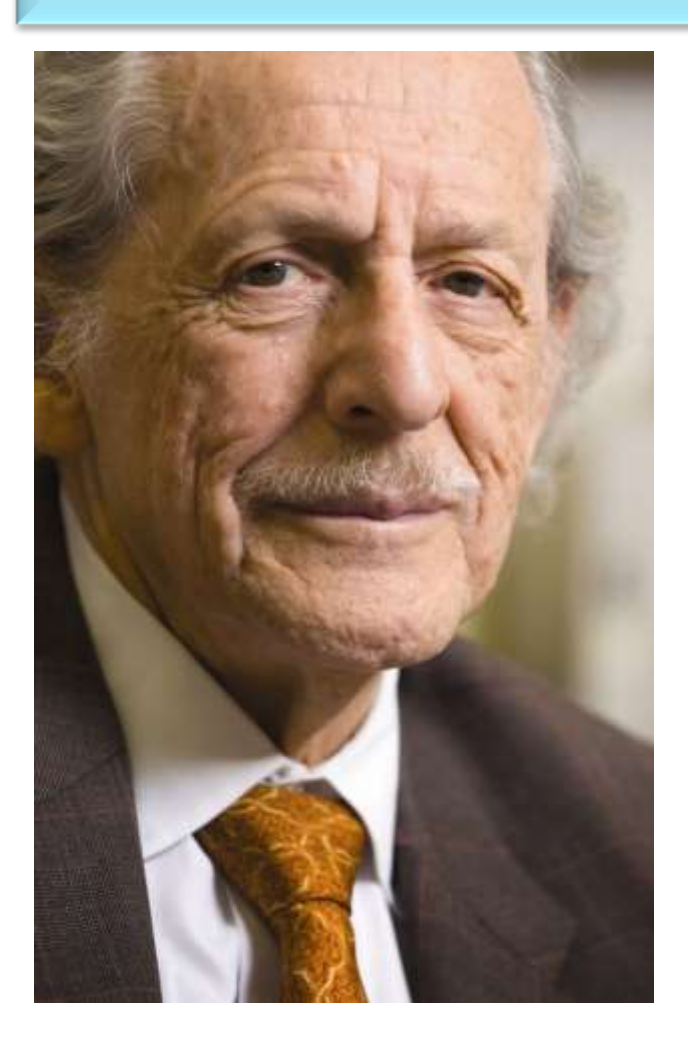

Founder & Chairman Emeritus Institute for Scientific Information (ISI)

[For more Info](http://www.garfield.library.upenn.edu/) 

### Thomson Reuters (formerly ISI) has been the authority on citation data for over 50 years.

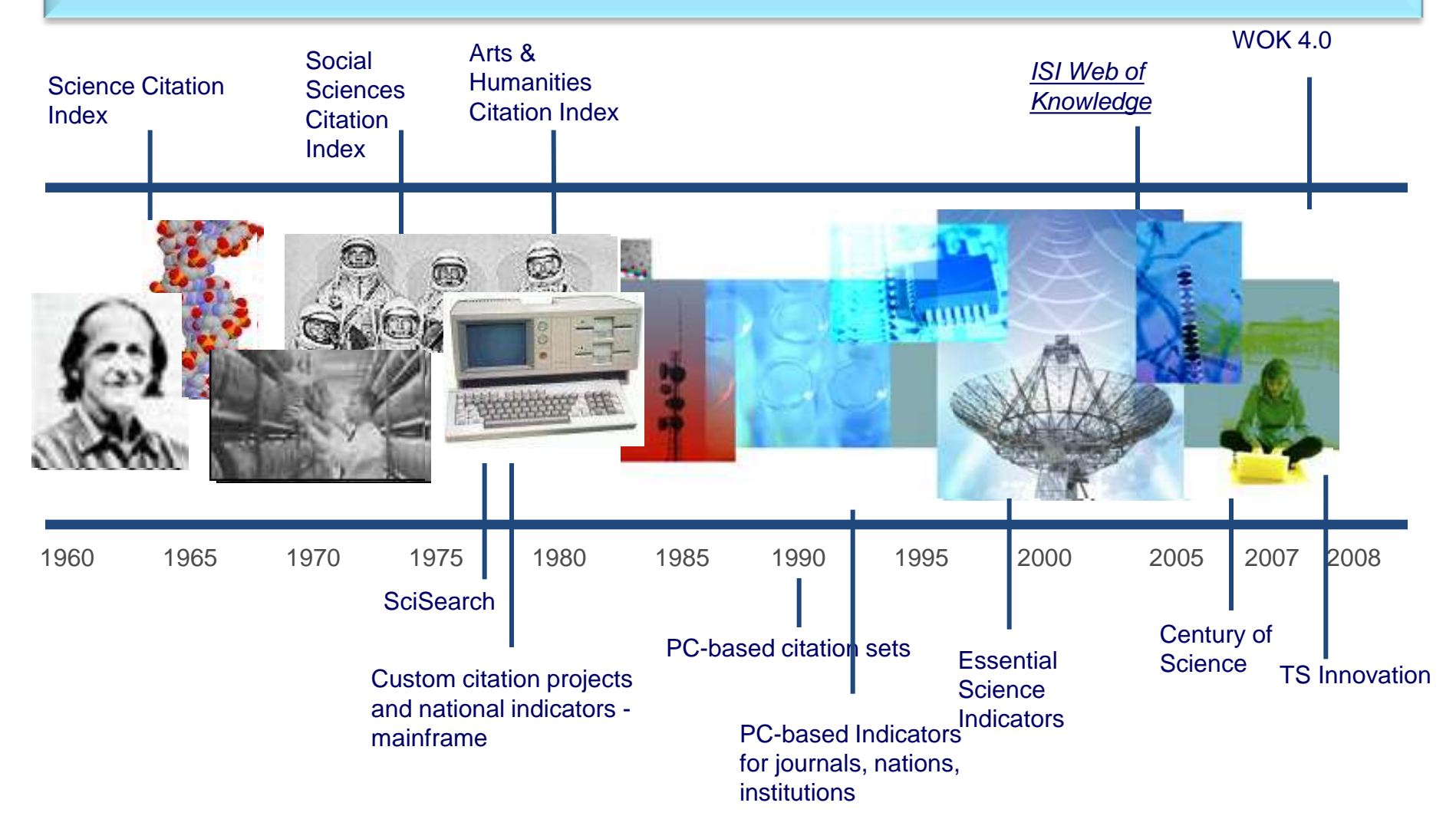

### The Institute for Scientific Information (ISI)

• The ISI also publishes annual **[Journal Citation Reports](http://en.wikipedia.org/wiki/Journal_Citation_Reports)** which list an *impact* [factor](http://en.wikipedia.org/wiki/Impact_factor) for each of the journals that it tracks. Within the scientific community, journal impact factors play a large but controversial role in determining the kudos attached to a scientist's published research record.

### A FAST AND EFFICIENT **SEARCH FOR A BETTER DISCOVERY EXPERIENCE**

Thomson Reuters (formerly ISI) Web of Knowledge is today's premier research platform for information in the sciences, social sciences, arts, and humanities.

# **Impact Factor**

The most commonly used measure of journal quality is Impact Factor. This is a number which attempts to measure the impact of a journal in terms of its influence on the academic community. Impact Factors are published by Thomson-ISI.

### **Impact Factor and other bibliometric parameters**

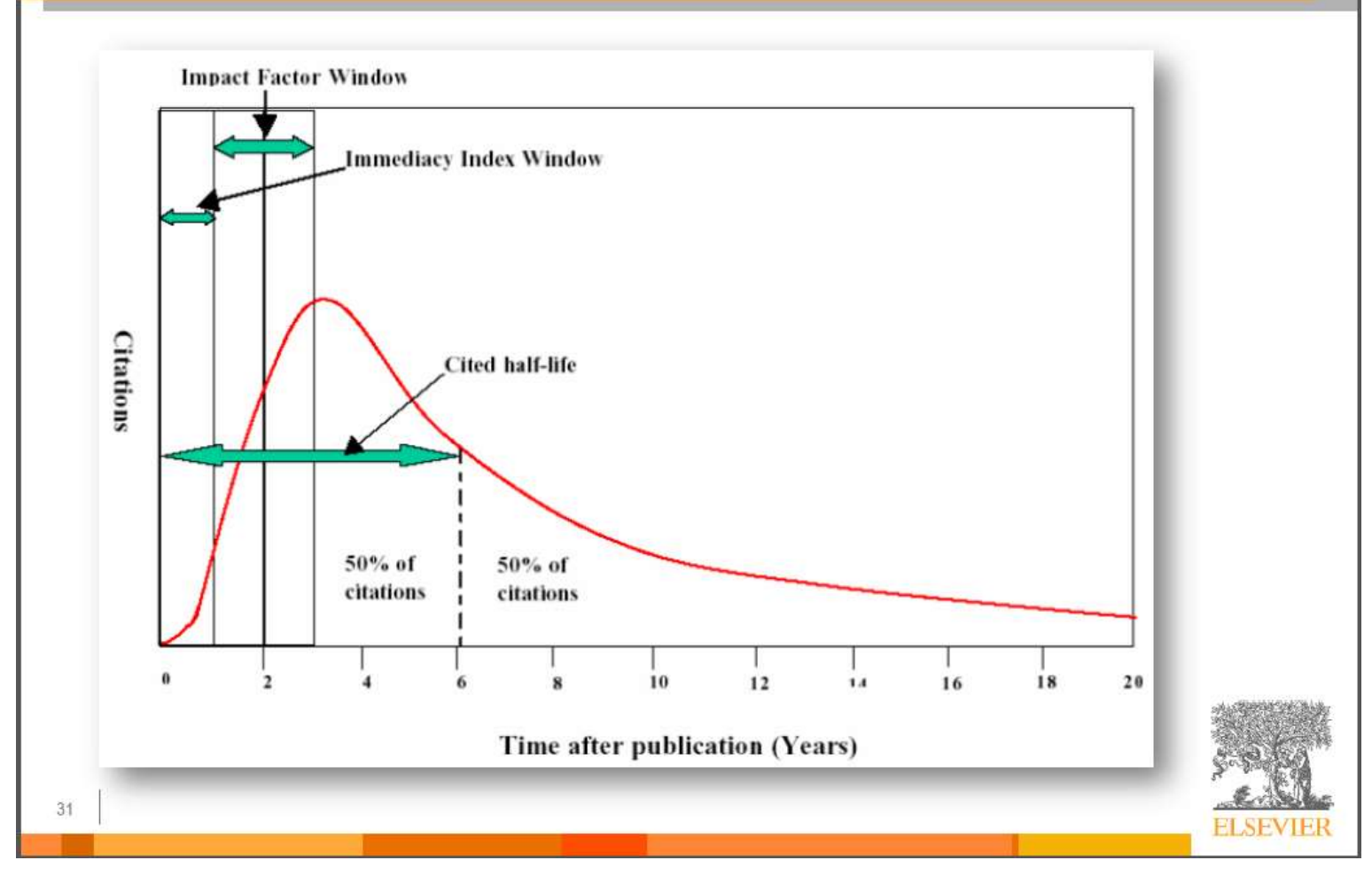

Source: **How to Write Great Papers** *From title to references From submission to acceptance (2012) By:* Anthony Newman, Publisher, Elsevier, Amsterdam

# **Impact Factor-Journal Ranking**

- Relative impact factors are often a better guide to the importance of a journal than raw numbers. *JCR* allows you to compare the impact factors of different journals in the same subject area
- The *Economic History Review* has an impact factor of 1.051. At first glance, it would appear that this journal is relatively unimportant. In fact, it is arguably the premier Englishlanguage journal in its field (its major competitor, the *Journal of Economic History Review*, has an even lower impact factor: a mere 0.529!). Far more illuminating is the journal's relatively high impact factor compared to other journals in the history of the social sciences. *Economic History Review* ranks first out of 15 journals in the Thomson-ISI's list of journals in this subdiscipline.

#### **Influences on Impact Factors: Subject Area**

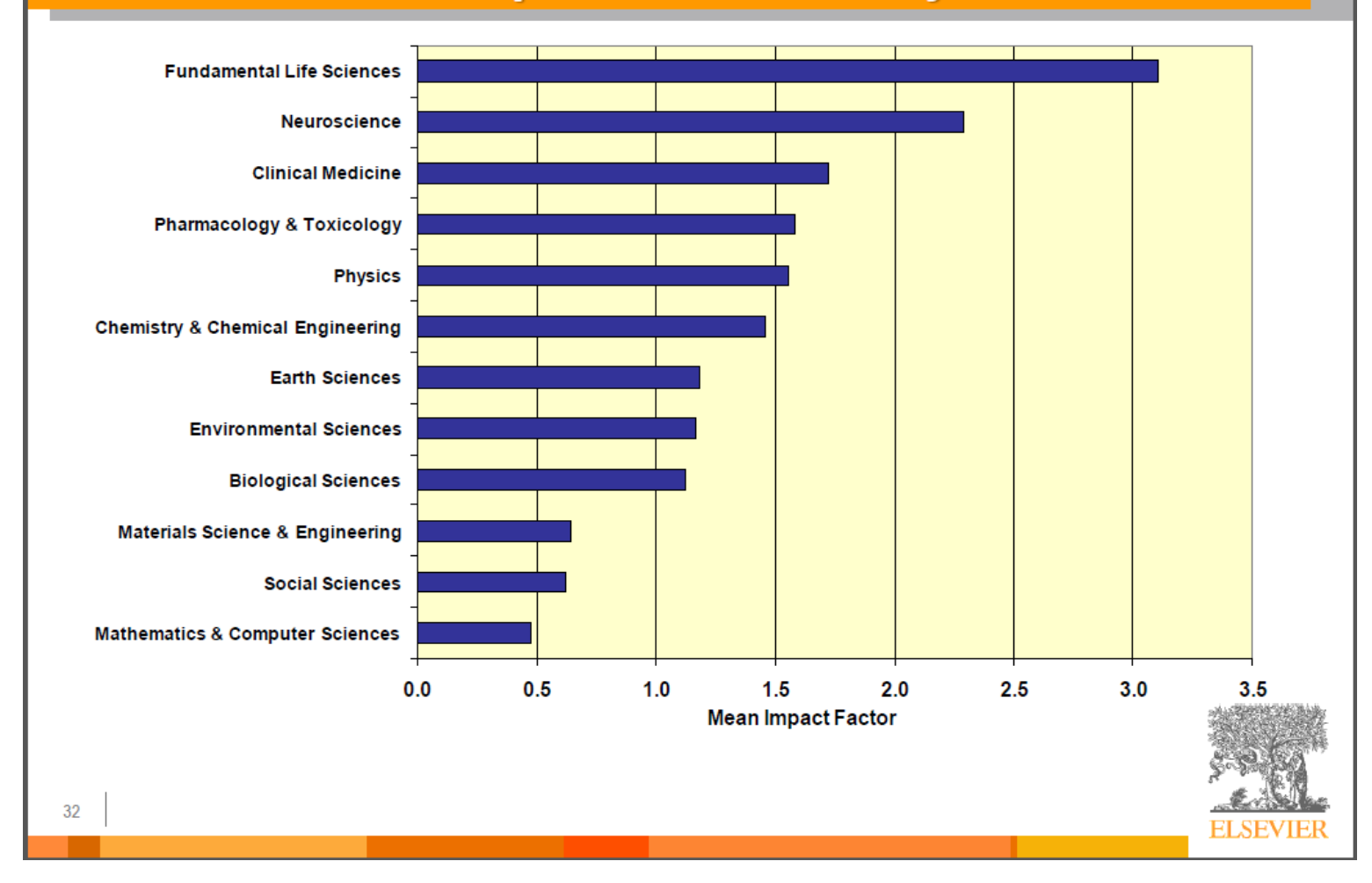

Source: **How to Write Great Papers** *From title to references From submission to acceptance (2012) By:* Anthony Newman, Publisher, Elsevier, Amsterdam

"Research Tools": Tools for supporting research and publications © Nader Ale Ebrahim 2014-2015 43

# [What are journal impact factors?](http://guides.library.vu.edu.au/content.php?pid=251876&sid=2437240)

Impact factors are a measure of the "quality" of a journal - they identify the most frequently cited journals in a field.

Impact factors can be used to:

identify journals in which to publish

identify journals relevant to your research

confirm the status of journals in which you have published

#### **The Impact factor formula**

The impact factor of a journal is based on the average number of times that articles published in that journal in the two previous years (e.g. 2008 and 2009) were cited in the subsequent year (i.e. 2010). This is calculated using the following formula:

= Cites in 2010 to items published in 2008 and 2009

Number of items published in 2008 and 2009

If an impact factor is lower than 1.0 that means there were more articles published in the journal than there were cites to those articles in any given year.

# [Be aware that...](http://guides.library.vu.edu.au/content.php?pid=251876&sid=2437240)

- Many journals do not have an impact factor (sources other than JCR need to be consulted).
- The impact factor cannot assess the quality of individual articles.
- Only research articles, technical notes and reviews are "citable" items. Editorials, letters, news items and meeting abstracts are "non-citable items".

"Research Tools": Tools for supporting research and publications © Nader Ale Ebrahim 2014-2015 Source: <http://guides.library.vu.edu.au/content.php?pid=251876&sid=2437240> 45

# Journal Metrics

As journal metrics become more and more important for scientists and their institutions, Copernicus Publications decided to present the four most important ones. A short explanation is listed below. For further information please visit the individual websites of Thomson Reuters SCOPUS, and Google Scholar Metrics.

It is important NOT to compare the different journal metrics, as the results stem from different calculations. As a comparison, the 2012 journal metrics for "Nature Geoscience" are listed:

IF 12.367

5-year IF 12.905

- SNIP 3.192
- SJR 5.493

Source: [http://publications.copernicus.org/services/journal\\_metrics.html](http://publications.copernicus.org/services/journal_metrics.html)

# Thomson Reuters Impact Factor

- The annual Journal Citation Report Impact Factor is a ratio between citations and recent citable items published. Thus, the impact factor of a journal is calculated by dividing the number of current year citations by the source items published in that journal during the previous two years.
- The 5-year impact factor is calculated by applying the counted articles to the previous five years.
- Source: [Thomson Reuters](http://thomsonreuters.com/products_services/science/free/essays/impact_factor/)

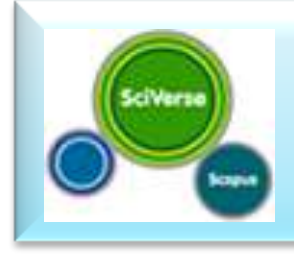

# SCOPUS SNIP

- The Source Normalized Impact per Paper (SNIP) measures contextual citation impact by weighting citations based on the total number of citations in a subject field. The impact of a single citation is given higher value in subject areas where citations are less likely, and vice versa.
	- Measures contextual citation impact by "normalizing" citation values;
	- Takes a research field's citation frequency into account;
	- Considers immediacy how quickly a paper is likely to have an impact in a given field;
	- Accounts for how well the field is covered by the underlying database;
	- Calculates without use of a journal's subject classification to avoid delimitation;
	- Counters any potential for editorial manipulation.

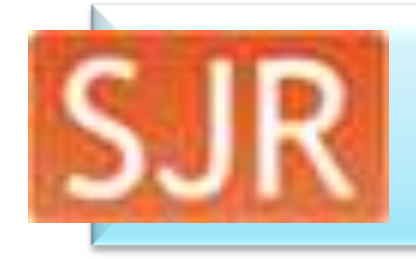

# SCOPUS SJR

- The SCImago Journal Rank (SJR) is a prestige metric based on the idea that "all citations are not created equal". With SJR, the subject field, quality and reputation of the journal has a direct effect on the value of a citation.
	- Is weighted by the prestige of the journal, thereby "leveling the playing field" among journals;
	- Eliminates manipulation: raise the SJR ranking by being published in more reputable journals;
	- "Shares" a journal's prestige equally over the total number of citations in that journal;
	- Normalizes for differences in citation behavior between subject fields.
- Source: [SCOPUS](http://www.journalmetrics.com/sjr.php)

# gle Google Scholar Metrics

- The h-index of a publication is the largest number h such that at least h articles in that publication were cited at least h times each. For example, a publication with five articles cited by, respectively, 17, 9, 6, 3, and 2, has the h-index of 3.
- The h5-index of a publication is, respectively, the h-index, of only those of its articles that were published in the last five complete calendar years.
- Source: [Google Scholar](http://scholar.google.de/intl/en/scholar/metrics.html#metrics)

# Web application to calculate the single publication h index

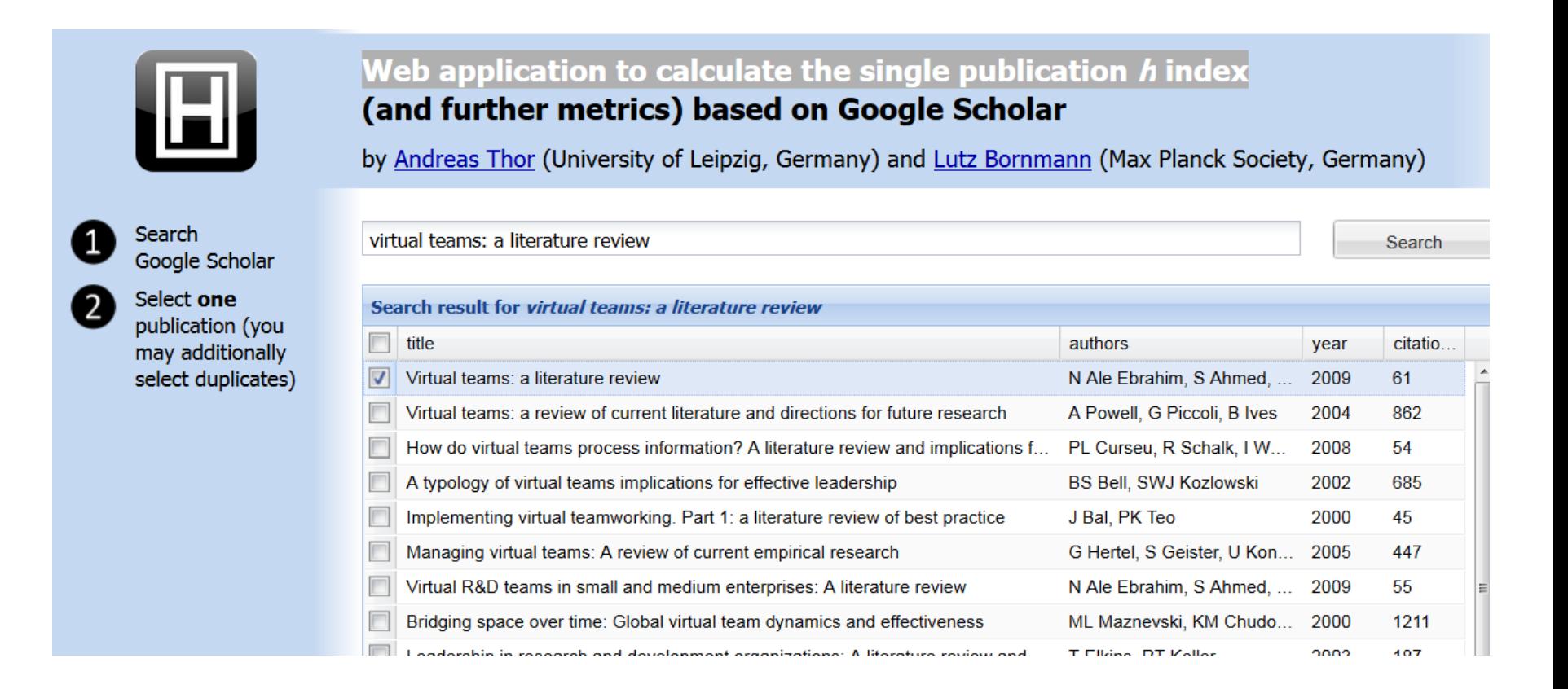

Source:<http://labs.dbs.uni-leipzig.de/gsh/>

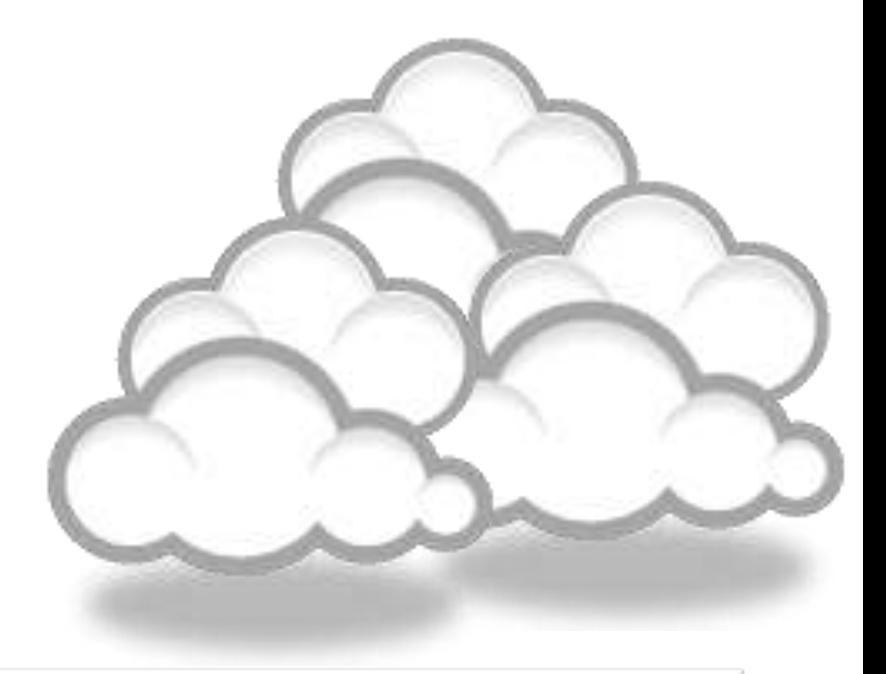

### Keeping up-to-date (Alert system) & Indexing desktop search tools

# Keeping up-to-date

# Alert services are an effective means of keeping track of the latest research.

# **What is an alert service?**

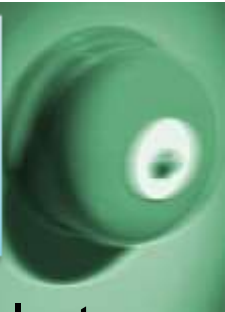

- Many journal databases and book publishers offer free alert services. These are an effective means of keeping track of the latest research.
- Alert services come in different forms. The most common include:
	- a search alert. This is a saved search which alerts you when a book or article that matches your search terms is published.
	- a TOC (Table of Contents) alert. Such an alert notifies you when a new issue of a journal is published, and provides you with the issue's table of contents.
	- a citation alert. This advises you when a new article cites a particular work.
	- Most alert services are email-based. An increasing number are now offered as an RSS feed. If you are just beginning, you might like to try email alerts first. These are generally easier to create.

# Why subscribe to an alert service?

There is often a time delay between the point when a new article is published in a journal and it is indexed by one of the database services. Alert services will automatically keep you informed of new journal issues and articles on your topic or research interest when **new relevant material is made available.** Many of the large online research databases provide an automated alerting service.

Before using any current awareness services you should review the literature to establish a clear awareness of the topic that you would like to be kept up-to-date with on a regular basis. In this way you will increase the relevancy of the alerts you receive to your area of research. You can receive automated updates of newly published journal articles via email alert or via RSS Feed. [Source: http://www.library.nuigalway.ie/support/supportforresearchers/literaturereview/keepingup-to-date/](http://www.library.nuigalway.ie/support/supportforresearchers/literaturereview/keepingup-to-date/)

"Research Tools": Tools for supporting research and publications © Nader Ale Ebrahim 2014-2015 55

# Keeping up-to-date

### **Create a Google Alert**

- Enter the topic you wish to monitor.
- Search terms:
- Type:
- How often:
- Email length:
- Your email:

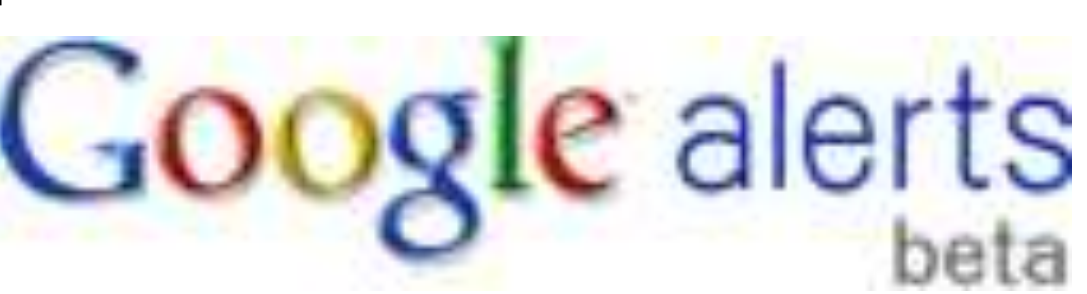

# Keeping up-to-date

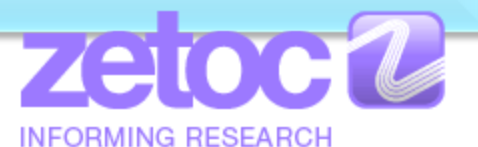

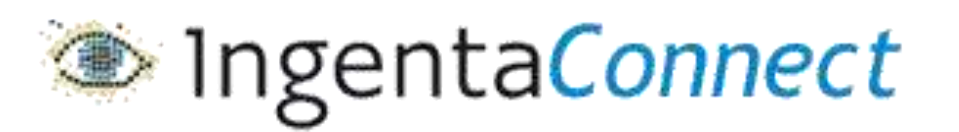

SpringerAlerts

InterScience®

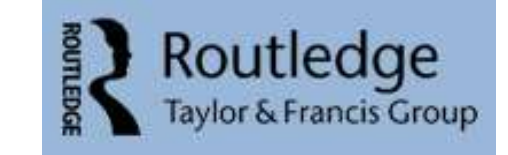

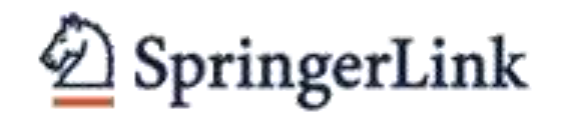

ScienceDirect

WILEY-BLACKWELL

ISI Web of Knowledge™

The MIT Press

**WILEY** 

"Research Tools": Tools for supporting research and publications © Nader **[Scopus Citation Tracker](http://www.info.sciverse.com/citationtracker/CTO_article/CTO_article.html)**

UR PROFILE | TO ORDER | CONTACT US

# Conference Alerts

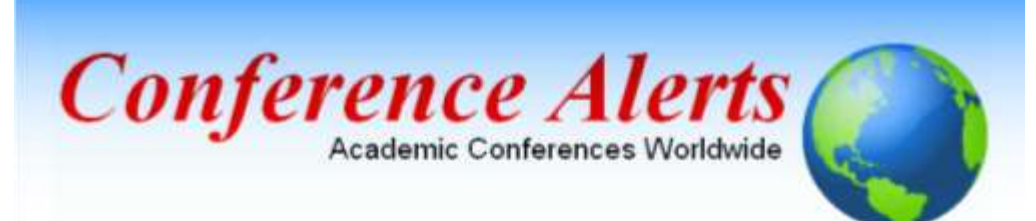

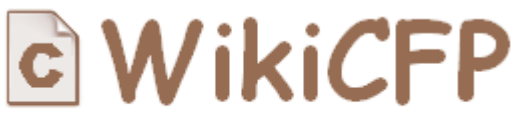

A Wiki for Calls For Papers

[AllConferencealerts.com](http://www.allconferencealerts.com/) - Conference call for research papers

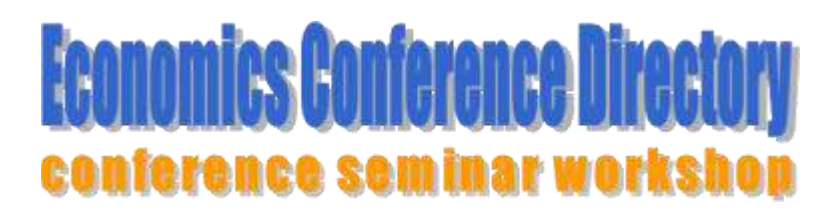

[IEEE Conference](http://ieeexplore.ieee.org/Xplorehelp/Help_Conference_Alerts.htm) Alerts

"Research Tools": Tools for supporting research and publications © Nader Ale Ebrahim 2014-2015 58

### [dtSearch](http://www.dtsearch.com/)

**ZEWindows** 

Wedowz Saaich

Windows Search

planters liabet

To Buyene her

to 1 himself

### [Google Desktop](http://desktop.google.com/) [Windows Search](http://www.microsoft.com/windows/products/winfamily/desktopsearch/default.mspx)

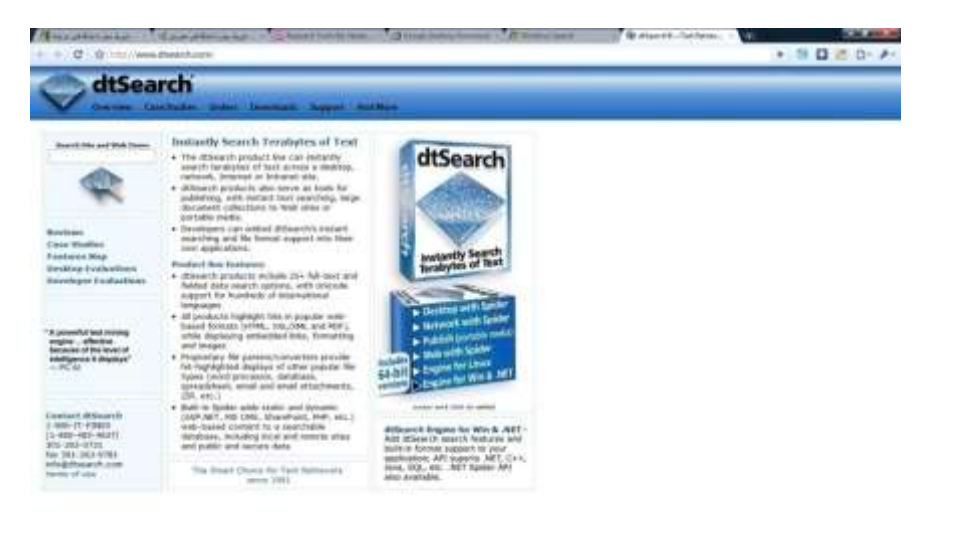

**ERS TOTAL STREAMENT** 

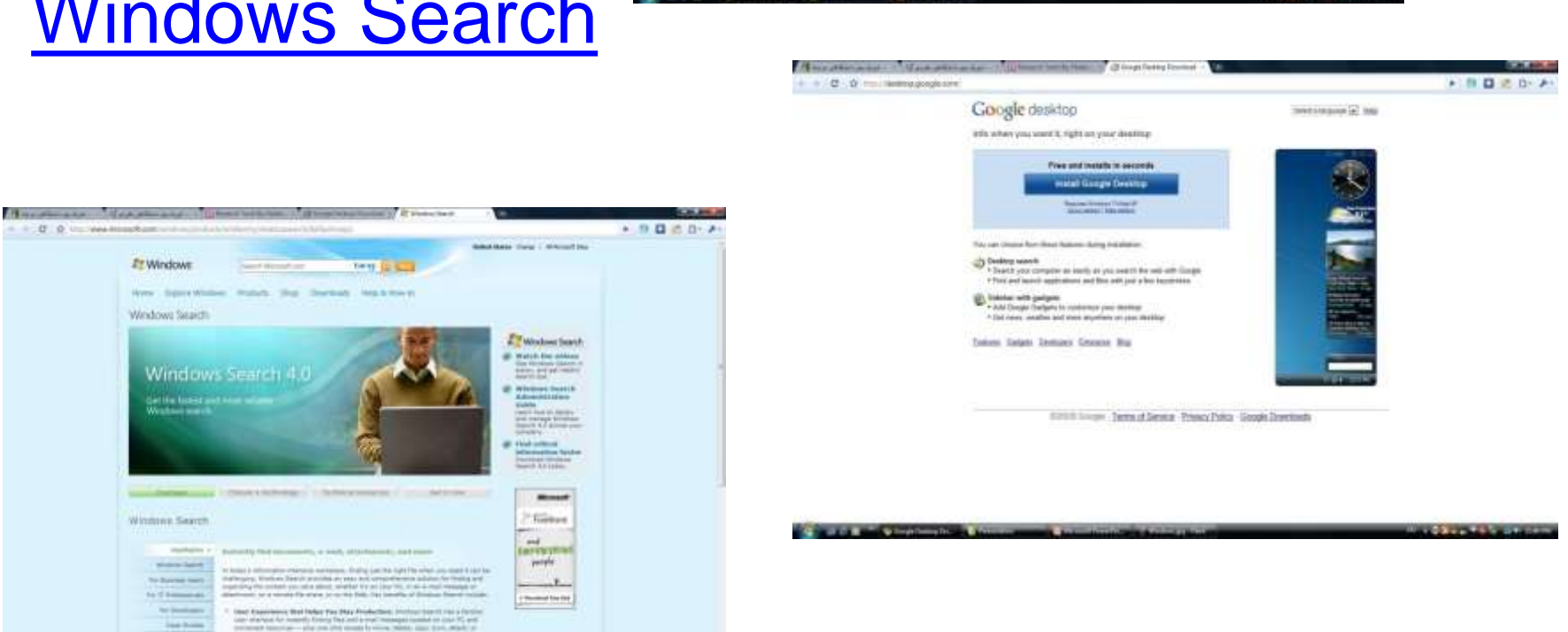

**CONTRACTOR** COMPANY INTERNATIONAL

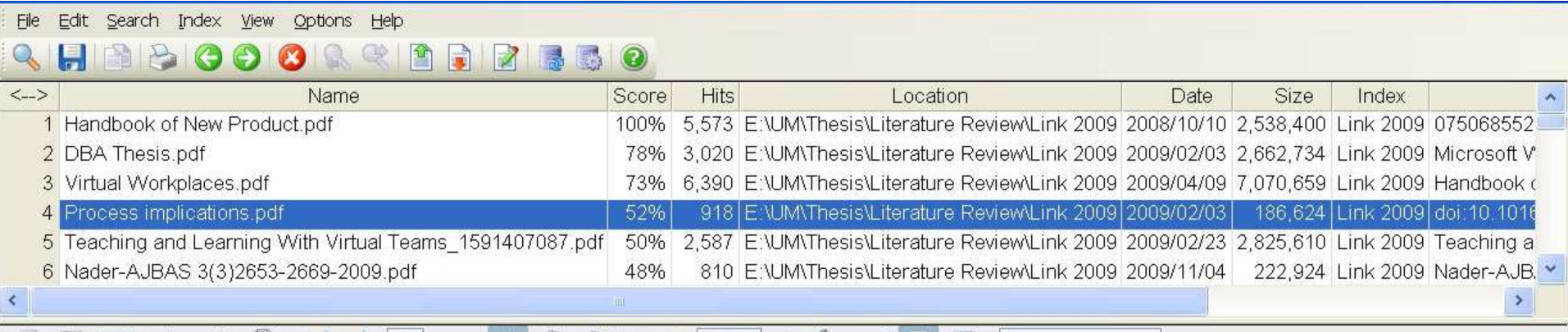

Sign \*

stances and offers related research propositions. The paper also discusses the role of the Internet in new product performance. Finally, the paper concludes with managerial and research implications.

#### 1. New product development process and the role of the Internet

Past research has consistently shown that a high-quality new product development process is one of the most critical success factors in new product development  $[8,10-12]$ . As a result, it has offered numerous processes that firms can use when developing their new products. Cooper [13] defines a new product development process as a formal blueprint, roadmap, template or thought process for driving a new product project from the idea to market launch and beyond. The process involves predetermined set of stages and each stage consists of a set of prescribed, cross-functional and parallel activities. Each stage is preceded by a gate, controlling the flow of the process and providing a decision checkpeint in the process. Because of the stages and the and publications the authors concluded that it is possible to

with the first and second-generation processes, the thirdgeneration process emphasizes efficiency and effectiveness in the new product development process through four fundamental areas. First, it is fluid, which means that there are overlaps in stages for greater speed. Second, it involves fuzzy gates, reducing the rigidity of criteria used in the gates and allowing conditional or situational considerations of the activities. Third, it is more focused in terms of prioritizing projects. Finally, it is flexible, suggesting that each new product is unique and has its own unique development process  $[13]$ .

樹

Find

There are also compelling issues that indicate that new product development process may not be uniform across firms and products. Takeuchi and Nanoka [14] argue that today's rapidly changing and competitive market conditions require firms to adopt a flexible and fast new product development process and that a holistic "rugby" style new product development might be needed to respond to the conditions. With this approach, new product teams move through all phases of the development together, passing the ball back and forth as they develop new products. Based on

Ľ

山

薛

 $\odot$ 

O

dtSearch 7.54 (7680) Evaluation Version 139 files 54852 hits

# Writing a paper

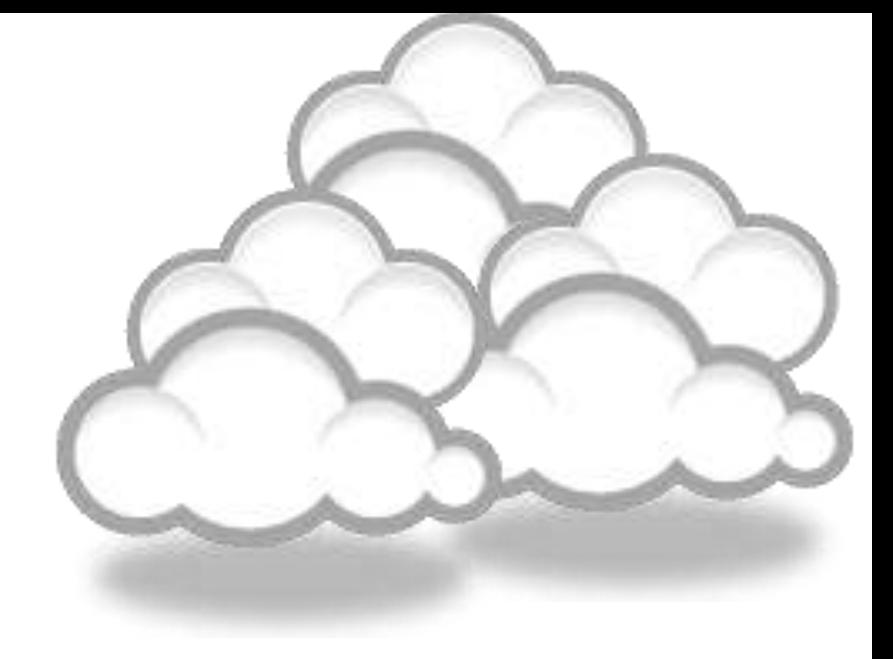

# International Committee of Medical Journal Editors

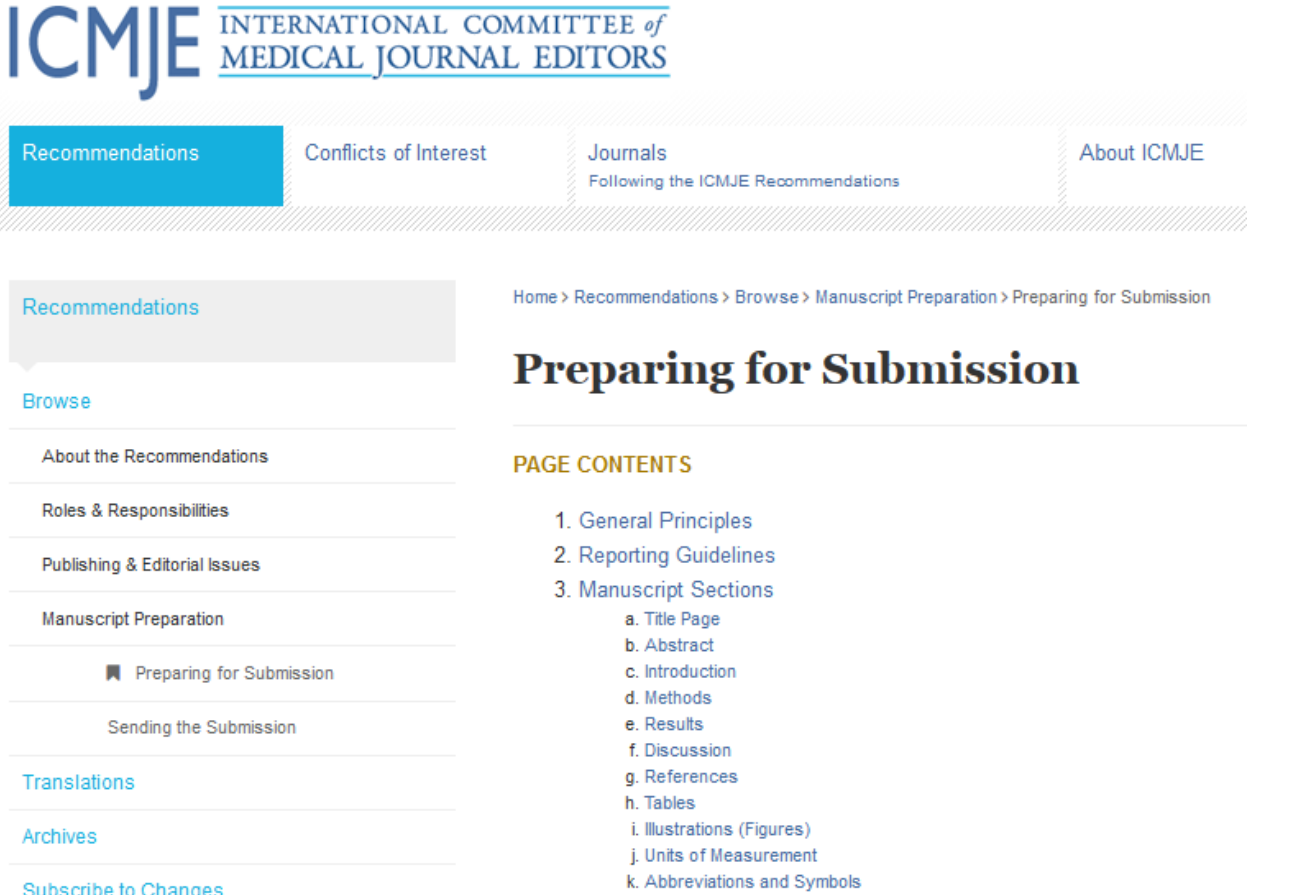

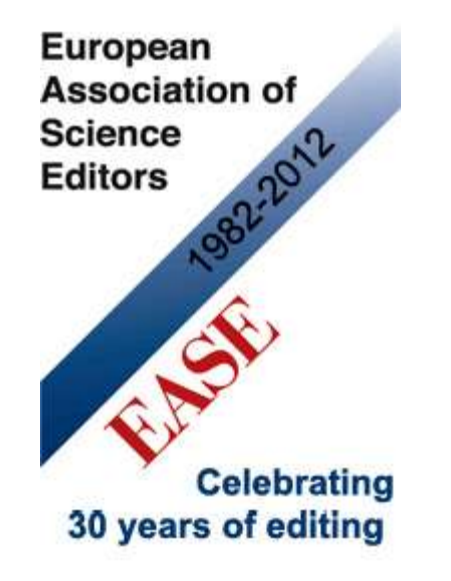

**Before submission, follow** *EASE Guidelines for Authors and Translators***, freely available in many languages at [www.ease.org.uk/publicatio](http://www.ease.org.uk/publications/author-guidelines) [ns/author-guidelines](http://www.ease.org.uk/publications/author-guidelines). Adherence should increase the chances of acceptance of submitted manuscripts.**

**Guidelines translations:** [Arabic](http://www.ease.org.uk/sites/default/files/ease_guidelines-june2012-arabic_0.pdf)  [Bangla](http://www.ease.org.uk/sites/default/files/ease_guidelines-june2012-bangla.pdf) **[Bosnian](http://www.ease.org.uk/sites/default/files/ease_guidelines-june2012-bosnian.pdf) [Chinese](http://www.ease.org.uk/sites/default/files/ease_guidelines-june2012-chinese.pdf) Croatian Czech [Estonian](http://www.ease.org.uk/sites/default/files/ease_guidelines-june2012-estonian.pdf) [French](http://www.ease.org.uk/sites/default/files/ease_guidelines-june2012-french.pdf)** [Hungarian](http://www.ease.org.uk/sites/default/files/ease_guidelines-june2012-hungarian.pdf) [Italian](http://www.ease.org.uk/sites/default/files/ease_guidelines-june2012-italian.pdf) **Japanese** [Korean](http://www.ease.org.uk/sites/default/files/ease_guidelines-june2012-korean.pdf)  **Persian** [Polish](http://www.ease.org.uk/sites/default/files/ease_guidelines-june2012-polish.pdf)  [Portuguese-Brazilian](http://www.ease.org.uk/sites/default/files/ease_guidelines-june2012-portuguese-brazilian.pdf)  [Romanian](http://www.ease.org.uk/sites/default/files/ease_guidelines-june2012-romanian.pdf)  [Russian](http://www.ease.org.uk/sites/default/files/ease_guidelines-june2012-russian.pdf)  [Spanish](http://www.ease.org.uk/sites/default/files/ease_guidelines-june2012-spanish.pdf)  [Turkish](http://www.ease.org.uk/sites/default/files/ease_guidelines-june2012-turkish.pdf)

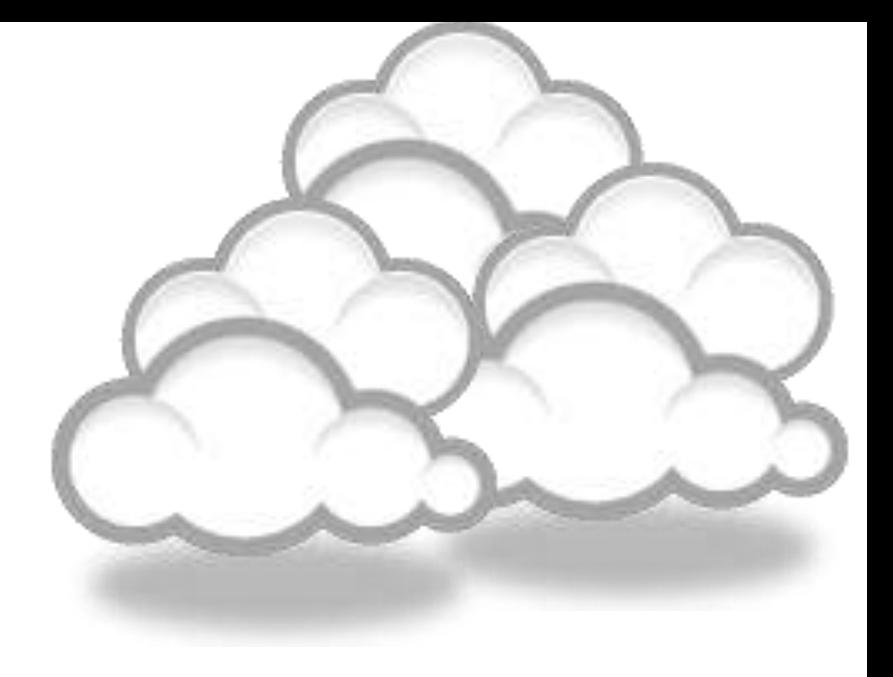

### The paraphrasing, editing tools, & Avoid plagiarism

# **[Paraphrasing](http://labs.microsofttranslator.com/thesaurus/)**

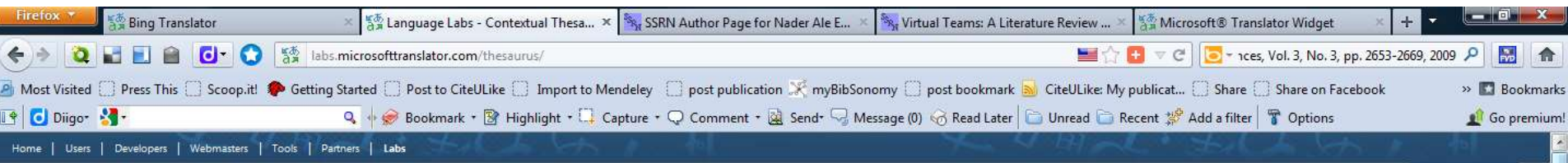

A Microsoft<br>A Translator

 $\vert$ 

#### **Contextual Thesaurus**

#### Provide Feedback

Translate from English to English to explore alternate ways of expressing the same idea. (Learn more ...)

#### enter your phrase

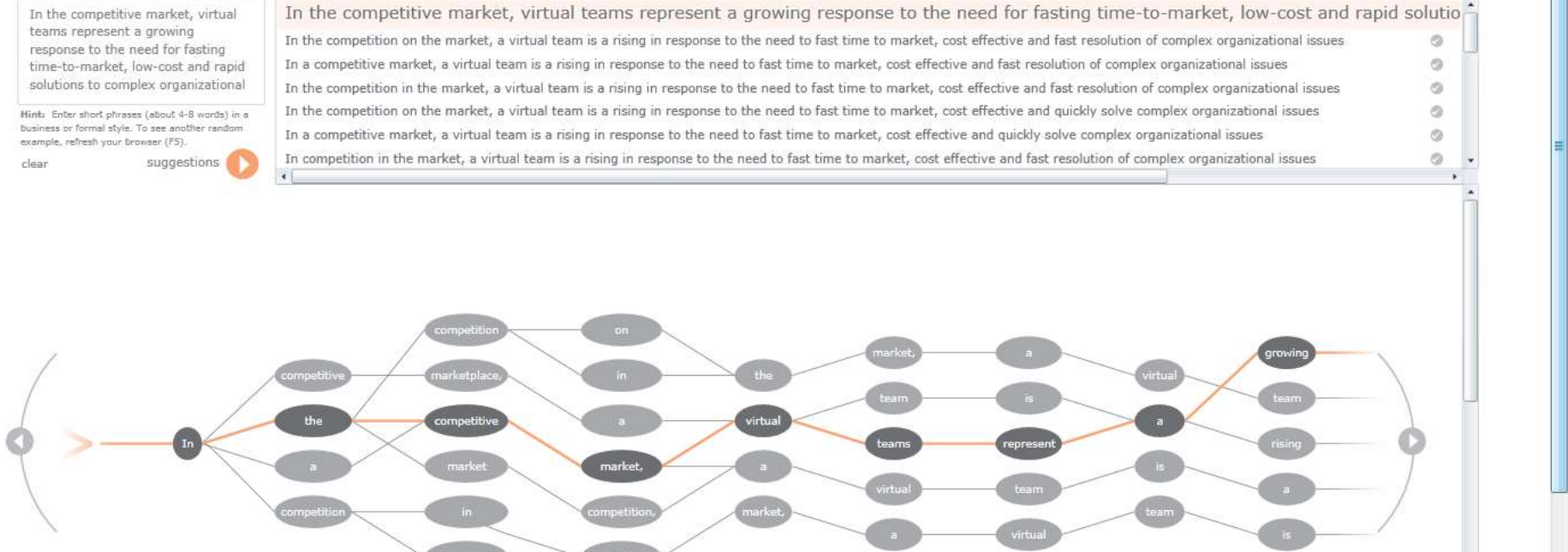

#### x Find: Tirtual R&D Teams in SMEs ↓ Next ↑ Previous ● Highlight all ■ Match case Find more on the web ● H图 M @ 06:51 to Fajr © @ M SF EN < O Ty A 图 图 第 S 图 图 中 10:58 PM Software Update **FI 6** <sup>22</sup> Language Labs - Co... Inbox - Microsoft O.,

"Research Tools": Tools for supporting research and publications © Nader Ale Ebrahim 2014-2015 66

[WhiteSmoke](http://www.whitesmoke.com/) [Writer](http://www.whitesmoke.com/)

[Ginger Proofreader](http://www.gingersoftware.com/)

Microsoft Word

[Google Docs](https://www.google.com/accounts/ServiceLogin?service=writely&passive=true&nui=1&continue=http://docs.google.com/&followup=http://docs.google.com/<mpl=homepage&rm=false)

[Office Live](http://www.officelive.com/en-us/)

[Adobe Acrobat Professional](http://www.adobe.com/products/acrobatpro/)

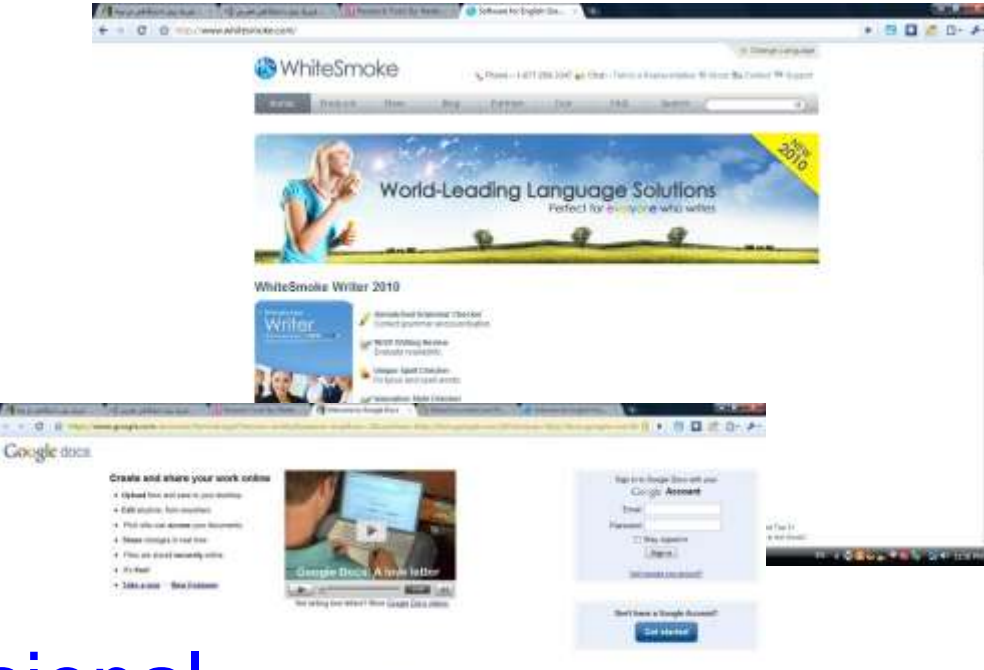

### **DropBox**

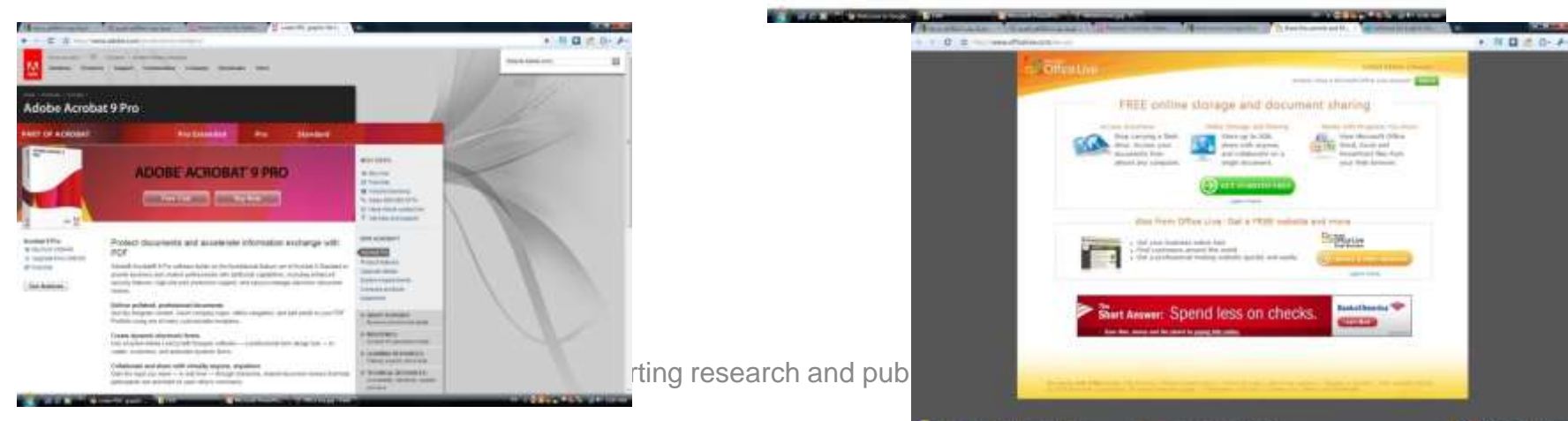

SERVICE Has Ten

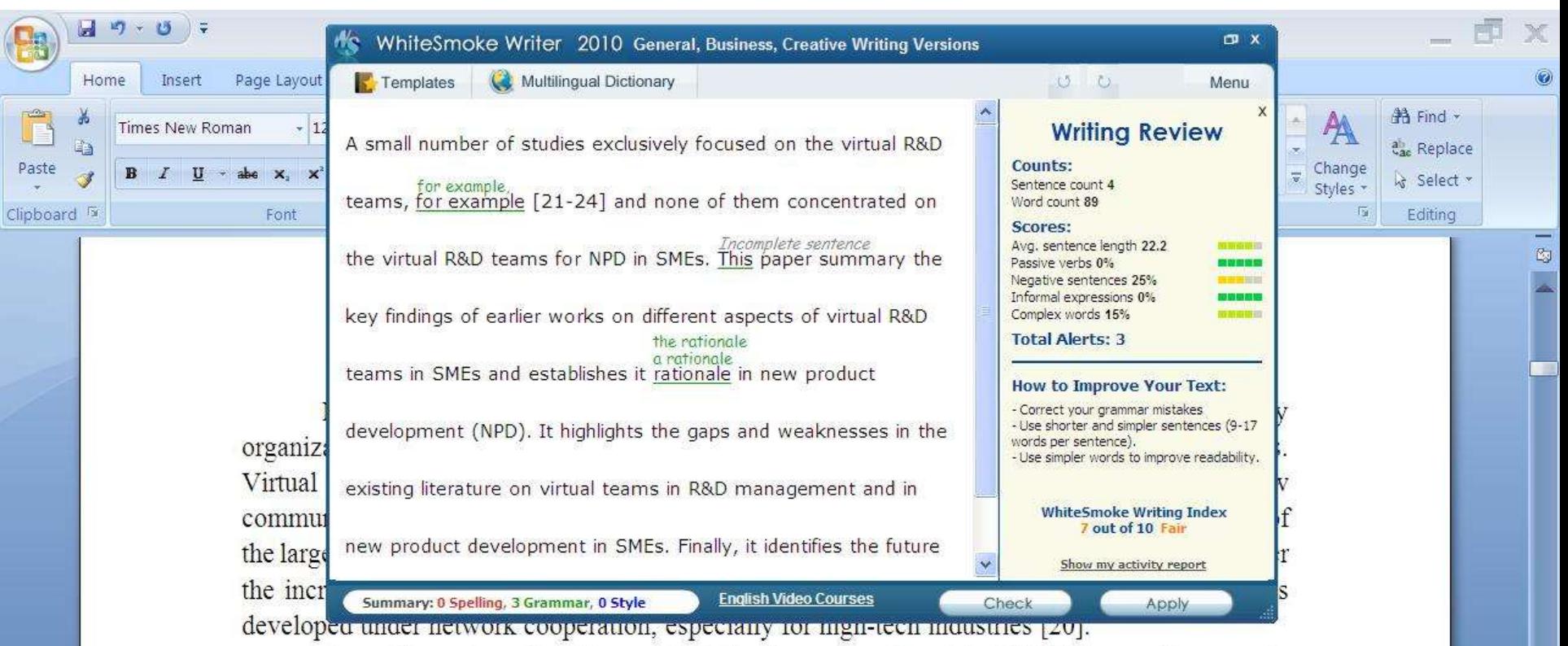

A small number of studies exclusively focused on the virtual R&D teams, for example [21-24] and none of them concentrated on the virtual R&D teams for NPD in SMEs. This paper summary the key findings of earlier works on different aspects of virtual R&D teams in SMEs and establishes it rationale in new product development (NPD). It highlights the gaps and weaknesses in the existing literature on virtual teams in R&D management and in new product development in SMEs. Finally, it identifies the future research directions in the area of concern.

#### 2-Review search methodology

Page: 3 of 23

Collaborative R&D activities involving SMEs has wide coverage. It applies to various activities ranging from information exchange to new products development. This review article is based on dependable and reputed publications. It mainly covers aspects like SMEs characteristics, scope of virtual R&D teams and their relationship in new product development (NPD). The articles are<br>words: 91/11 Research and publications © Nader Ale Ebrahim 2014

ö

 $\bigoplus$ 

Skip

 $\Box$  0 3  $\Box$  160%  $\Box$ 

#### We reports the relevant result of an online survey study.

• We report the relevant result of an online survey study. Approve

*Abstract*—In this paper, we present our more than two years research experiences on virtual R&D teams in small and medium-sized enterprises (SMEs) and draws conclusions, giving special attention to the structure of virtual teams required to support education-industry collaboration. We reports the relevant result of an online survey study. The online questionnaire was emailed by using the simple random sampling method to 947 manufacturing SMEs. The findings of this study show that SMEs in Malaysia and Iran are willing to use virtual teams for collaboration and the platform for industry-education collaboration is ready and distance between team members or differences in time zones, are not barriers to industry-education collaborations.

Words:  $10/110$   $\&$ **English (United States)** 

# **[How do I avoid plagiarism?](http://web.up.ac.za/default.asp?ipkCategoryID=12416&subid=12416&ipklookid=2)**

- only hand in your own and original work.
- indicate precisely and accurately when you have used information provided by someone else, i.e. referencing must be done in accordance with a recognised system.
- indicate whether you have downloaded information from the Internet.
- never use someone else's electronic storage media, artwork, pictures or graphics as if it were your own.
- never copy directly without crediting the source
- do not translate without crediting the source
- do not paraphrase someone else's work without crediting the source
- do not piece together sections of the work of others into a new whole
- do not resubmit your own or other's previously graded work
- do not commit collusion (unauthorised collaboration, presenting work as one's own independent work, when it has been produced in whole or in part in collusion with other people)
- ghost-writing you should not make use of ghost writers or professional agencies in the production of your work or submit material which has been written on your behalf

# [10 Major source of plagiarism](Link/ithenticate-decoding-survey-summary-092413.pdf)

- **1. Replication:** Submitting a paper to multiple publications in an attempt to get it published more than once
- **2. Duplication:** Re-using work from one's own previous studies and papers without attribution
- **3. Secondary Source:** Using a secondary source, but only citing the primary sources contained within the secondary one
- **4. Misleading Attribution**: Removing an author's name, despite significant contributions; an inaccurate or insufficient list of authors who contributed to a manuscript
- **5. Invalid Source:** Referencing either an incorrect or nonexistent source
- **6. Paraphrasing:** Taking the words of another and using them alongside original text without attribution
- **7. Repetitive Research:** Repeating data or text from a similar study with a similar methodology in a new study without proper attribution
- **8. Unethical Collaboration:** Accidentally or intentionally use each other's written work without proper attribution; when people who are working together violate a code of conduct
- **9. Verbatim**: copying of another's words and works without providing proper attribution, indentation or quotation marks
- **10. Complete:** Taking a manuscript from another researcher and resubmitting it under one's own name

Source: .[iThenticate \(2013\) SURVEY SUMMARY | Research Ethics: Decoding Plagiarism and Attribution in Research](http://www.ithenticate.com/Portals/92785/resources/decoding-plagiarism-and-attribution)

# High similarity rate

Dear Dr ……………….,

………………………..

Thanks for your effective work. We also finish the Cross Checking work here. We found four papers (your Nos.  $1, 2, 3$  $1, 2, 3$  $1, 2, 3$  $1, 2, 3$  $1, 2, 3$  and  $4$ ) could not arrive our standards, e.g. the similarity rate is very high, which means these papers have duplicated or salami-slicing, self-plagiarism problem. We can't accept these. When you see the attached reports, you will understand us here.

. . . . . . . . . . . . . Thanks. Best wishes,

 $22222$
() Similarity index (checked by iThenticate) is high, please revise to keep a Similarity Index  $\leq$  30% and single source matches are not >6%.

#### **Corrections**

#### **Retraction: Retraction notice**

Posted by PLoS\_ONE\_Group on 05 Sep 2013 at 16:33 GMT

0 Responses · Most Recent 05 Sep 2013 at 16:33 GMT

#### **Retraction: Retraction notice**

It has been brought to the attention of the PLOS ONE editors that substantial parts of the text in this article were appropriated from text in the following publications:

Identification and biochemical characterization of small-molecule inhibitors of Clostridium botulinum neurotoxin serotype A. Roxas-Duncan V, Enyedy I, Montgomery VA, Eccard VS, Carrington MA, Lai H, Gul N, Yang DC, Smith LA. Antimicrob Agents Chemother. 2009 Aug;53(8):3478-86

Eubanks LM, Hixon MS, Jin W, Hong S, Clancy CM, et al. (2007) An in vitro and in vivo disconnect uncovered through high-throughput identification of botulinum neurotoxin A antagonists. Proc Natl Acad Sci USA104: 2602-2607.

PLOS ONE therefore retracts this article due to the identified case of plagiarism. PLOS ONE apologizes to the authors of the publications above and to the readers. (comment "Research Tools": Tools": Tools for supporting research and publications  $\frac{1}{4}$ 

## Penalty for Plagiarism

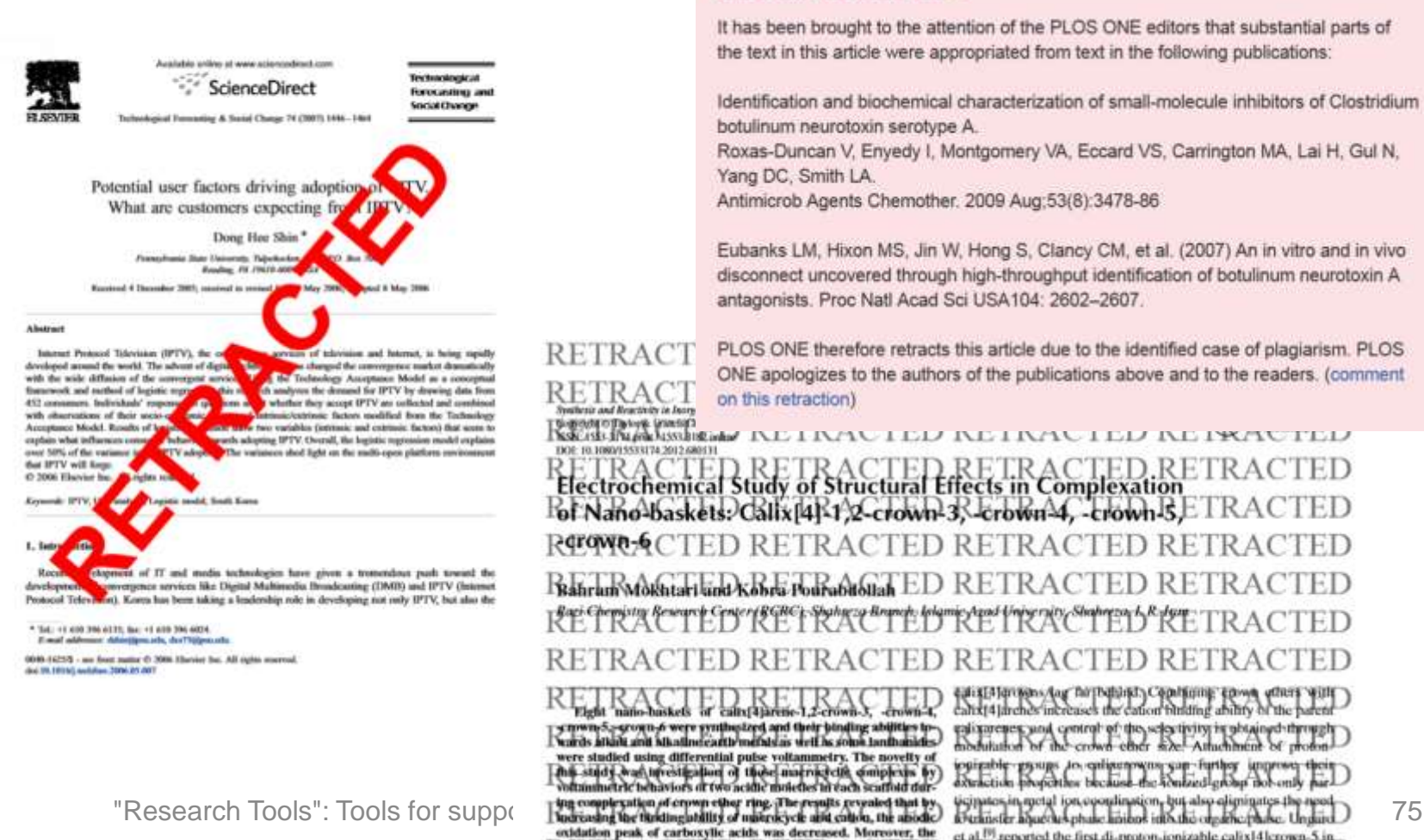

#### **Retraction: Retraction notice**

It has been brought to the attention of the PLOS ONE editors that substantial parts of the text in this article were appropriated from text in the following publications:

Identification and biochemical characterization of small-molecule inhibitors of Clostridium botulinum neurotoxin serotype A.

Roxas-Duncan V, Enyedy I, Montgomery VA, Eccard VS, Carrington MA, Lai H, Gul N, Yang DC, Smith LA.

Antimicrob Agents Chemother, 2009 Aug;53(8):3478-86

Eubanks LM, Hixon MS, Jin W, Hong S, Clancy CM, et al. (2007) An in vitro and in vivo disconnect uncovered through high-throughput identification of botulinum neurotoxin A antagonists. Proc Natl Acad Sci USA104: 2602-2607.

PLOS ONE therefore retracts this article due to the identified case of plagiarism. PLOS ONE apologizes to the authors of the publications above and to the readers. (comment on this retraction)

TIOE: 10.1080/15533174.2012.680131 Electrochemical Study of Structural Effects in Complexation ED RETRACTED lof Nano-baskets. Callx [4]-1, 2-crown-3, -crown-4, -crown-5, LIRAC RCOWN-CTED RETRACTED RETRAC Rabram Mokhtari kind Kohra Pourabitollah ED RETRAC RETRACTED RETRACTED RETRACTED RETRACTED

natio-baskets of calix[4]arene-1,2-crown pernwny5, group, 6 were gynthysteed and their binding abilities to<br>Deards atlant and Miatlineearth metals as well as solos fandhanides were studied using differential pulse voltammetry. The novelty of<br>This study was investigation of these matricecile complexis by<br>voltammetric behaviors of two acidic molecules in each scatfold dur-

Synthesis and Newcords in Jacory

earx14 Jarosas Aug Thr Dahlast, Communic cown<br>canx14 larenes increases the cancer builting ability Cand central of the scientistity is abtained throu<br>For the crown other size! Attuchment of profi opirable-psyugs 40. enlinenowns san-further improve;<br>Araction properties because the fontacel group not only

et al.<sup>19</sup> reported the first di-proton ionizable calix[4] crown-5 in

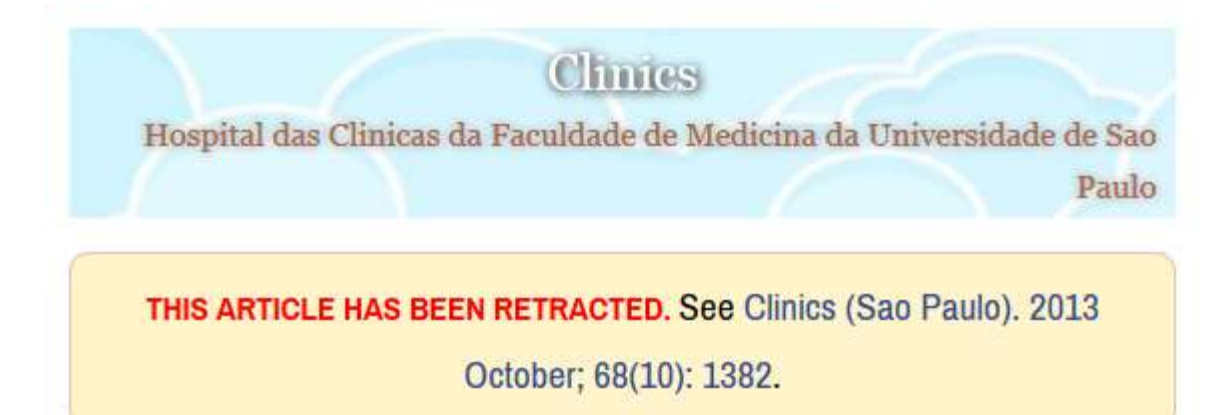

#### An overview of recently published medical papers in Brazilian scientific journals

Mauricio Rocha e Silva and Ariane Gomes

Additional article information

**Abstract** 

# Penalty for Plagiarism

Outside of academia the problem of plagiarism continues to generate headlines and scandals for politicians. In Germany, two prominent cabinet members have been forced to [step](http://www.bbc.co.uk/news/world-europe-21395102) [down](http://www.bbc.co.uk/news/world-europe-21395102) due to allegations of plagiarism in their doctoral dissertations. Meanwhile, in Canada, the head of the nation's largest school district was forced to [resign](http://www.cbc.ca/news/canada/toronto/story/2013/01/10/toronto-plagiarism-chris-spence-school326.html) in the face of plagiarism allegations, and plagiarism scandals have also embroiled a **[senator](http://thediplomat.com/asean-beat/2012/09/11/philippines-senator-accused-of-plagiarism-twice/)** in the Philippines, the **[prime](http://www.livescience.com/21023-romanian-prime-minister-plagiarism.html)** [minister](http://www.livescience.com/21023-romanian-prime-minister-plagiarism.html) of Romania, and [several](http://en.rian.ru/russia/20130207/179283033/Plagiarism-Allegations-Haunt-Russian-Duma-Deputies.html) [members](http://en.rian.ru/russia/20130207/179283033/Plagiarism-Allegations-Haunt-Russian-Duma-Deputies.html) of the Russian Duma.

Source: J. Bailey. "Defending Against Plagiarism, Publishers need to be proactive about detecting and deterring copied text.," 26 November; [http://www.the-scientist.com/?articles.view/articleNo/35677/title/Defending-Against-Plagiarism/.](http://www.the-scientist.com/?articles.view/articleNo/35677/title/Defending-Against-Plagiarism/)

#### academiclournals

Vol. 5(4), pp. 90-95, April 2013 DOI: 10.5897/JECE13.001 ISSN 2141-226X @ 2013 Academic Journals http://www.academicjournals.org/JECE

Journal of Environmental Chemistry and Ecotoxicology

**Full Length Research Paper** 

#### Computational study of environmental fate of ionic liquids using conductor-like screening model for real solvents (COSMO-RS) method

Zakari, A. Y., Waziri, S. M., Aderemi, B. O. and Mustapha, S. I.\*

Department of Chemical Engineering, Ahmadu Bello University Zaria, Nigeria,

The COSMO-RS method is an advanced method for the quantitative calculation of solvation mixture thermodynamics based on quantum chemistry. It was developed by Andreas Klamt and is distributed as the software COSMOtherm by his company COSMOlogic (as well as in the form of several remakes by others).

Some Nigerian researchers have used the software (without a license) and report a tremendously and completely unbelievably good correlation (r²=0.992) between the predicted results and experimental data for the logKow (octanol water partition coefficient) of ionic liquids.

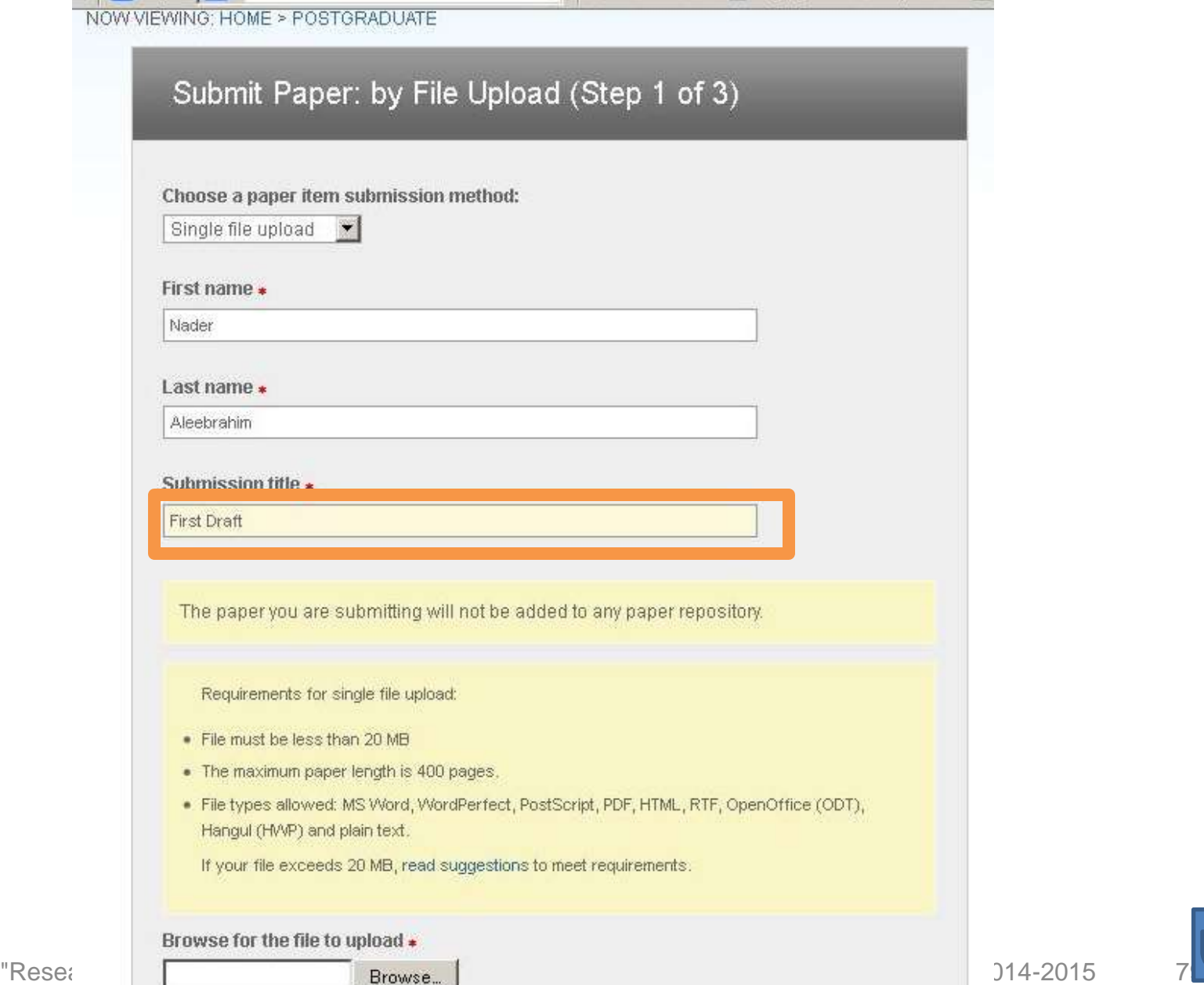

Ξ

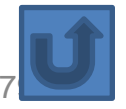

## [We use plagiarism Detection](http://www.palgrave-journals.com/jors/author_instructions.html)

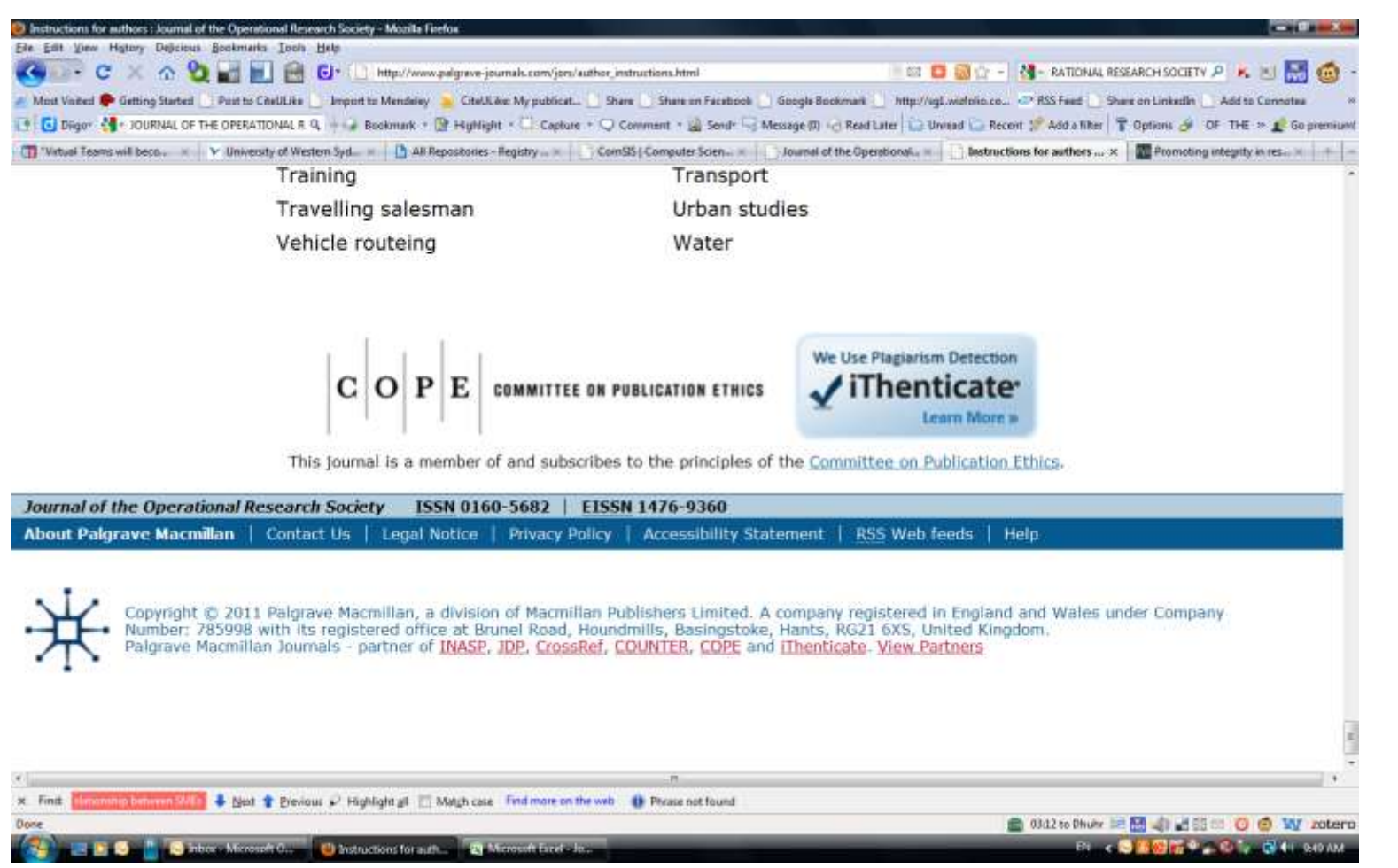

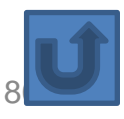

"Research Tools": Tools for supporting research and publications © Nader Ale Ebrahim 2[0](#page-5-0)14-2015

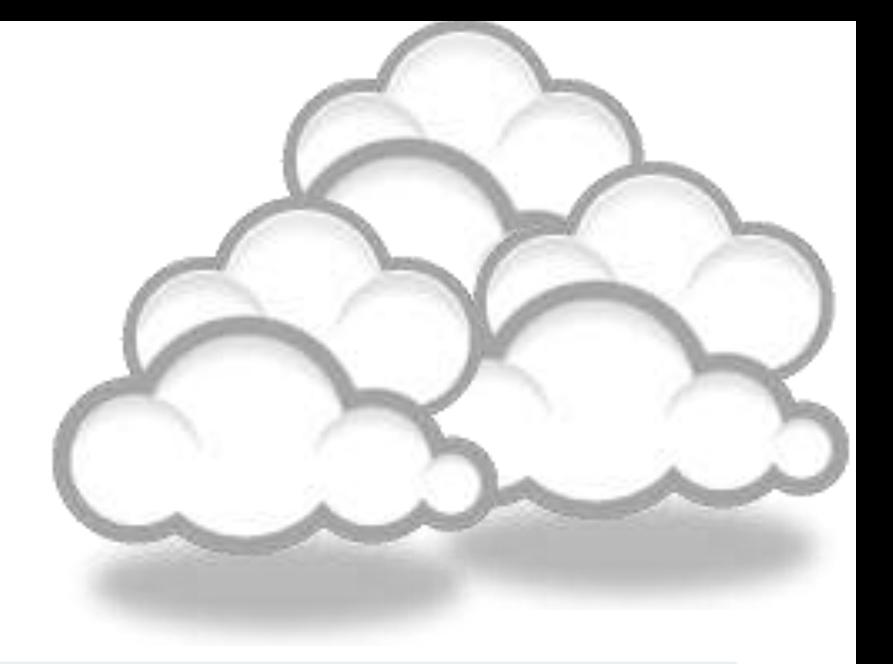

### Organize the references (Reference management) tools

### Writing a Tesis/Paper: Traditional way

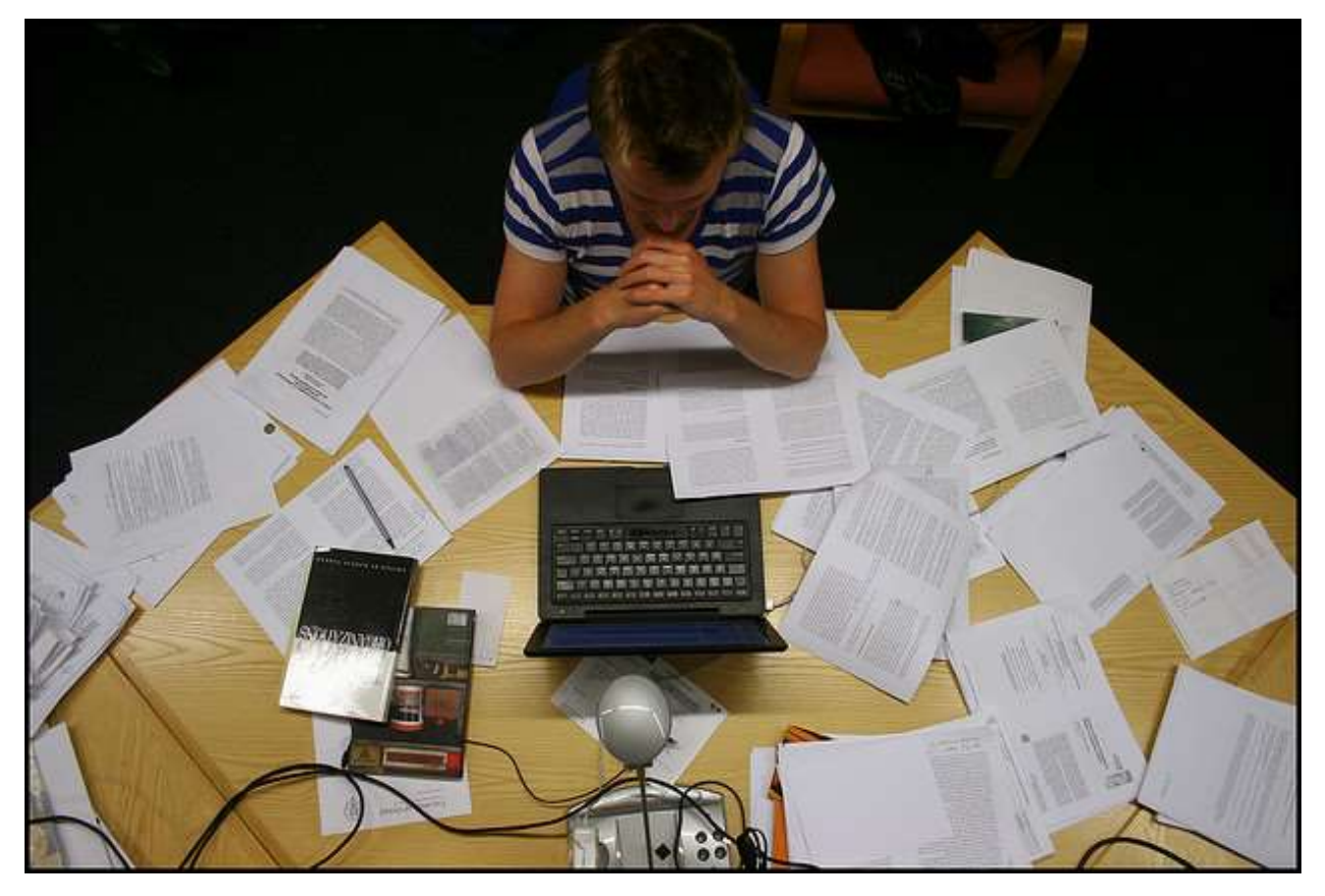

Source: flickr/toennessen

## Use a reference management tool!

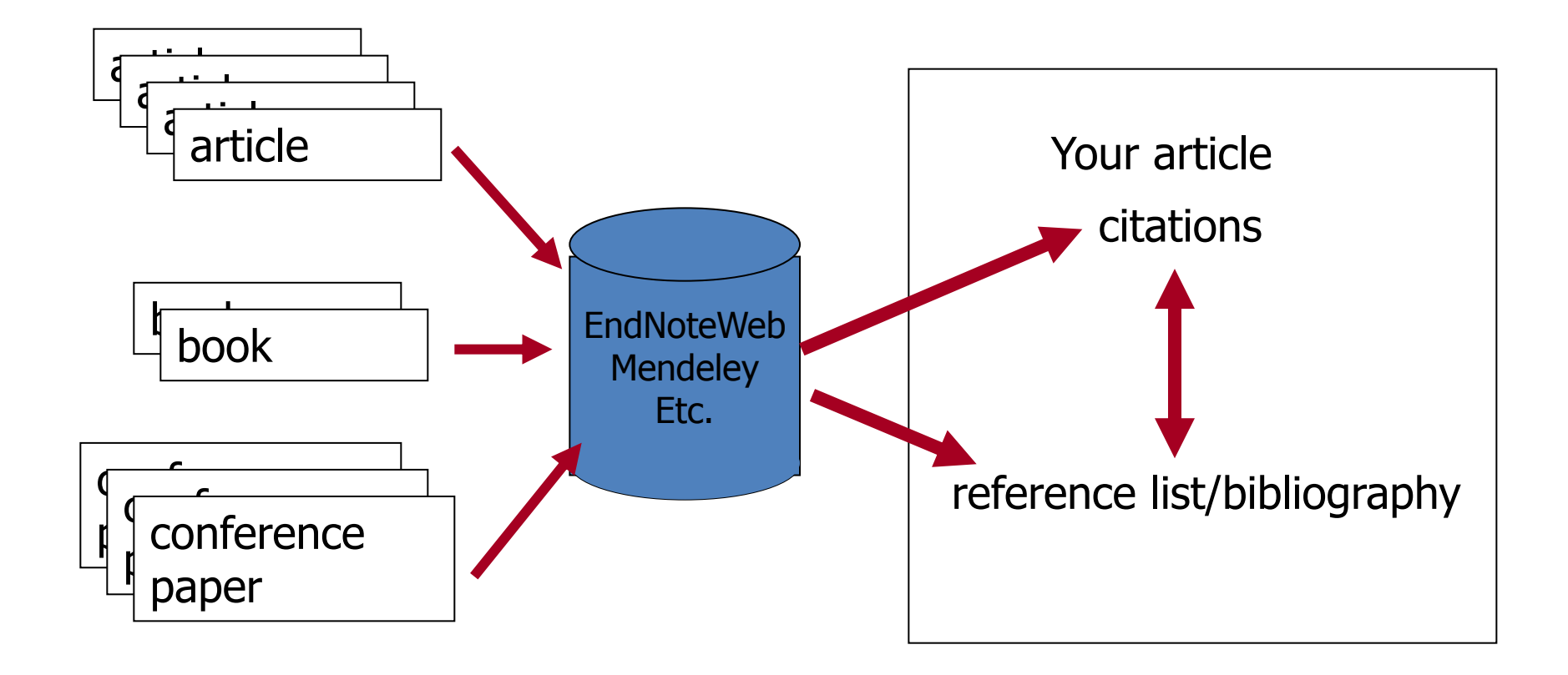

Source: Managing References: Mendeley By: HINARI Access to Research in Health

## *EndNote*

• *EndNote* is an almost indispensible tool for the serious researcher. And best of all, its free to all UM postgraduates!

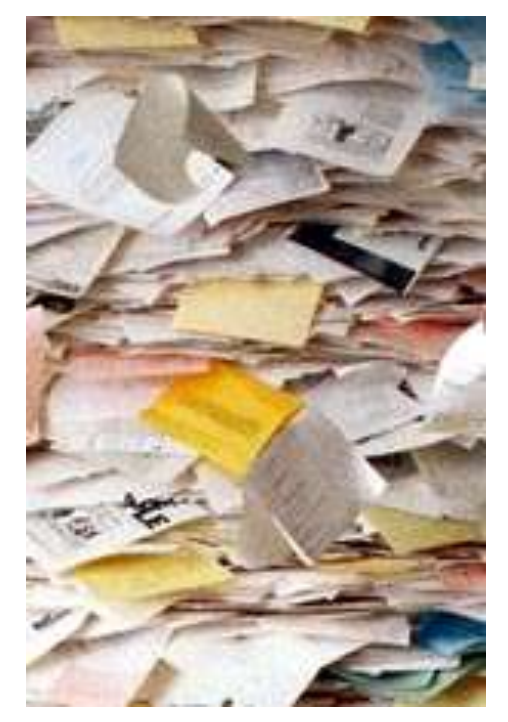

# **Why use** *EndNote***?**

• *EndNote* allows you to create your own reference library. This library can be used to store the bibliographical details relating to the articles and books that you use. When it comes time to write your thesis, you can employ the library to insert references into your text and produce your bibliography. *EndNote* will save you hundreds of hours over the course of your research.

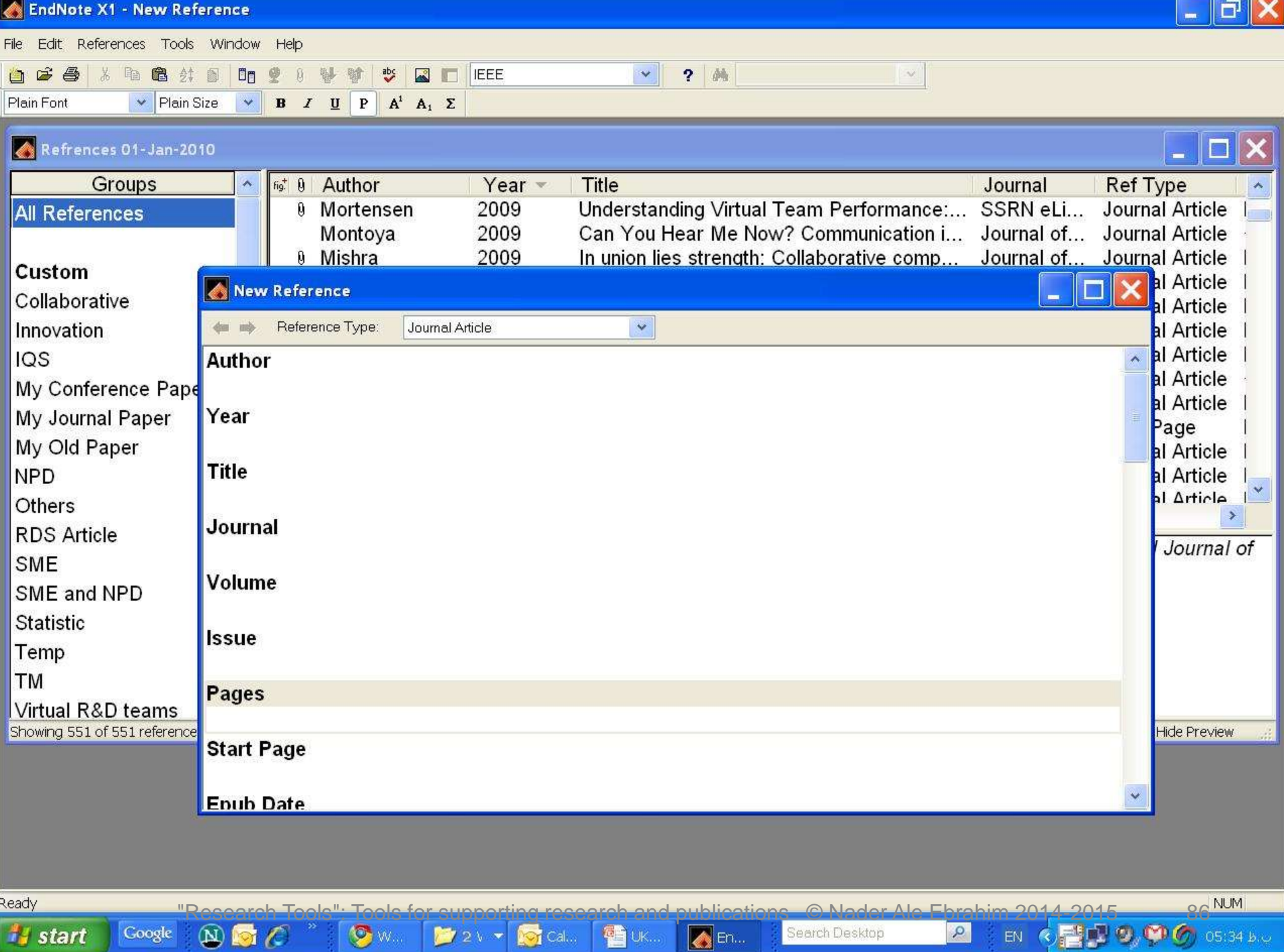

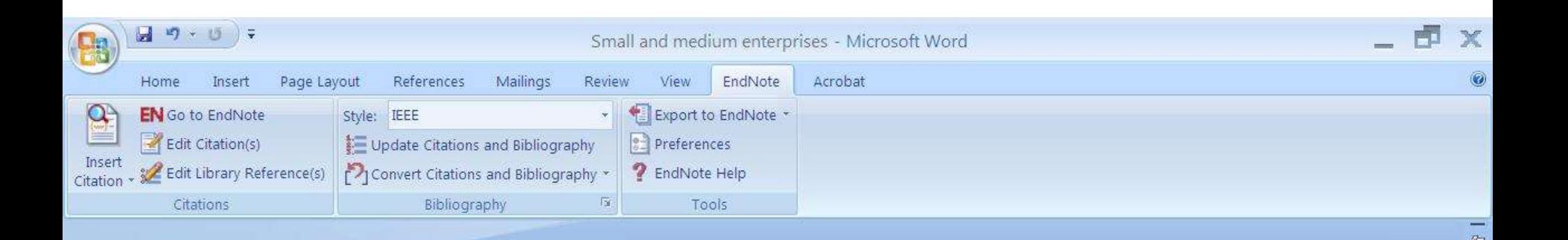

Small and medium enterprises (SMEs) are the driving engine behind economic growth [1].

#### **References**

 $[1]$ N. Ale Ebrahim, S. Ahmed, and Z. Taha, "Virtual R & D teams in small and medium enterprises: A literature review," Scientific Research and Essay, vol. 4, pp. 1575-1590, December 2009.

"Research Tools": Tools for supporting research and publications © Nader Ale Ebrahim 2014-2015

≝

 $\ddot{\mathbf{Q}}$ 

企

 $\Box$ 

# Why *EndNote Web*?

*EndNote Web* can help you to manage your references in a simple two-steps process …

- Step 1: Manage references
	- Collect references
	- Organize, share and collaborate

### • Step 2: Format references

- Cite references while writing (*Cite While You Write*)
- Get reference list generated automatically
- Change the reference style in few clicks!

### How to start?

### Here are the simple steps to make your writing experience a happier one …

- 1. Create a free *EndNote Web* account
- 2. Collect references from *Web of Science* and various databases
- 3. Manage, organize and share references
- 4. Download and installing the "*Cite While You Write*" Plug-in (only do it once!)
- 5. Inserting your references and be a happy writer!

… because references are automatically generated and you can change the style with just few clicks!

## Export to EndNote

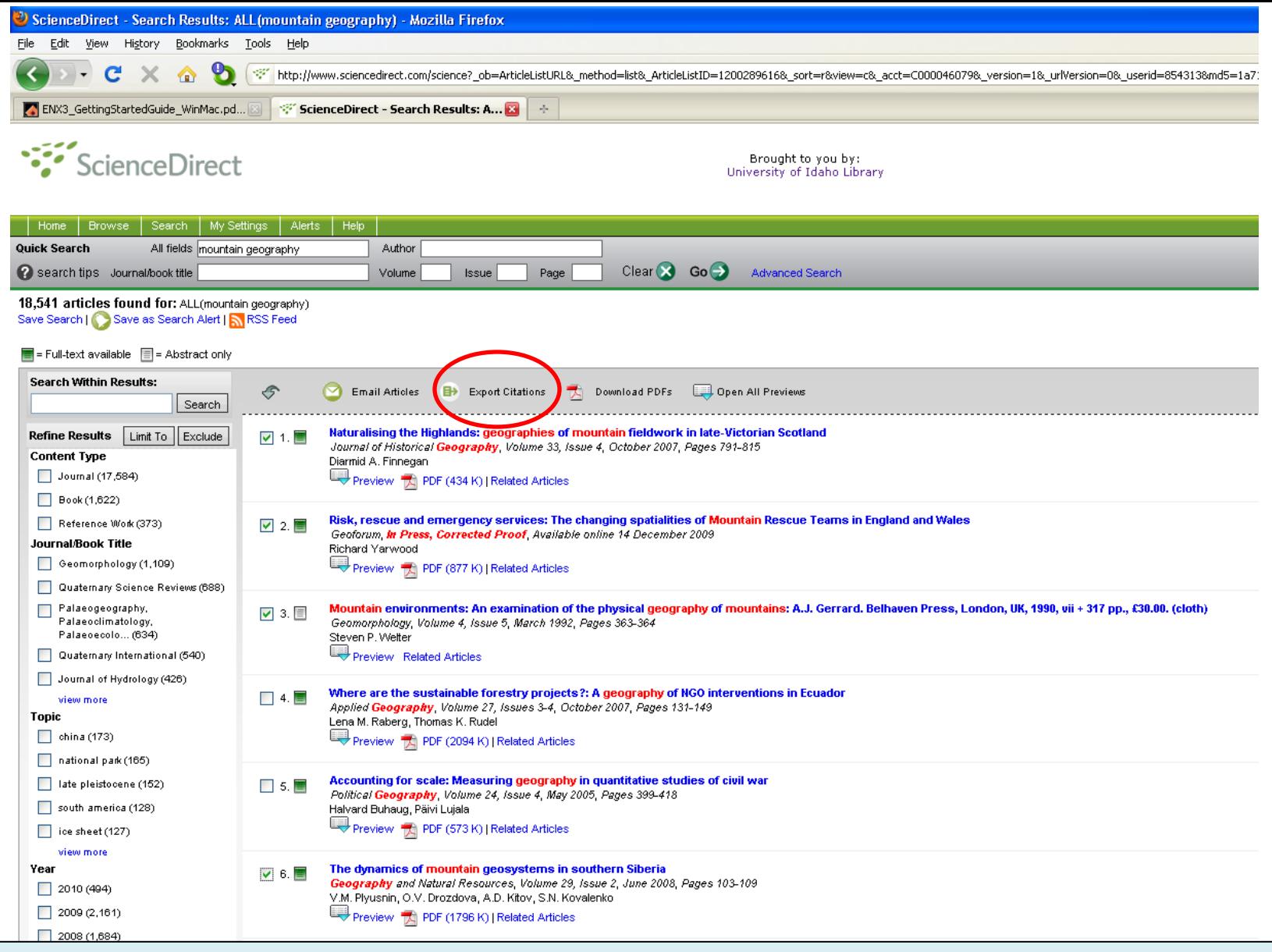

ScienceDirect (Elsevier) allows you to check your desired citations, then click on the "Export Citations" link…

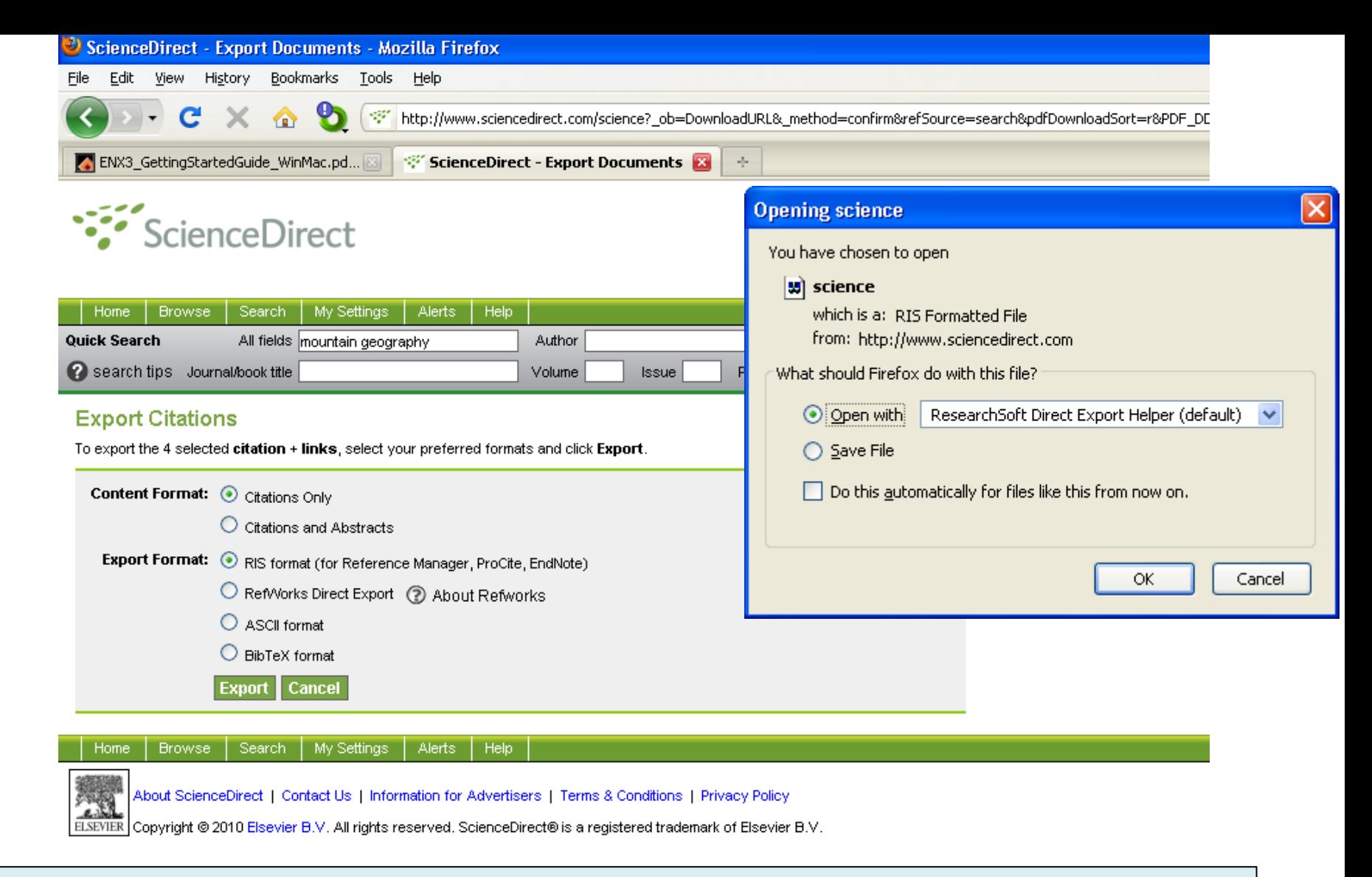

… then you select which pieces of information you really want in your EndNote database, using the radio buttons, then click on the "Export" button to bring up the dialog box we have seen before to transfer the temporary file into EndNote

## [Qiqqa: Free reference manager](http://www.qiqqa.com/)  [and research manager](http://www.qiqqa.com/)

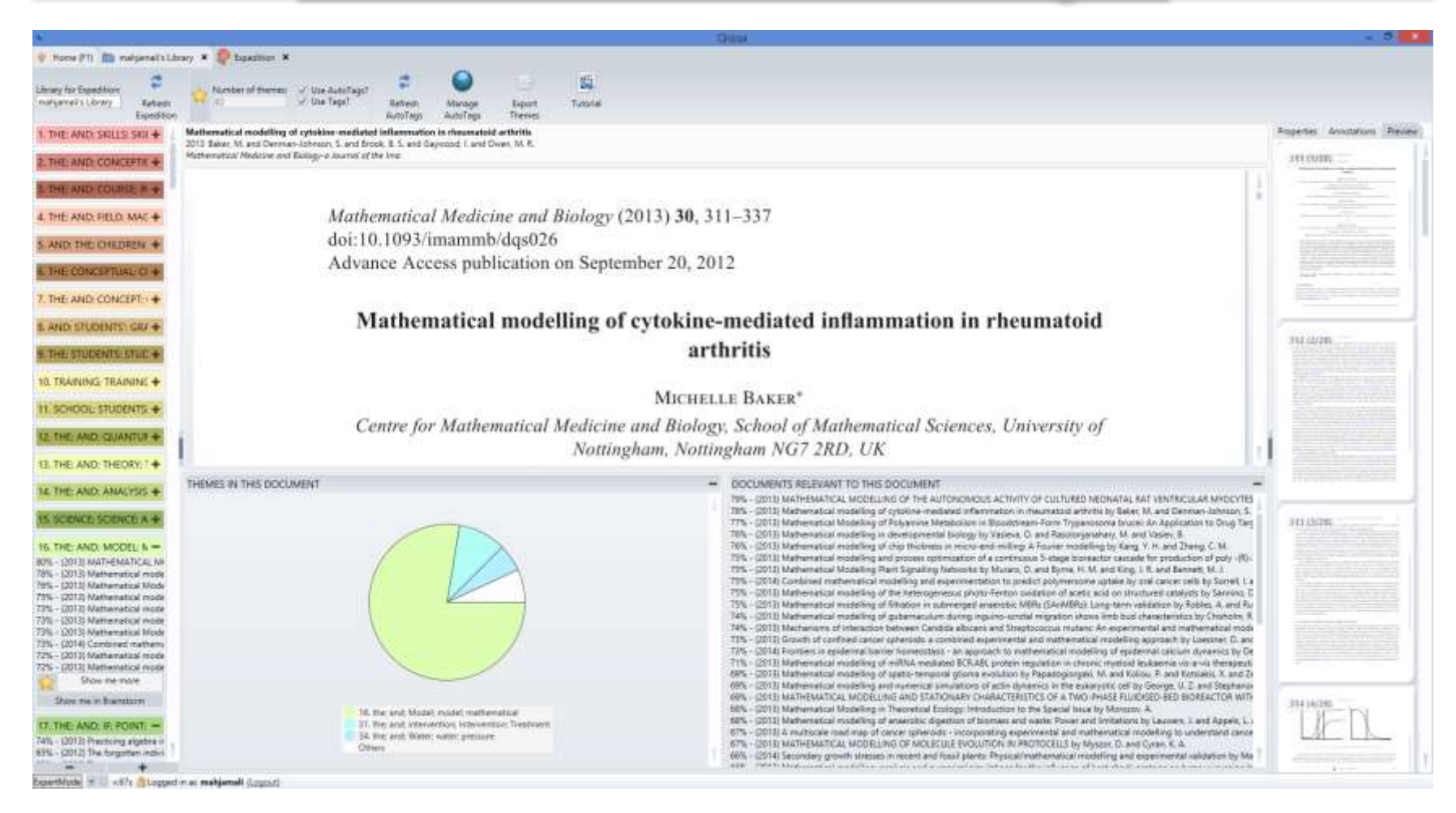

## Sort Tags

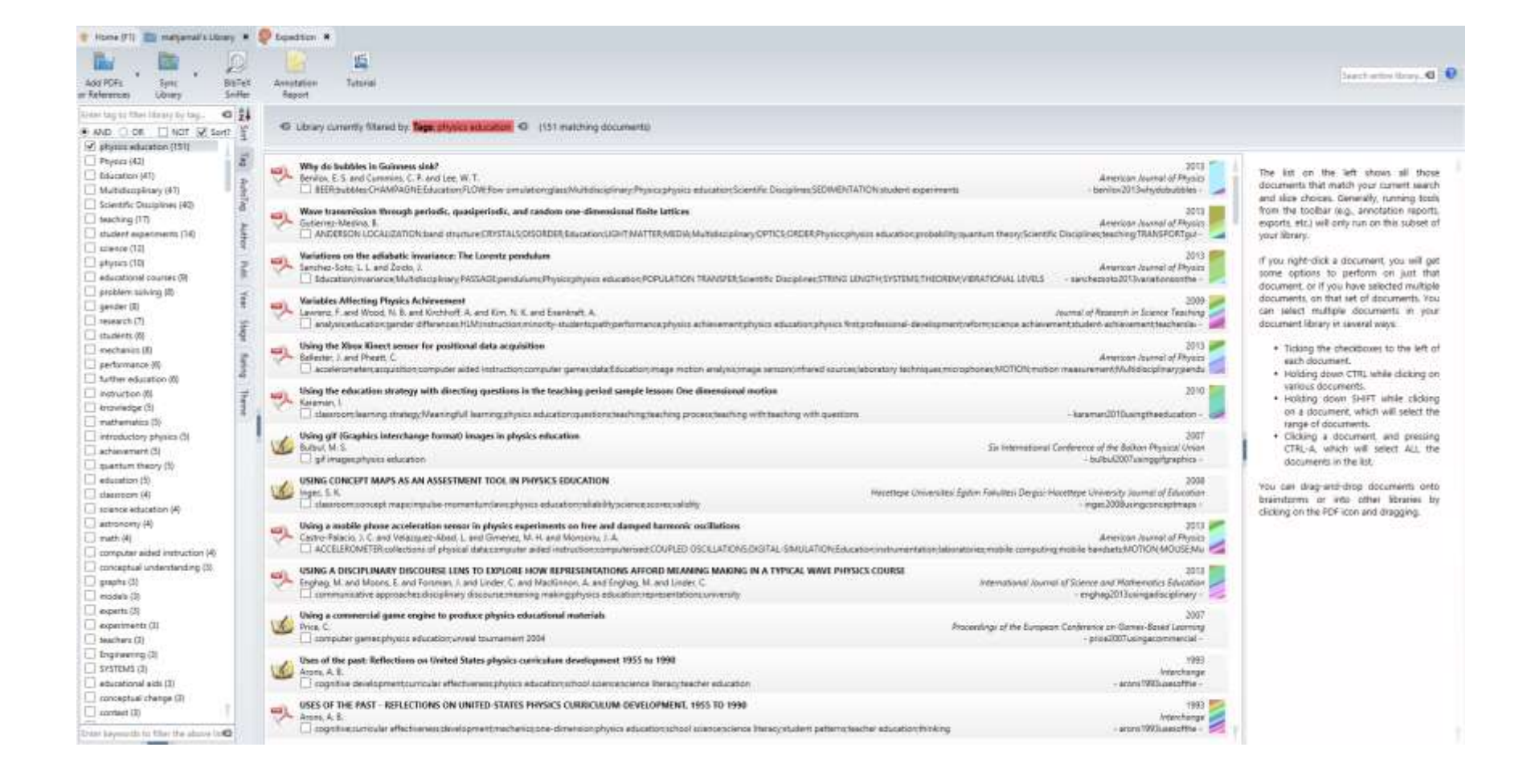

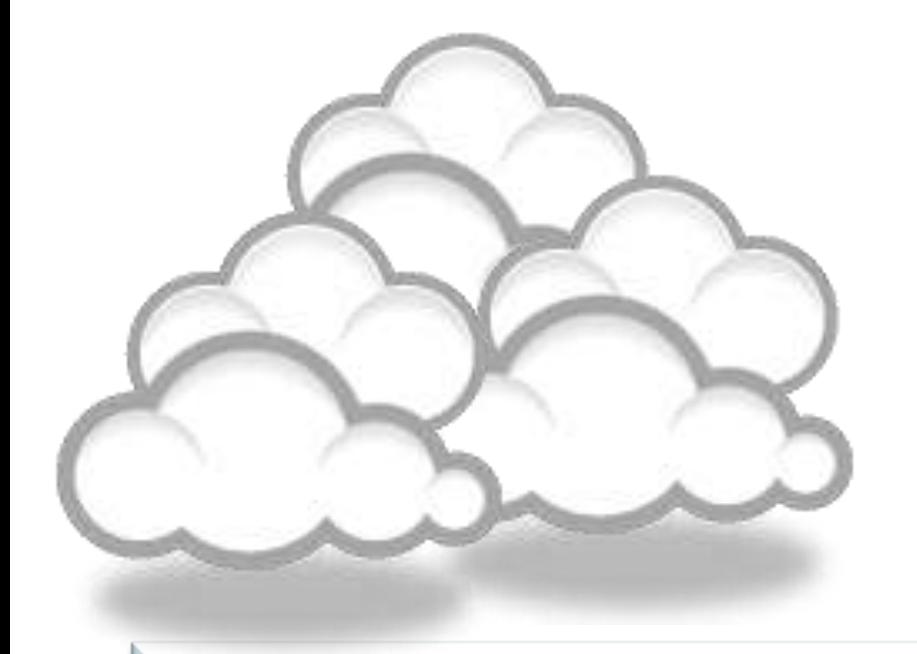

# Target suitable journal

## Open-Access Journals

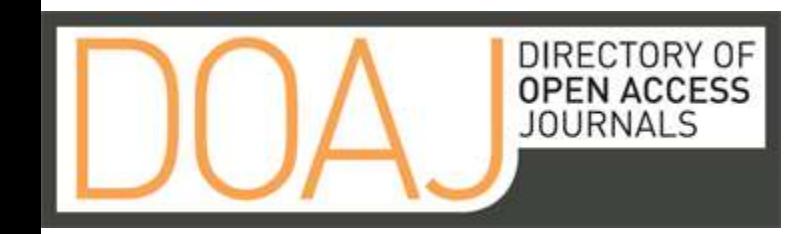

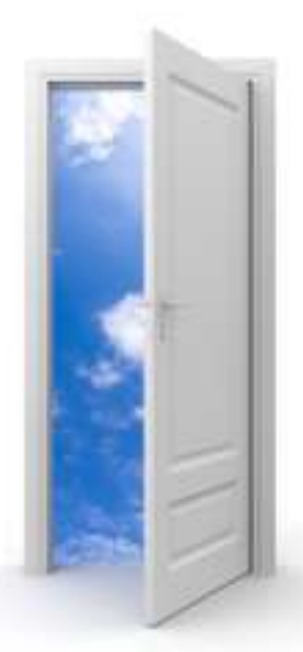

#### Image: iStockPhoto

"Research Tools": Tools for supporting research and publice Your research. Your choice. Learn more about Springer's established<br>subscription-based journals offering the open access option.

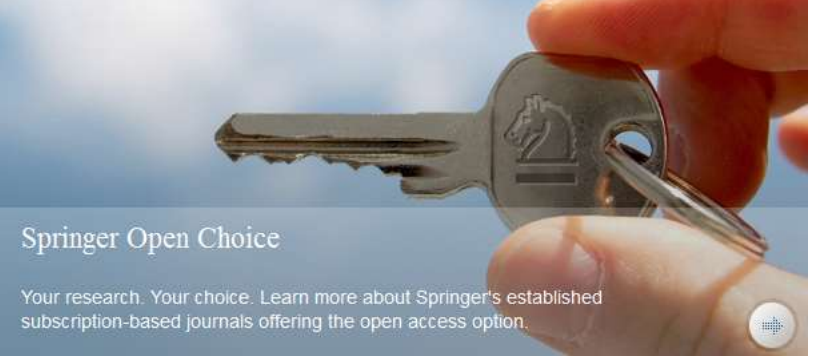

## Special Issues

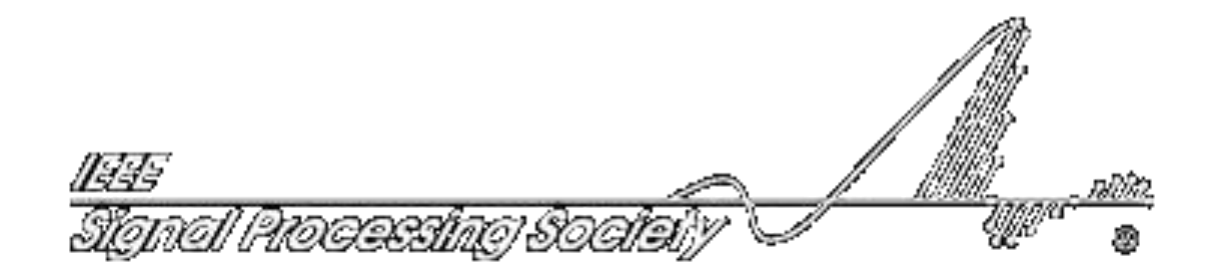

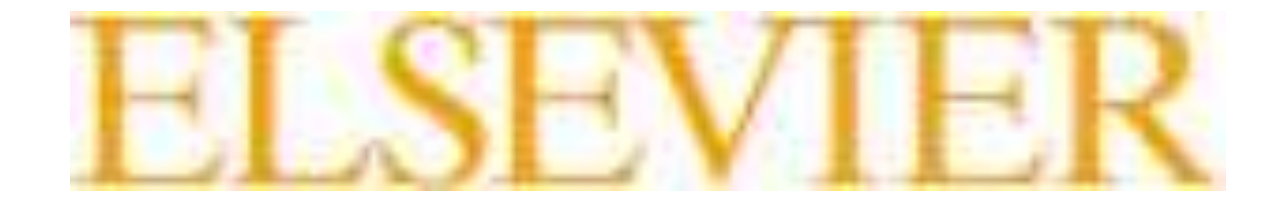

### [Where should I submit my publication?](Link/Where should I submit my paper 20090401.pdf)

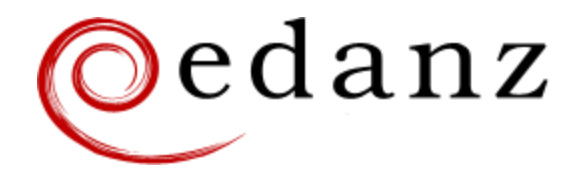

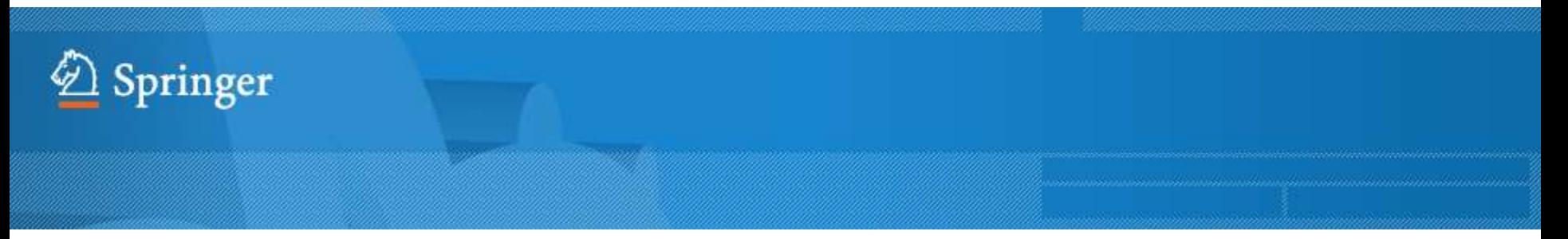

**[Springer Journal Selector](http://springer.journal-advisor.com/) [βeta](http://springer.journal-advisor.com/)** 

#### **[Journal Selector](http://journalselector.com/)**

Journal Selector is the industry's leading [database to all of the best peer-reviewed](http://journalselector.com/)  **biomedical** journals.

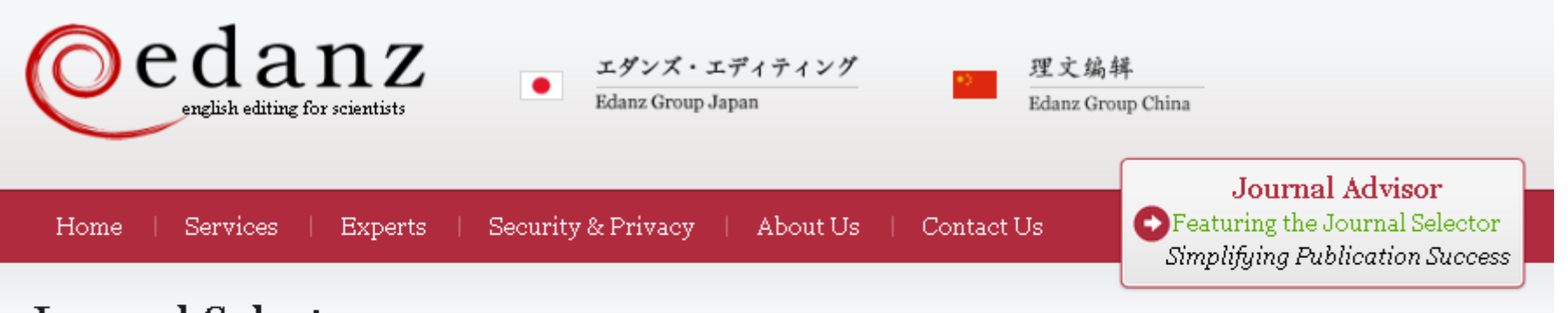

#### Journal Selector

Learn more about our Journal Selector

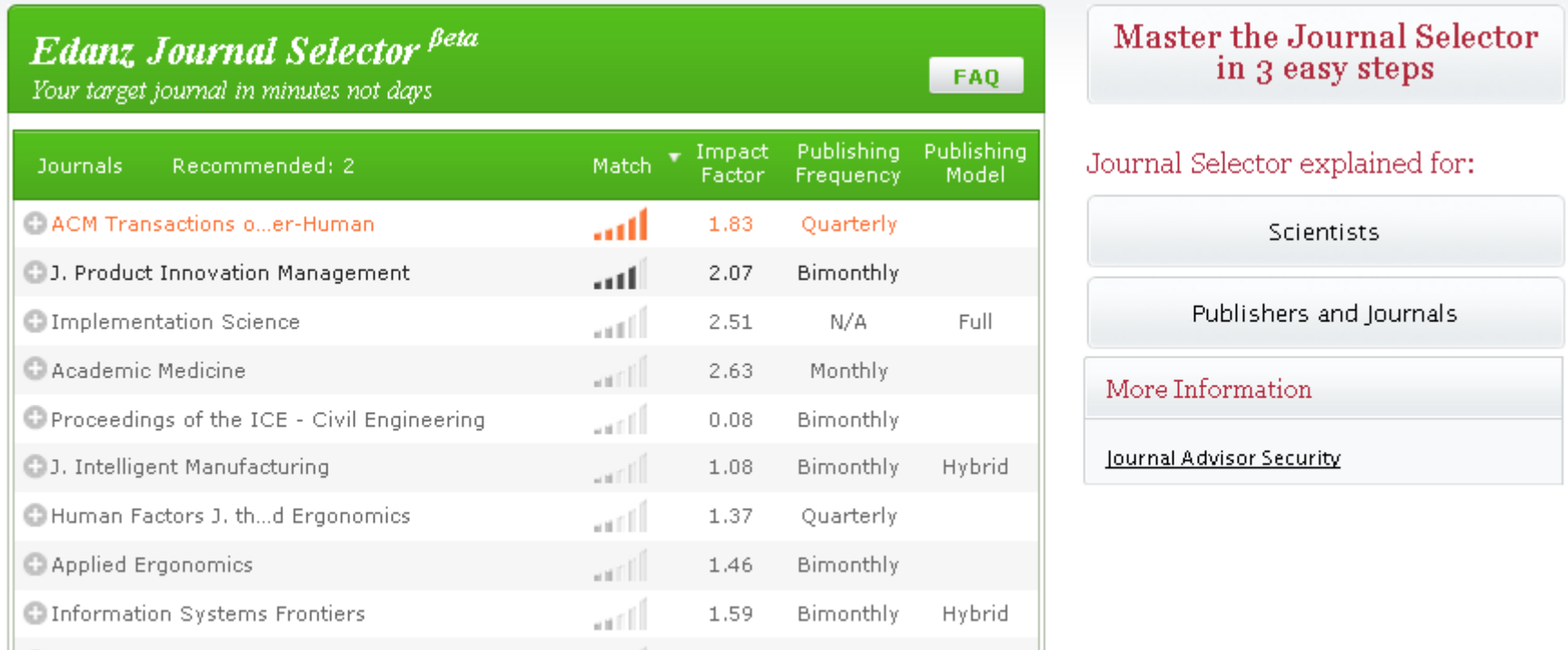

#### **Springer Journal Selector Beta**

Choose the Springer journal that's right for you!

Impact Publishing Recommended: 5 Match  $\overline{\mathbf{v}}$ **Journals** Model Factor **Group Decision and Negotiation**  $1.01$ **Hybrid** J. Intelligent Manufacturing 0.85 **Hybrid** atli J. Business and Psychology  $1.25$ **Hybrid** اللب Information Systems Frontiers 0.91 **Hybrid** الس **Full OA** Implementation Science  $3.1$ Computer Supported Cooperative Work (CSCW) 1.07 **Hybrid** arill Research in Engineering Design  $1.24$ **Hybrid** اللاب **Electronic Markets** 0.78 **Hybrid** antill **E. Business & Information Systems Engineering**  $065$ **Hybrid** 

"Research Tools": Tools for supporting research and publications © Nader Ale Ebrahim 2014-2015 100

**FAQ** 

### [Where should I submit my publication?](Link/Where should I submit my paper 20090401.pdf)

### If you want your article to ...

- Publish in most influential or highly cited journal
	- $\rightarrow$  Use Impact Factor or
	- $\rightarrow$  5 Year Impact Factor (for subjects need longer citation period, e.g. GEOLOGY or MANAGEMENT or SOCIOLOGY, etc)
- To reach out to readers and be read immediately  $\rightarrow$  Use Immediacy Index
- Stay active in journal collection

 $\rightarrow$  Use Cited Half Life

Note: The above only serves as general guidelines, deeper understanding of JCR, the subjects and dynamic publication cycles are crucial when deciding where to publish your paper.

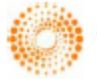

**THOMSON REUTERS** 

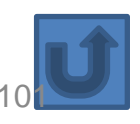

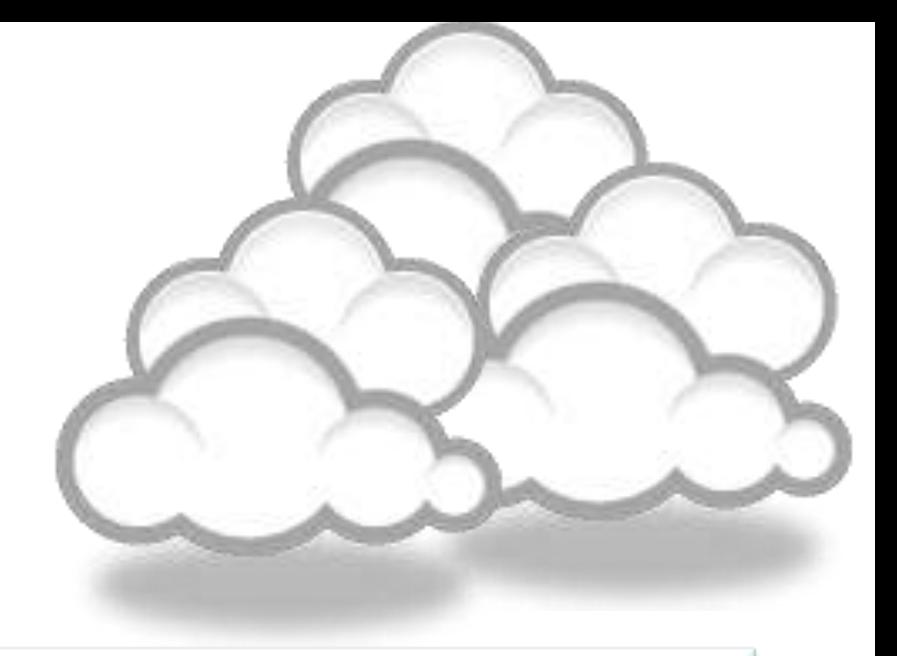

## Promote your publications

### Strategies for Enhancing the Impact of Research

Improving access and retrieval of your research study is the surest way to enhance its impact. Repetition, consistency, and an awareness of the intended audience form the basis of most the following strategies.

[Preparing for Publication](https://becker.wustl.edu/impact/assessment/strategies.html)

**[Dissemination](https://becker.wustl.edu/impact/assessment/strategies.html)** 

[Keeping Track of Your Research](https://becker.wustl.edu/impact/assessment/strategies.html)

[Source: Washington University School of Medicine, St. Louis Missouri](https://becker.wustl.edu/impact-assessment/strategies)

### Strategies for Enhancing the Impact of Research **[Dissemination](https://becker.wustl.edu/impact/assessment/strategies.html)**

- Submit the manuscript to a digital subject repository.
- Submit the manuscript to an institutional repository.
- Set up a web site devoted to the research project and post manuscripts of publications and conference abstracts.
- Take advantage of SEO (search engine optimization).
- Present preliminary research findings at a meeting or conference.
- Follow up preliminary research findings presented at a meeting or conference with a published manuscript.
- Consider submitting the same article to a journal in a different language as a "secondary publication."
- Start a blog devoted to the research project.
- Contribute to Wikipedia.
- Contribute to a social network [Source: Washington University School of Medicine, St. Louis Missouri](https://becker.wustl.edu/impact/assessment/strategies.html)

## **8 Ways to increase usage and citation of published papers**

- 1. Create your own website
- 2. Create Mind Map
- 3. Do Search Engine Optimization (SEO)
- 4. [Contribute to Wikipedia](http://en.wikipedia.org/wiki/Virtual_team)
- 5. Join Twitter
- 6. Join academic social networking sites
- 7. [Join LinkedIn](http://www.linkedin.com/pub/nader-ale-ebrahim/12/427/648)
- 8. Deposit papers in repositories

Adopted from ["10 Ways to Increase Usage and Citation of your Published Article Using Social Media](http://www.sagepub.com/authors/journal/10ways.sp)["](http://www.sagepub.com/authors/journal/10ways.sp)<br>"Research Tools": Tools for supporting research and publications © Nader Ale Ebrahim 2014-2015

## Repositories can disseminate information

#### **Universities can:**

- meet accountability requirements
- improve the brand image of the university
- preserve academic research outputs permanently and effectively
- promote co-operation with industry and contribution to the local communities
- reduce the costs of taking charge of academic information

#### **Researchers can:**

- gain greater visibility for their research achievements
- establish the channel for the dissemination of research outputs
- reduce the cost of preservation and dissemination of research outputs
- raise the citation rates of their articles

[Source: What is an academic repository?](http://repository.lib.niigata-u.ac.jp/contents/about/index_e.html)

# **Optimize citations**

- *Put your article in an institutional or subject repository.*
- *Publicize yourself - link to your latest article in your email signature.*
- Make your article more accessible
- Make your article more visible
	- **Reading lists**
	- **Department website or personal webpage**
	- **Twitter and Facebook**
	- **LinkedIn**
	- **Join academic social networking sites**
	- **CiteULike**
	- **Email signature**

[Source:](http://journalauthors.tandf.co.uk/beyondpublication/optimizingcitations.asp) **Optimize citations -**<http://journalauthors.tandf.co.uk/beyondpublication/optimizingcitations.asp> And

**Promote your article -** <http://journalauthors.tandf.co.uk/beyondpublication/promotearticle.asp>

# **Advertising**

- [ResearcherID](http://www.researcherid.com/ProfileView.action?queryString=KG0UuZjN5Wnz9GDKl7IhIal2KSFsvSl1ZQIU7/JZ9sY=&Init=Yes&SrcApp=CR&returnCode=ROUTER.Success&SID=Y22OkJ5F4@aMmkmmdPn)
- Wikipedia
- [Web Site](http://aleebrahim.com/)
- **Mindmeister**
- [SSRN](http://papers.ssrn.com/sol3/cf_dev/AbsByAuth.cfm?per_id=1379350)
- getCITED
- Academica
- [ResearchGate](http://www.researchgate.net/profile/Nader_Ale_Ebrahim2/)

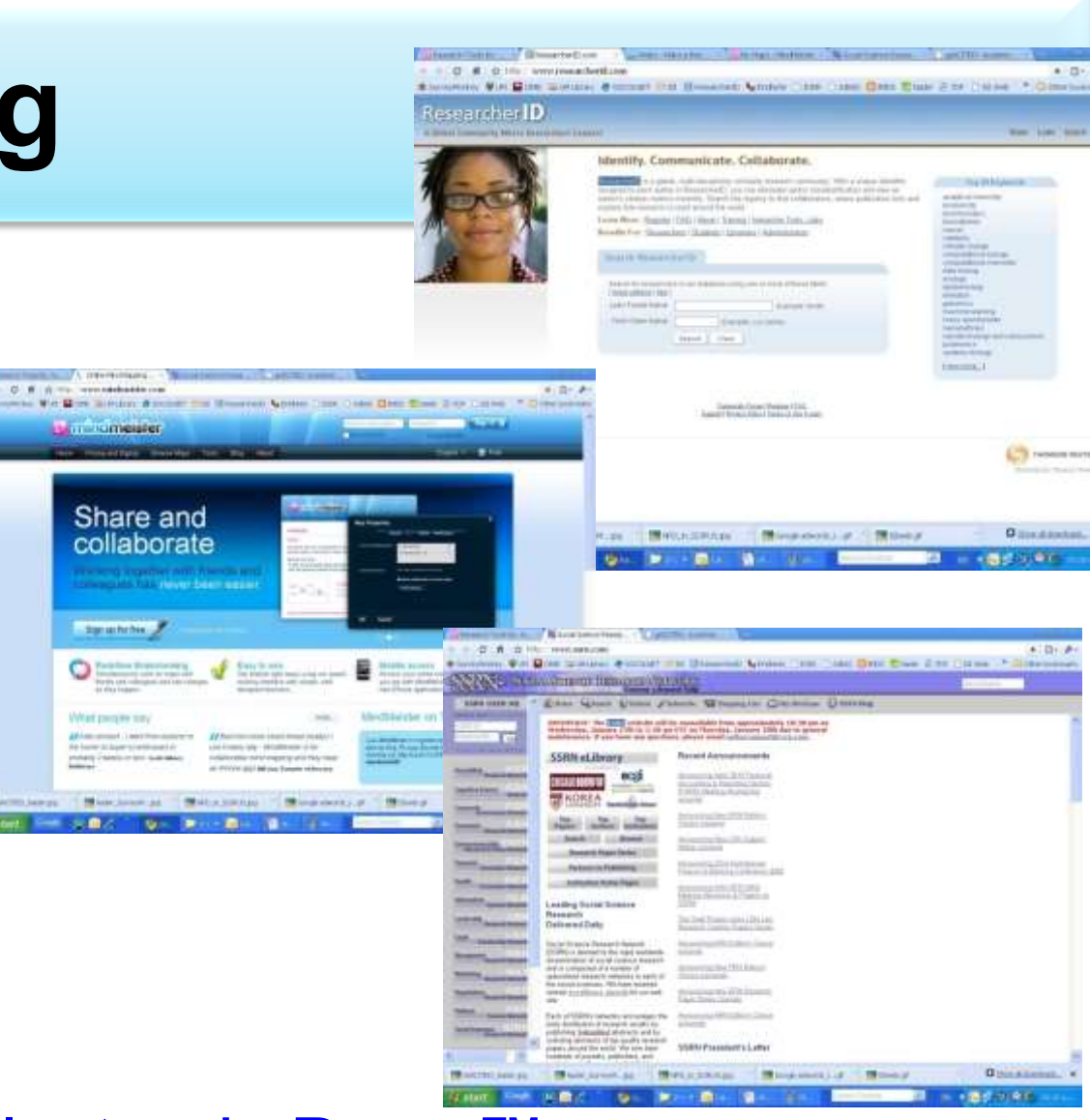

• The Berkeley Electronic Press<sup>™</sup>
## **Advertising**

- MPRA
- HAL
- Malaysian Expert
- [CiteULike](http://www.citeulike.org/user/aleebrahim/publications)
- [PublicationsList](http://publicationslist.org/aleebrahim)
- [Academic Research Microsoft](http://academic.research.microsoft.com/Detail.aspx?entitytype=2&searchtype=2&id=4772147)
- [WiKi](http://wiki.creativecommons.org/Nader_Ale_Ebrahim)
- **[Methodspace](http://www.methodspace.com/group/teams)**
- **[Ecademy](http://www.ecademy.com/account.php?op=cv&id=592661)**
- [Best Virtual R&D Teams Papers](http://www.mindmeister.com/38184760/best-virtual-r-d-teams-papers-nader-ale-ebrahim-s-publications)

## [Publishing books](http://www.lulu.com/publish/books/?cid=nav_bks)

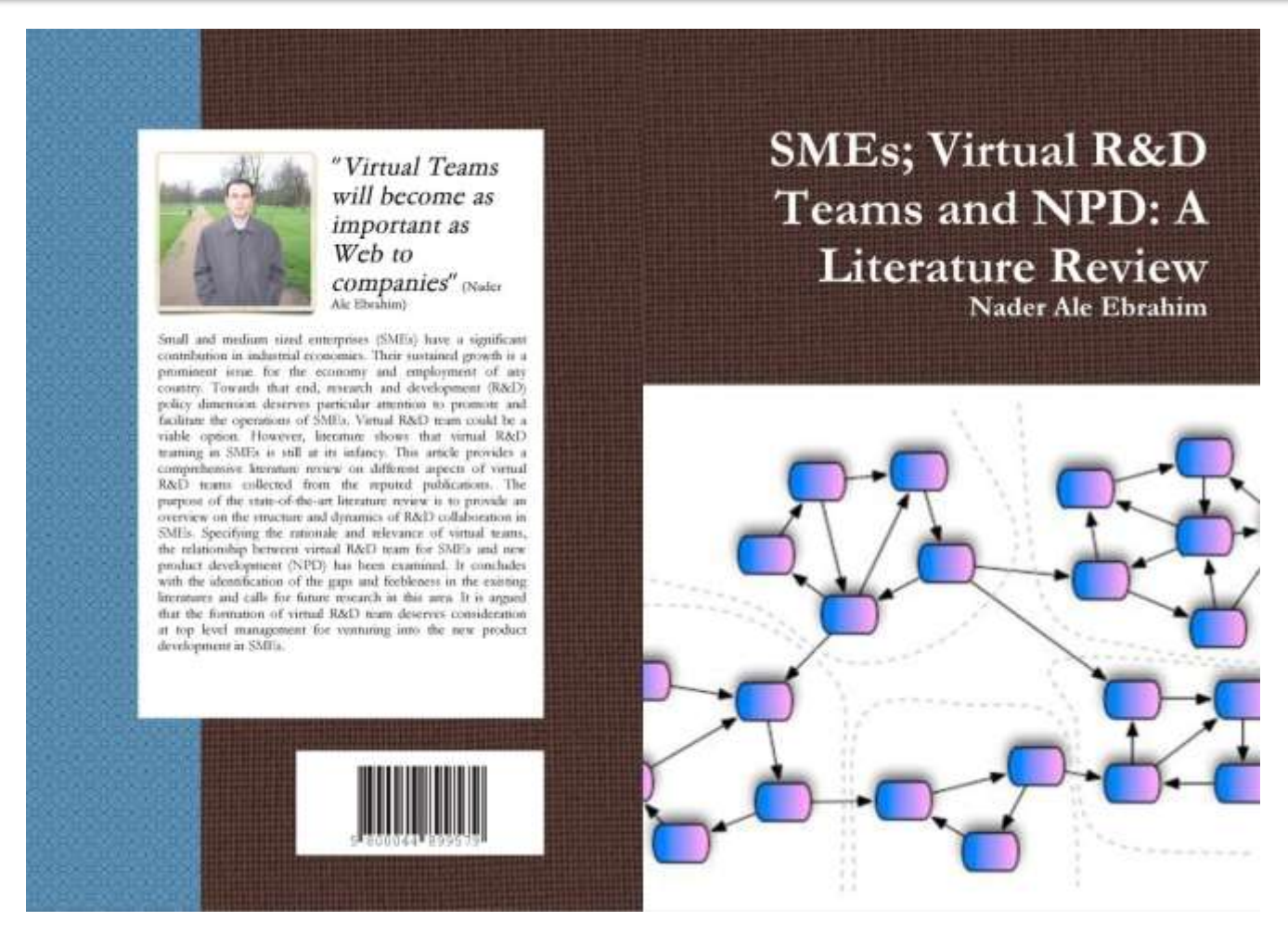

## *[Microblogging](http://en.wikipedia.org/wiki/Microblogging)*

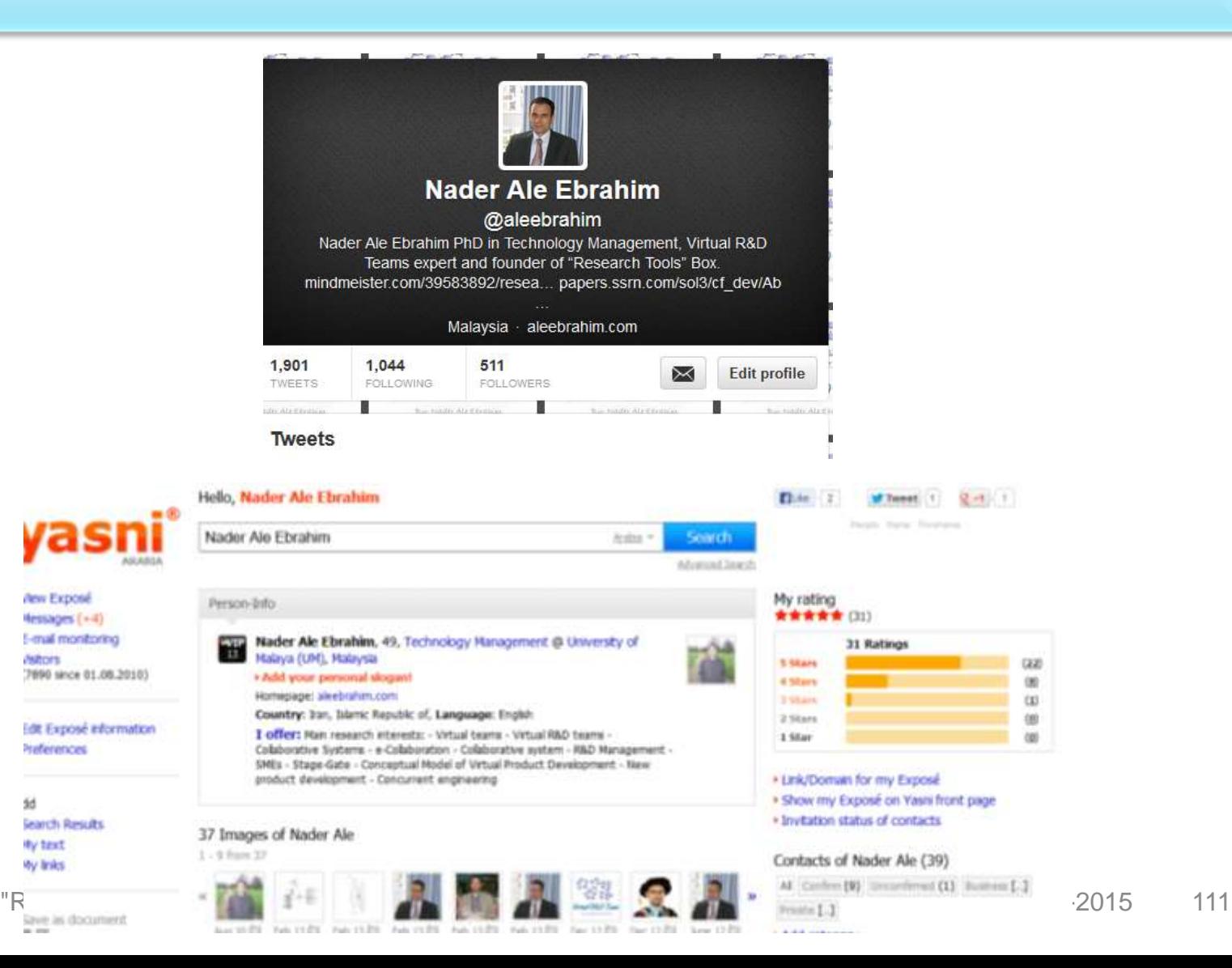

**Mitors** 

5d

**By text** 

Ay Inks

### [Why should you share links to your published work online?](http://altmetric.com/blog/strategies-to-get-your-research-mentioned-online/)

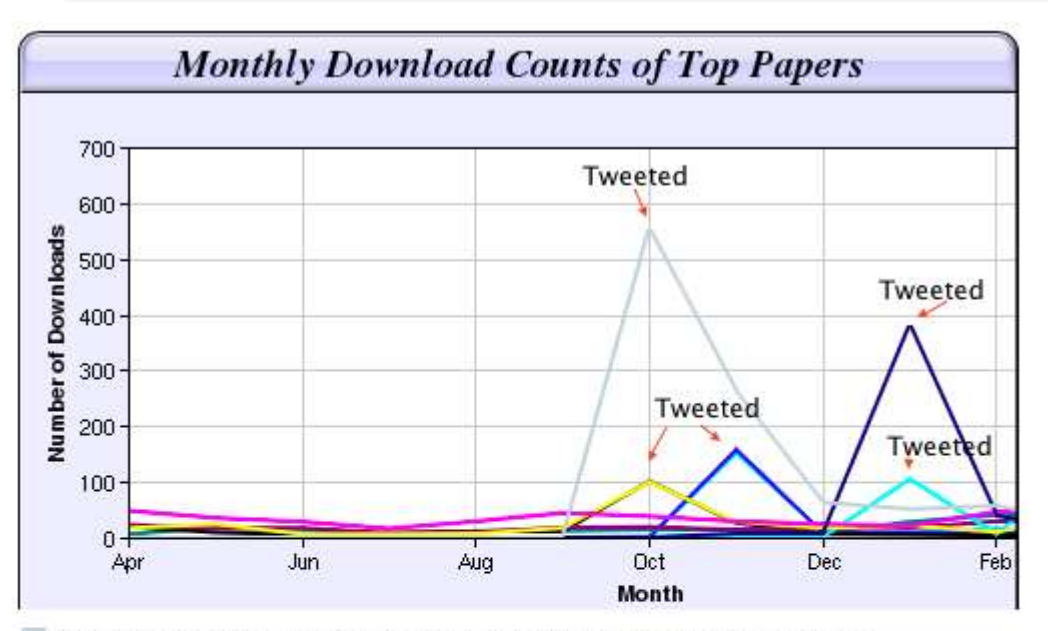

Digital Curiosities: Resource Creation Via Amateur Digitisation Enabled backchannel: conference Twitter use by digital humanists Not Me Framework for effective public digital records management in Uganda Library and information resources and users of digital resources in the huma A Virtual Tomb for Kelvingrove: Virtual Reality, Archaeology and Education What do faculty and students really think about e-books? \* Not me Documentation and the users of digital resources in the humanities Classification in British public libraries: a historical perspective  $\leftarrow$  Not me Teaching TEI: The Need for TEI by Example Should we just send a copy? Digitisation, Use and Usefulness blications © Nader Ale Ebrahim 2014-2015 112

[According to D](http://altmetric.com/blog/strategies-to-get-your-research-mentioned-online/)r Melissa Terras from the University College London Centre for Digital Humanities, "If you tell people about your research, they look at it. Your research will get looked at more than papers which are not promoted via social media" ([2012\)](http://melissaterras.blogspot.co.uk/2012/04/is-blogging-and-tweeting-about-research.html).

## The Kardashian index: a measure of discrepant social media profile for scientists

### *F*=43.3*C*0.32(1)

Where *F* is the number of twitter followers and *C* is the number of citations.

As a typical number of followers can now be calculated using this formula, Hall (2014) proposed that the Kardashian Index

(K-index) can be calculated as follows:

*K*−*index*=*F*(*a*)/*F*(*c*)

Where  $F_{(a)}$  is the actual number of twitter followers of researcher X and  $F_{(c)}$  is the number researcher X should have given their citations. Hence a high K-index is a warning to the community that researcher X may have built their public profile on shaky foundations, while a very low K-index suggests that a scientist is being undervalued. Here, Hall (2014) proposed that those people whose Kindex is greater than 5 can be considered 'Science Kardashians' "Research Tools": Tools for supporting research and publications © Nader Ale

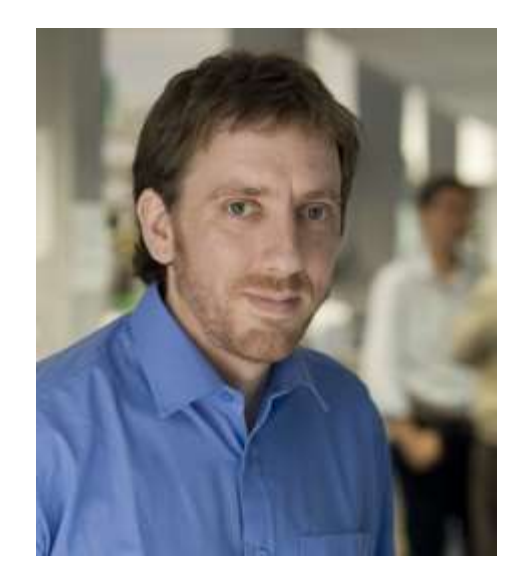

**[Neil Hall, Prof](http://www.liv.ac.uk/integrative-biology/staff/neil-hall/)**

research and publications (© Nader Ale<br>Source: <u>[N. Hall, "The Kardashian index: a measure of discrepant social media profile for scientists,"](http://link.springer.com/article/10.1186/s13059-014-0424-0) *Genome Biology*, vol. 15, no. 7, pp. 1-3,<br>2014/07/20, 2014</u> [2014/07/30, 2014.](http://link.springer.com/article/10.1186/s13059-014-0424-0)

## **Network**

- Build your network make sure you have dynamic diverse networks
- Join networks such as [LinkedIn](http://au.linkedin.com/), [ResearchGate](http://www.researchgate.net/) or [Academic.edu](http://www.academia.edu/)

[See more at: http://libguides.library.curtin.edu.au/content.php?pid=417077&sid=3408994](http://libguides.library.curtin.edu.au/content.php?pid=417077&sid=3408994)

## *Academic Social Networking*

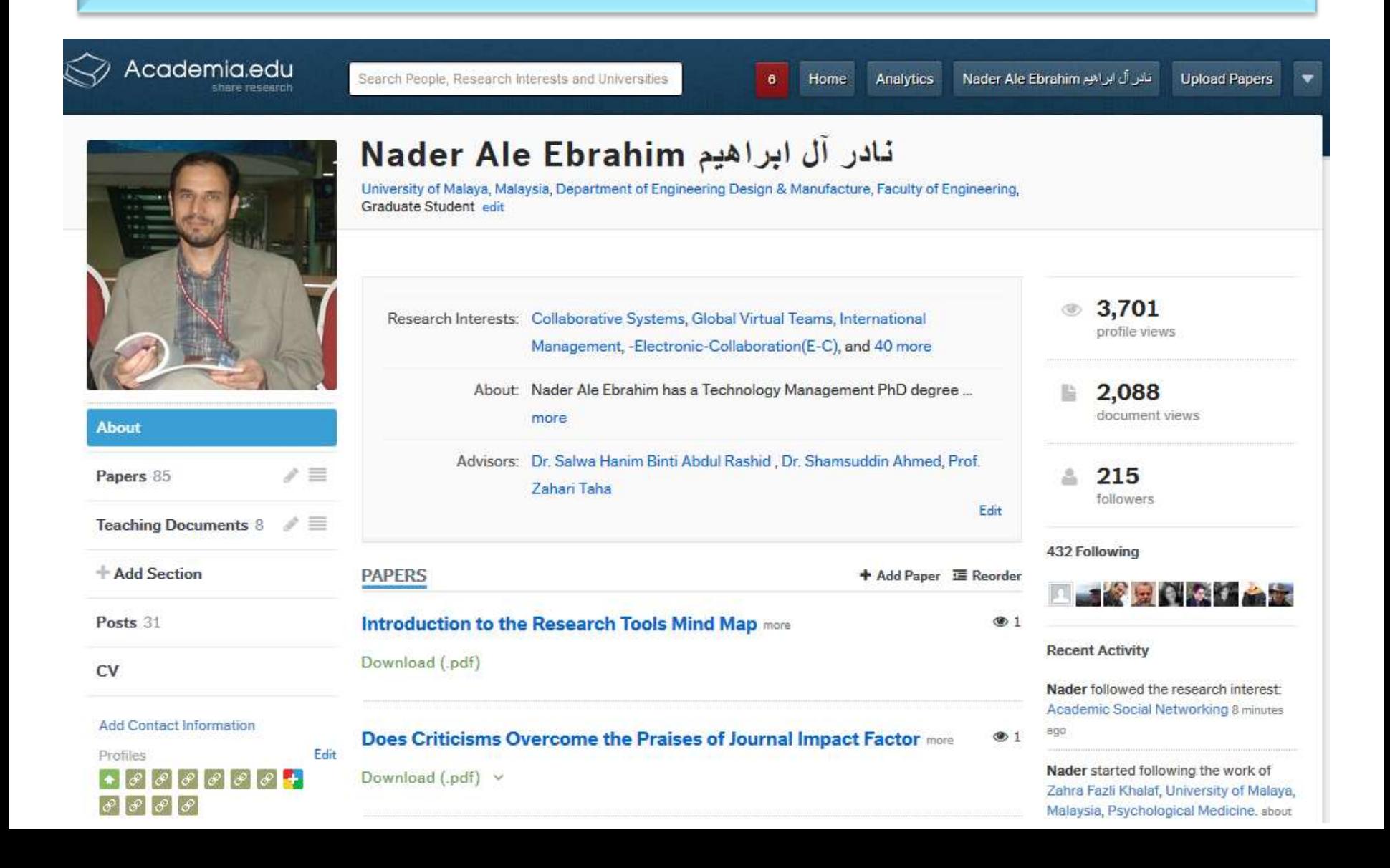

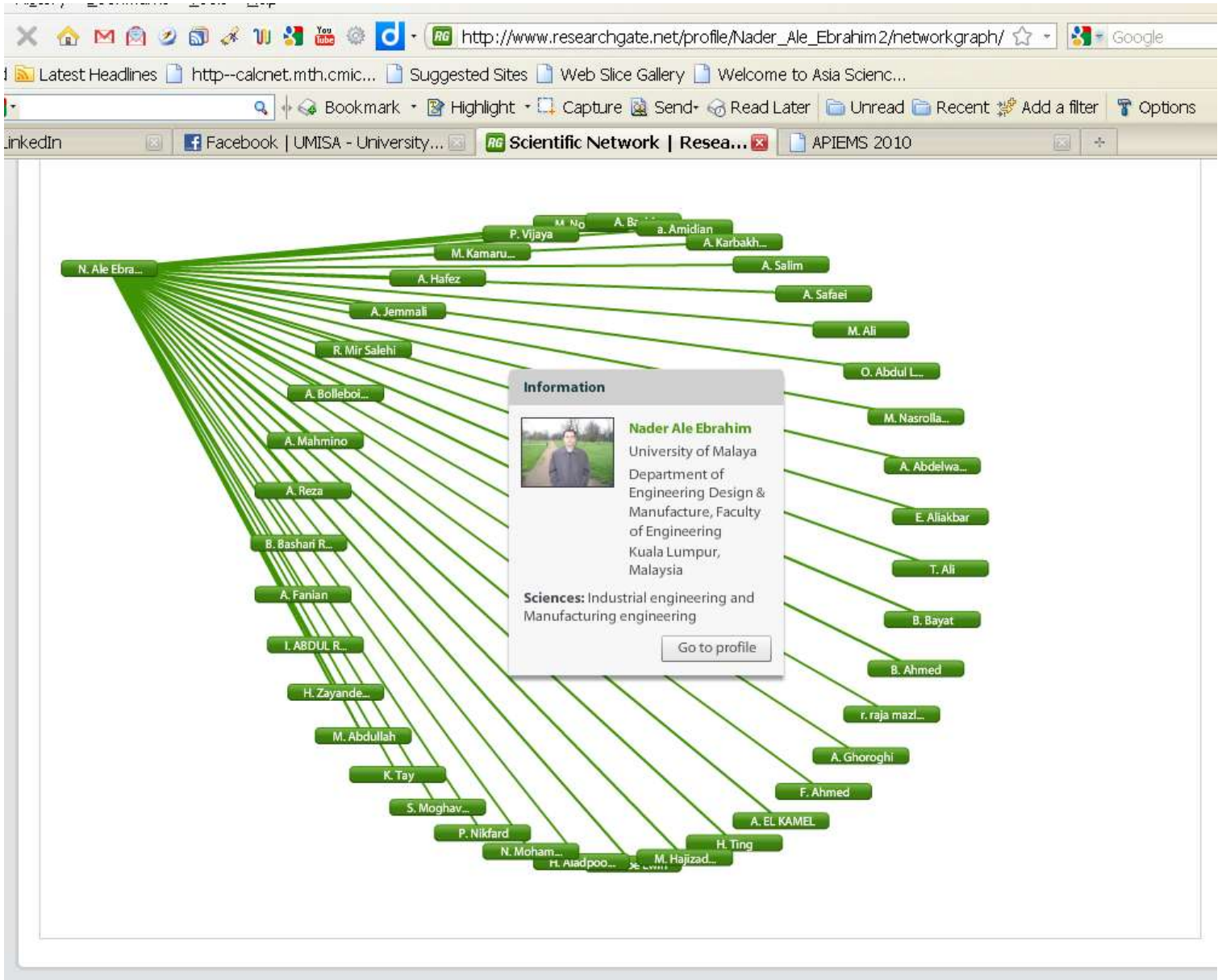

@ 2010 researchgate.net. All rights reserved.

User Guide | Terms | PRIVACY | ResearchBLOG | ResearchNEWS | Contact

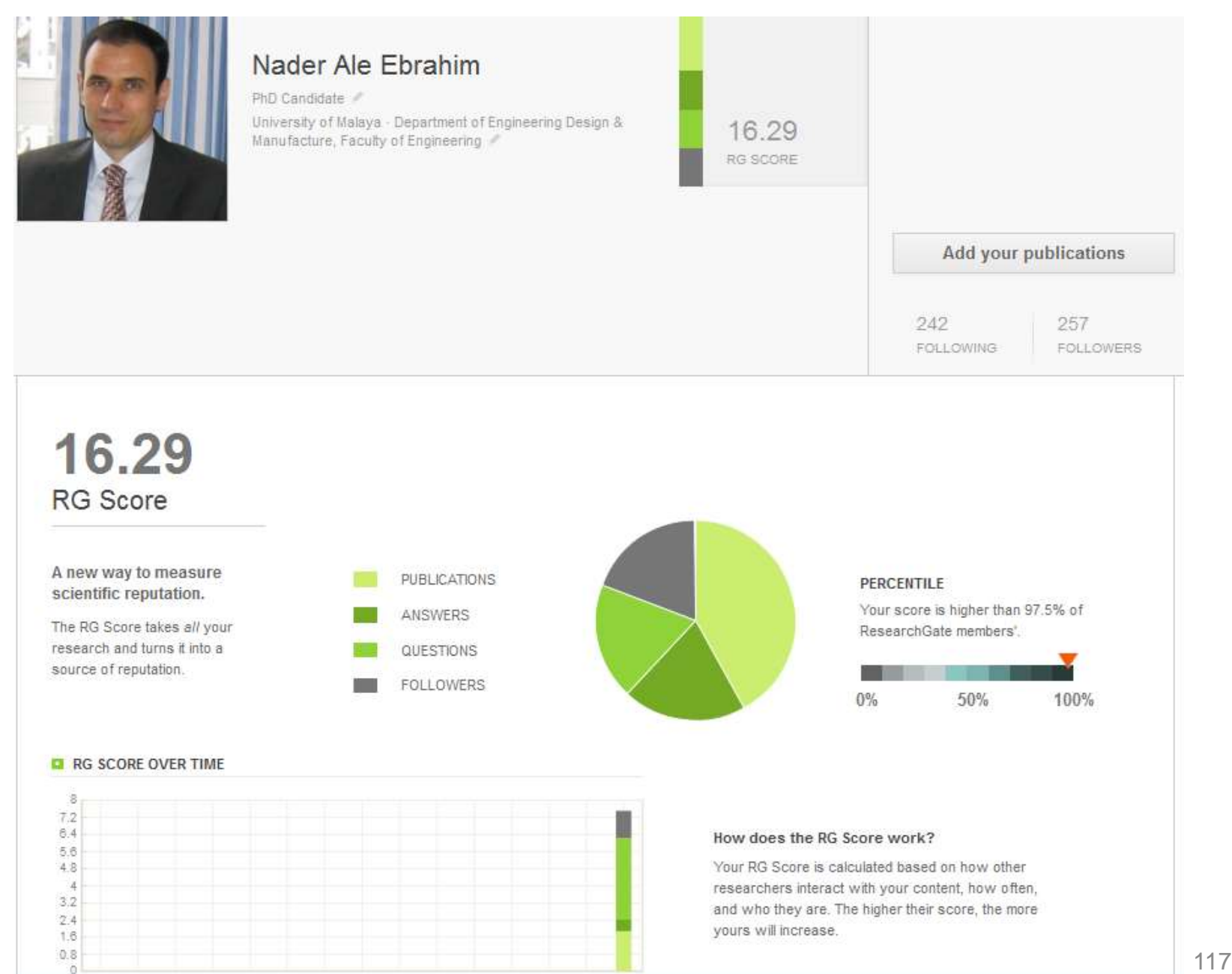

10

### **Linked <mark>in</mark>**。

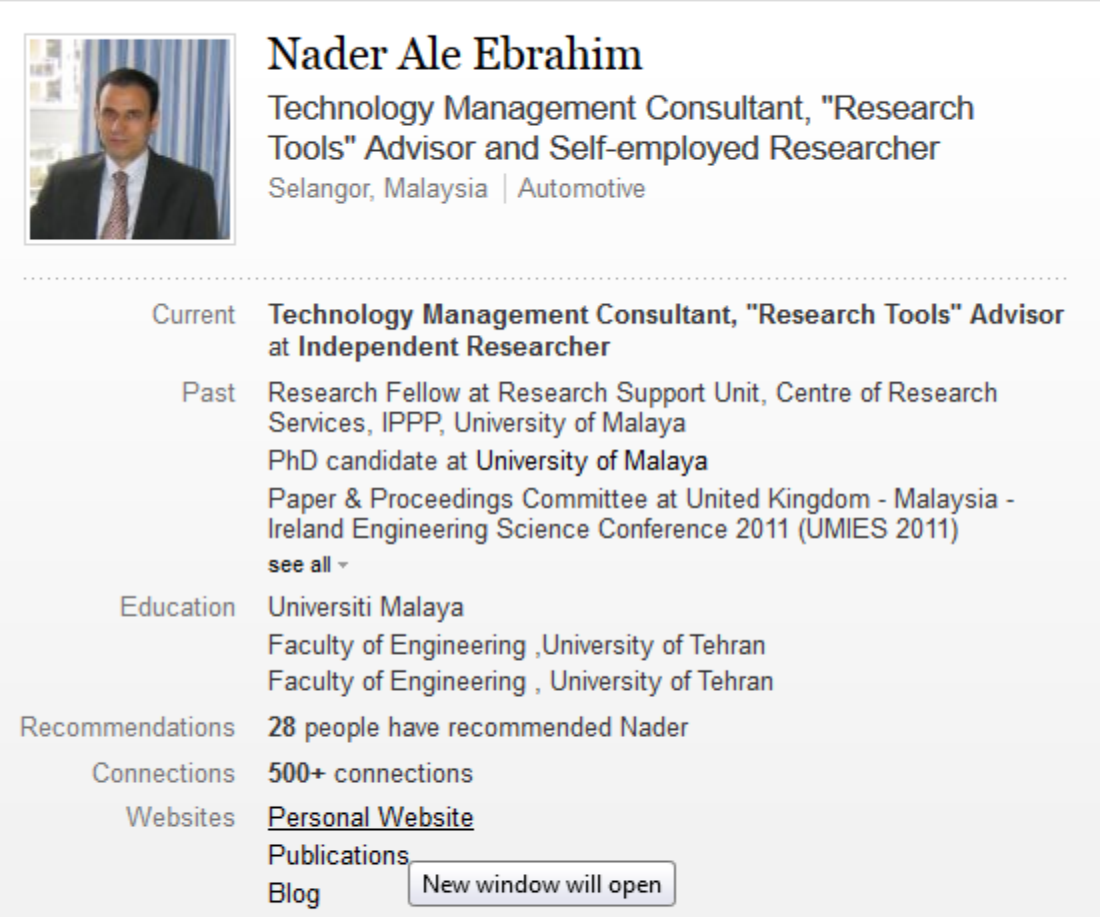

#### Nader Ale Ebrahim's Summary

Nader Ale Ebrahim has a Technology Management PhD degree from the Department of Engineering Design and Manufacture, Faculty of Engineering, University of Malaya. He holds a<br>"Research Master of Science in the mechanical engineering from University of Tehran with distinguished 14-2015 honors, as well as more than 17 years experience in the establishing R&D department in

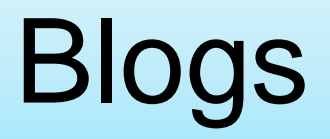

• [Wordpress](http://aleebrahim.wordpress.com/)

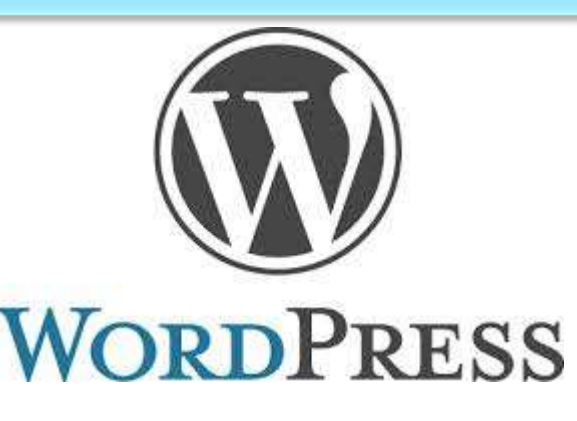

• [Weebly](http://aleebrahim.weebly.com/downloads.html)

• [Blogger](http://aleebrahim.blogspot.com/)

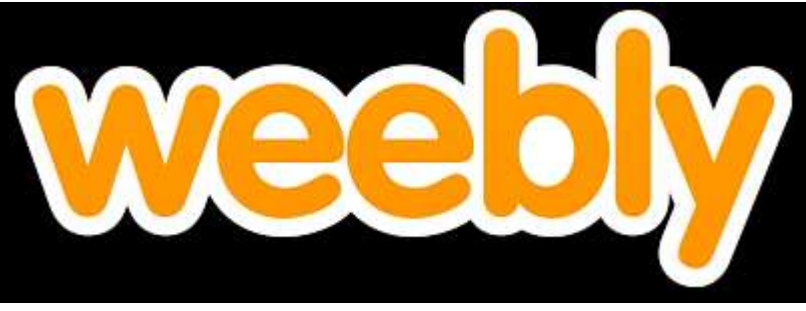

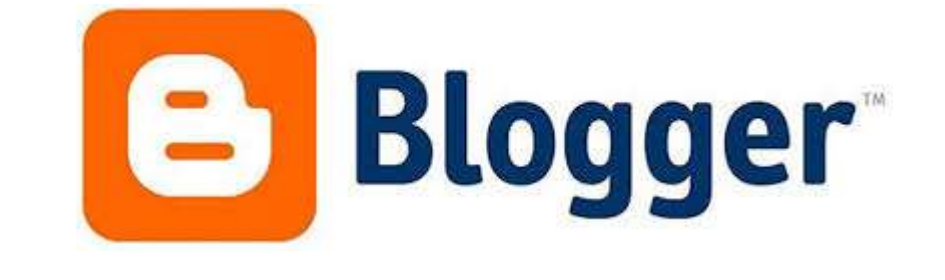

### JohnRTurner HPT resource

This blog is intended to share information, discuss new research, and identify new trends within the Human Performance Technology (HPT) field. HPT is a multi-disciplinary practice that is influenced by a number of cognate disciplines: psychology, systems theory, education, economics, and sociology - to name only a few.

### Tuesday, June 4, 2013

### New Article Acceptance: Multiagent Systems as a Team Member

I have received notice that my article titled Multiagent Systems as a Team Member will be published by Common Ground Publishing in their journal: The International Journal of Technology, Knowledge, and Society. The web page for the journal follows: http://ijt.cqpublisher.com

No date as to when the article will be published but it should be this fall. Listed below is the abstract for the journal article to give those interested an indication of what the article is about

### Abstract

With the increasing complex business environment that organizations have to operate in today, teams are being utilized to complete complex tasks. Teams

#### **Free Counter and Web Stats**

**IN VEBSTATS** 

#### About Me

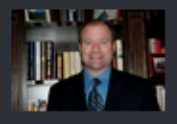

**B** John R. Turne

John R. Turner is a Doctoral Candidate at the University of North Texas in the applied

technology and performance improvement (ATPI) program. He started his career in mechanical engineering where he was employed for 15 years. After leaving the engineering service industry, he completed a second bachelor's degree in psychology from the University of Arkansas at Little Rock, followed by a master's degree in human resource development from the University of Texas at Tyler. His research interests are in teams, team cognition, knowledge management, performance improvement, theory building, multilevel models, meta-analysis

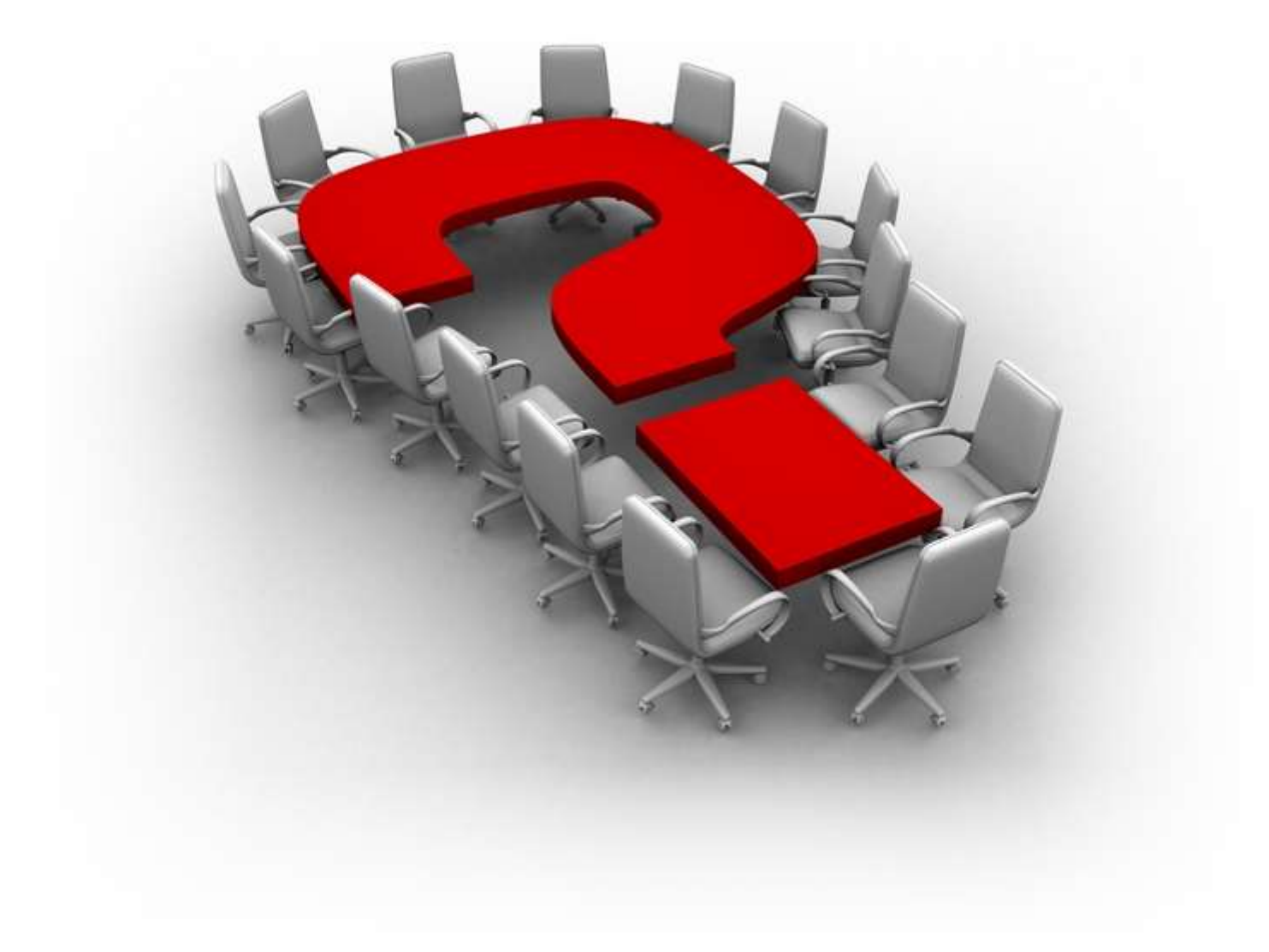

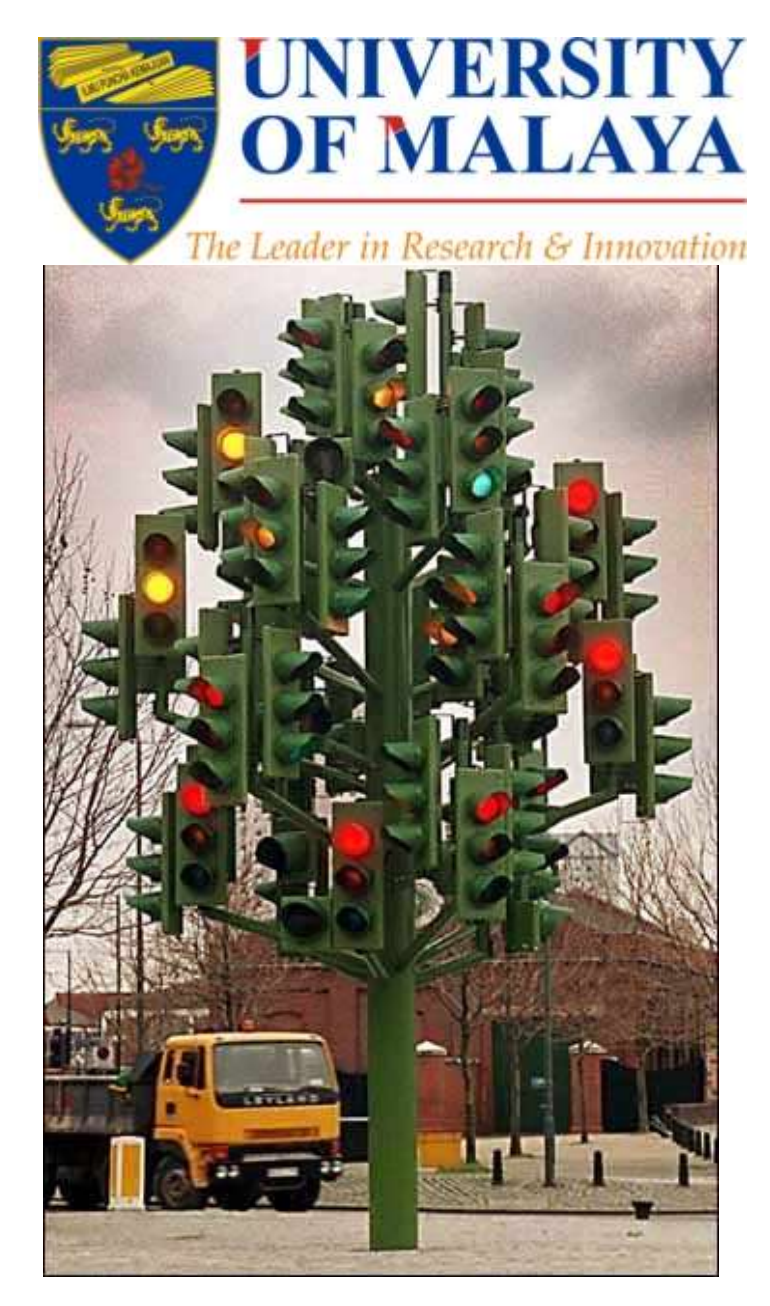

### **RESEARCH SUPPORT UNIT, CENTRE OF RESEARCH SERVICES**

**LEVEL 2, CENTRE OF RESEARCH SERVICES RESEARCH MANAGEMENT & INNOVATION COMPLEX (IPPP), UNIVERSITY OF MALAYA**

# Thank you!

### **Nader Ale Ebrahim, PhD**

Research Support Unit Centre of Research Services Research Management & Innovation Complex University of Malaya, Kuala Lumpur, Malaysia *[www.researcherid.com/rid/C-2414-2009](http://www.researcherid.com/rid/C-2414-2009) [http://scholar.google.com/citations](http://scholar.google.com/citations?user=XiIuF7YAAAAJ&hl=en&oi=sra)*

=====================================

## References

- 1. Ale Ebrahim, N. (2013). *The effective use of research tools and resources*. [Presentation material]. Retrieved from <http://works.bepress.com/aleebrahim/73/>
- 2. Ale Ebrahim, N. (2014). [Citation Frequency and Ethical Issue.](http://ssrn.com/abstract=2437323) *Electronic Physician, 6*(2), 814-815. doi: 10.6084/m9.figshare.1027327
- 3. Corbyn, Z. (2010). [To be the best, cite the best. Nature 539. doi: doi:10.1038/news.2010.539](http://www.nature.com/news/2010/101013/full/news.2010.539.html)
- 4. Egghe, L. (2006). Theory and practice of the g-index. Scientometrics. 69, 131-152.
- 5. Ale Ebrahim, Nader, Introduction to the Research Tools Mind Map (June 14, 2013). Research World, Vol. 10, No. 4, pp. 1- 3,. Available at SSRN: <http://ssrn.com/abstract=2280007>
- 6. Gasparyan, A. Y. (2013). Choosing the target journal: do authors need a comprehensive approach?. *Journal of Korean medical science*, *28*(8), 1117-1119.
- 7. [N. Hall, "The Kardashian index: a measure of discrepant social media profile for scientists,"](http://link.springer.com/article/10.1186/s13059-014-0424-0) *[Genome Biology,](http://link.springer.com/article/10.1186/s13059-014-0424-0)* [vol. 15, no.](http://link.springer.com/article/10.1186/s13059-014-0424-0)  [7, pp. 1-3, 2014/07/30, 2014.](http://link.springer.com/article/10.1186/s13059-014-0424-0)
- 8. H. Gholizadeh, H. Salehi, M. A. Embi, M. Danaee, A. Ordi, F. HabibiTanha, N. Ale Ebrahim, and N. A. A. Osman, "Economic Growth and Internet Usage Impact on Publication Productivity among ASEAN's and World's Best Universities," *Modern Applied Science,* vol. 8, no. 5, pp. 169-178, September 1, 2014.
- 9. J. Bailey. "Defending Against Plagiarism, Publishers need to be proactive about detecting and deterring copied text.," 26 November; [http://www.the-scientist.com/?articles.view/articleNo/35677/title/Defending-Against-Plagiarism/.](http://www.the-scientist.com/?articles.view/articleNo/35677/title/Defending-Against-Plagiarism/)
- 10. N. Ale Ebrahim, H. Salehi, M. A. Embi, F. Habibi Tanha, H. Gholizadeh, S. M. Motahar*, et al.*, "Effective Strategies for Increasing Citation Frequency," *International Education Studies,* vol. 6, pp. 93-99, October 23 2013. Available at SSRN: <http://ssrn.com/abstract=2344585>
- 11. K. Bakhtiyari, H. Salehi, M. A. Embi, M. Shakiba, A. Zavvari, M. Shahbazi-Moghadam, N. Ale Ebrahim, and M. Mohammadjafari, "Ethical and Unethical Methods of Plagiarism Prevention in Academic Writing," *International Education Studies,* vol. 7, no. 7, pp. 52-62, 19 June, 2014.
- 12. N. Ale Ebrahim, S. Ahmed, and Z. Taha, "New Product Development in Virtual Environment." pp. 203-218, 2008. . Available at SSRN:<http://ssrn.com/abstract=1688863>
- 13. Ponce, F. A., & Lozano, A. M. (2014). Highly cited works in neurosurgery. Part II: the citation classics A review (vol 112, pg 233, 2010). Journal Of Neurosurgery 120(5), 1252-1257. doi: 10.3171/2014.2.JNS14358a